## **ESCUELA SUPERIOR POLITÉCNICA DEL LITORAL**

### **Facultad de Ingeniería Marítima y Ciencias del Mar**

Estudio del proceso erosivo en la zona comprendida entre La Chocolatera y La Lobería, Salinas.

## **PROYECTO INTEGRADOR**

Previo la obtención del Título de:

## **Ingeniero Oceanográfico**

Presentado por: Arcelia Haylem Portilla Diaz Doménica Narcisa Coello Garnica

> GUAYAQUIL - ECUADOR Año: 2022

### **DEDICATORIA**

Este proyecto lo dedico a Dios por bendecirme y darme sabiduría. A mis padres José Portilla y Gladis Diaz por su apoyo incondicional durante mi vida, a mis 2 hermanos y 5 hermanas por darme ánimos y apoyar con mis estudios, a mi hijo Luka Federico por acompañarme en este proceso desde mi vientre.

A mi mejor amigo Rogger Carranza por su apoyo en mi etapa de estudiante, y a mis mejores amigas Elena Cortez, Wendy Montoya y Nicole Mantilla por sus consejos y ánimos.

A mis profesores de la carrera quienes fueron mis mentores y me aconsejaron en mi etapa de aprendizaje, y a cada una de las personas que fueron luz en mi camino hacia mi desarrollo profesional.

*Arcelia Haylem Portilla Diaz*

### **DEDICATORIA**

Dedico este trabajo a Dios por ser el pilar principal de cada meta que logro.

A mi madre Eva Garnica por ser mi inspiración, mi motor y mi guía en cada nueva meta que me propongo.

A mi Hermano Edgar Coello G. por siempre apoyarme y estar cuando lo necesito.

A mi padre Edgar Coello, a mis abuelas Carmen y Blanca, quien lamentablemente ya no está con nosotros; por creer en mi en cada etapa de mi vida.

Y a esa amiga que a pesar de los años sigue ahí siempre que estoy por caer; Marielen G.

*Domenica Narcisa Coello Garnica*

### **AGRADECIMIENTOS**

Nuestro más sincero agradecimiento a nuestro Tutor Msc. Iván Saltos y Cotutor Dr. Carlos Martillo por sus asesorías técnicas durante todo el proceso de elaboración de este proyecto.

A la Bióloga Beatriz Ladines de la REMACOPSE por su interés y colaboración en el desarrollo de este proyecto dentro del área de la reserva y por el préstamo del bote de su jurisdicción para la práctica de veleteo; al sr. Juan Carlos Yagual del GAD de Salinas por su apoyo y su acompañamiento.

Al grupo GEMAC y al Ing. Elvis Espinoza por su apoyo en el procesamiento de imágenes, a la Ing. Pamela Campi por su colaboración en las salidas de Campo.

A la señorita Doménica Campos y al sr. Eduardo Pizarro por su participación desinteresada en las mediciones durante la salida de campo, a la señorita Analía Intriago por su apoyo, y a los estudiantes del curso de ondas marinas y modelaje costero del semestre 2022-1S por su participación voluntaria en la toma de mediciones.

*Domenica Coello & Arcelia Portilla*

## **DECLARACIÓN EXPRESA**

"Los derechos de titularidad y explotación, nos corresponde conforme al reglamento de propiedad intelectual de la institución; *Arcelia Portilla y Doménica Coello y* damos nuestro consentimiento para que la ESPOL realice la comunicación pública de la obra por cualquier medio con el fin de promover la consulta, difusión y uso público de la producción intelectual"

Arcelia Haylem Portilla Diaz

Dompnica Coello G.

Doménica Narcisa Coello Garnica

# **EVALUADORES**

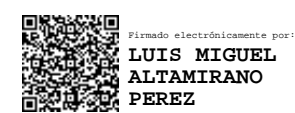

PROFESOR DE LA MATERIA PROFESOR TUTOR

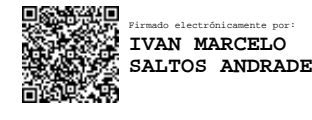

**Luis Miguel Altamirano Perez Iván Marcelo Saltos Andrade**

# <span id="page-6-0"></span>**RESUMEN**

El presente proyecto se basa en la evaluación del proceso de erosión en la zona comprendida entre la Chocolatera y La Lobería, Salinas. Los deslizamientos de los acantilados y el retroceso de la línea de costa evidencian un problema para las actividades que se dan en el sitio como turismo y pérdida de área de la reserva. Esto preocupa tanto al GADM de Salinas y la REMACOPSE por los cambios abruptos de la pendiente de playa y el desgaste del material rocoso en los acantilados de la zona identificados durante pandemia por sus equipos técnicos.

Como parte de la metodología se utilizaron imágenes de satélites para un análisis multitemporal de la zona y determinar la tasa de erosión durante los años 2000 a 2019; así como la modelación del oleaje en un periodo de 10 años (2008 – 2018) utilizando datos de una boya virtual de WAVEWATCH III, para correlacionar dichos resultados e identificar las zonas donde evidencien retroceso de línea de costa y mayor concentración de energía de oleaje. Para validar los resultados se planificaron dos salidas de campo donde se midieron parámetros oceanográficos, perfiles de playa, velocidad de corriente, características oceanográficas para el tren de oleaje, y la identificación de sitios de socavamiento y deslizamientos en los afloramientos de los acantilados y se realizó la granulometría de cada una de las muestras de sedimentos recolectadas en el sitio.

De acuerdo con los resultados, la tasa de erosión para los 20 años seleccionados es de 1.05 m/año; a su vez, se realizó un cálculo por estacionalidad, los cuales son: 3.15 m/año en época húmeda y 0.68 m/año en época seca. Así mismo; se identificaron 20 puntos de socavamientos tipo cuevas en los acantilados de La Chocolatera y 7 puntos en La Lobería, coincidiendo con las áreas donde se distribuye la energía de oleaje obtenidos con el modelo. Por lo que se concluye que la zona estudio es altamente erosiva.

**Palabras Clave:** Erosión de acantilados**,** sensores remotos, MIKE Zero, Google Earth Engine.

I

# *ABSTRACT*

<span id="page-7-0"></span>*This project aims the evaluation of the coastal erosion process between La Chocolatera and La Lobería, Salinas. Cliff landslides and coastline retreatment were observed as a problem for tourism activities that take place on it, and also, the loss of the natural reserve area. This worries both the GADM Salinas and REMACOPSE due to the rapid changes in the beach slope and the cliff erosion in the area which was identified during the pandemic by their technical teams.*

*The methodology considered a multitemporal analysis of the area using remote sensing to determine the erosion rate between 2000 to 2019, as well as wave modelling for 10 years period (2008-2018) using data from WAVEWATCH III, to correlate these results between the erosion zones with wave energy concentration. To validate the results, two field trips were made where oceanographic and geological parameters such as beach profiles, current speed, waves and cliff scour and landslide were measured, and also, sediment samples were collected and then made the granulometry analysis.*

*According to the results, the cliff erosion rate (20 years) was 1.05 m/year; observing different erosion rates by season such as 3.15 m/year in the wet season and 0.68 m/year in the dry season. Likewise; 20 cave-like undermining points were identified in the La Chocolatera cliffs and 7 points in La Lobería, coinciding with the high wave energy distribution obtained with the computational model. Therefore, it is concluded that the study area is highly erosive.*

*Key words: Cliff erosion, remote sensing, MIKE Zero, Google Earth Engine*

# ÍNDICE GENERAL

<span id="page-8-0"></span>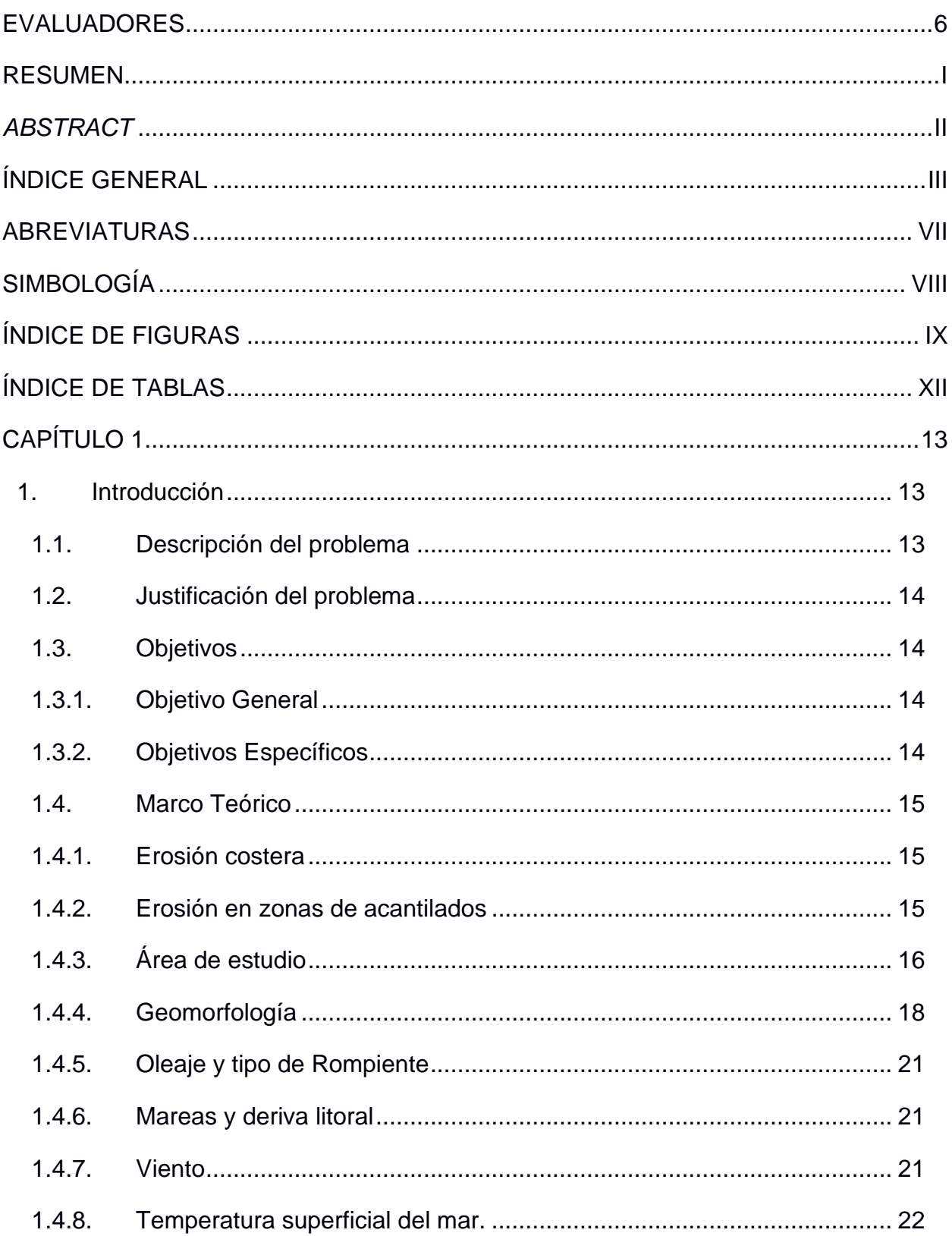

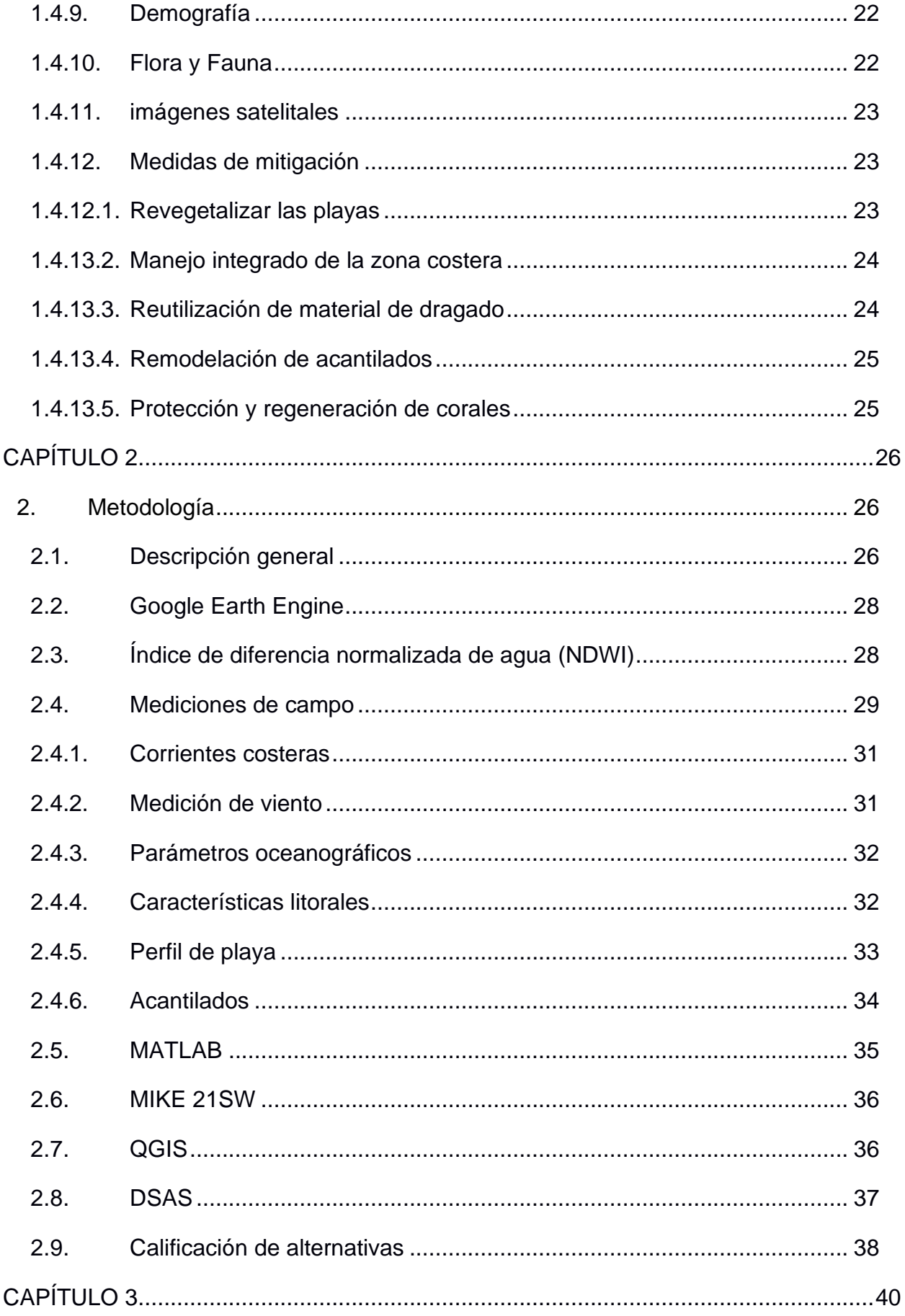

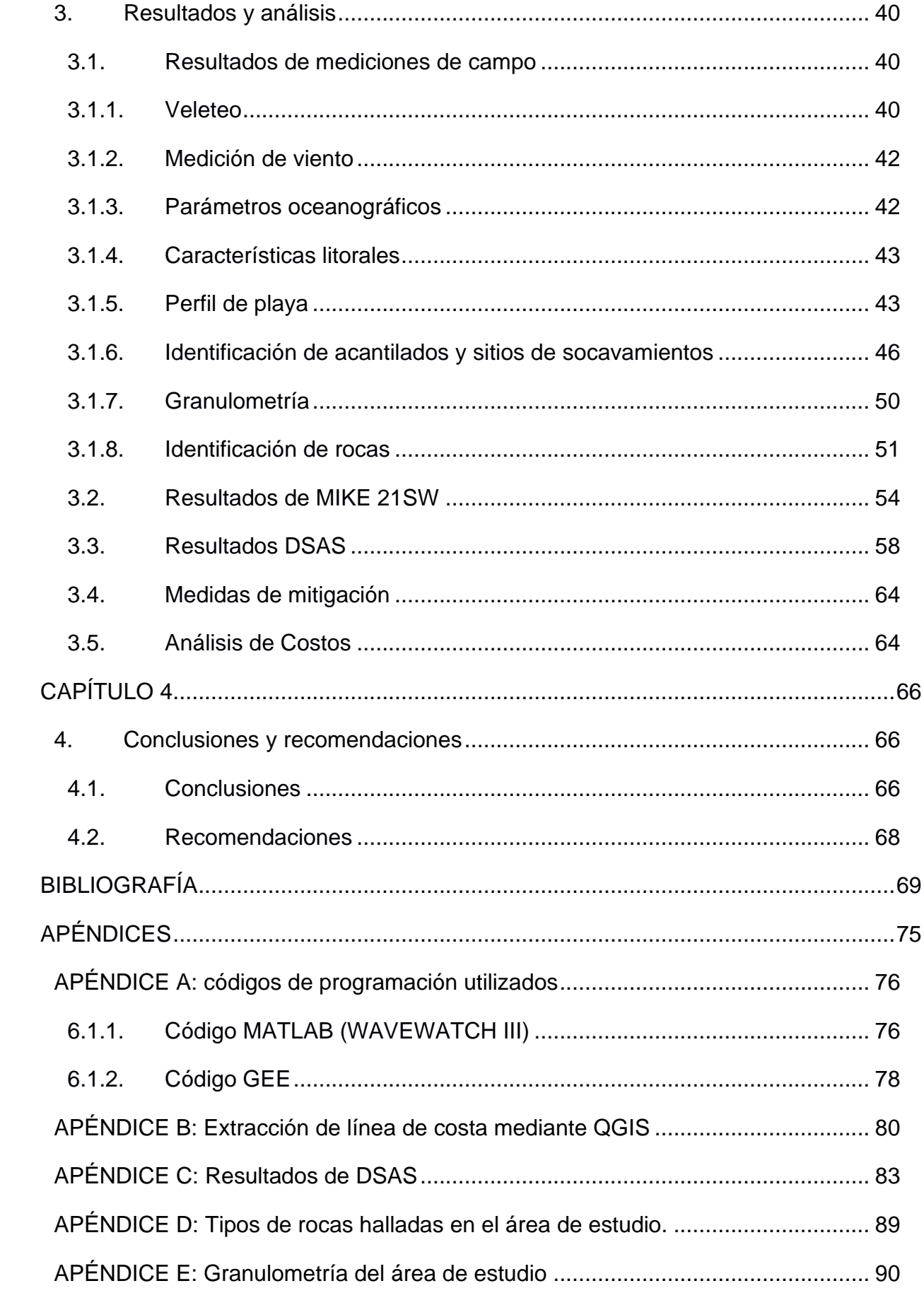

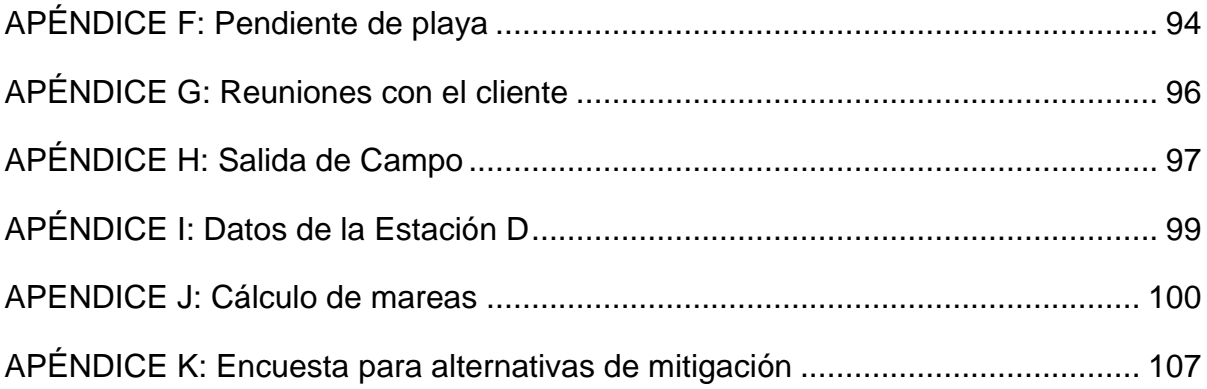

## **ABREVIATURAS**

<span id="page-12-0"></span>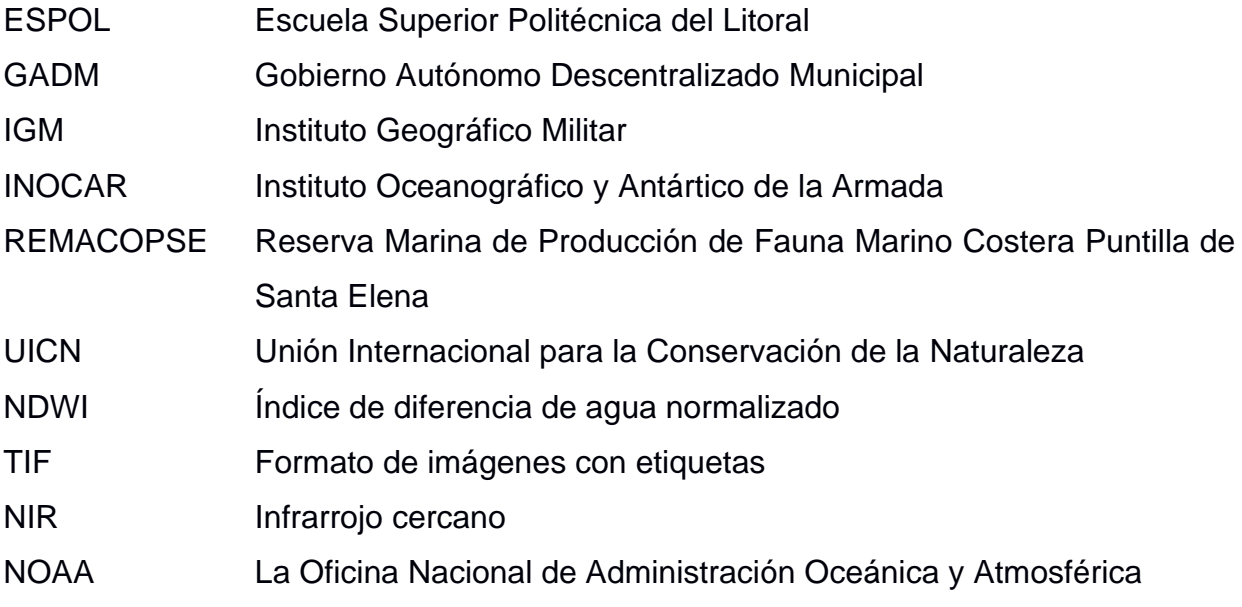

# **SIMBOLOGÍA**

<span id="page-13-0"></span>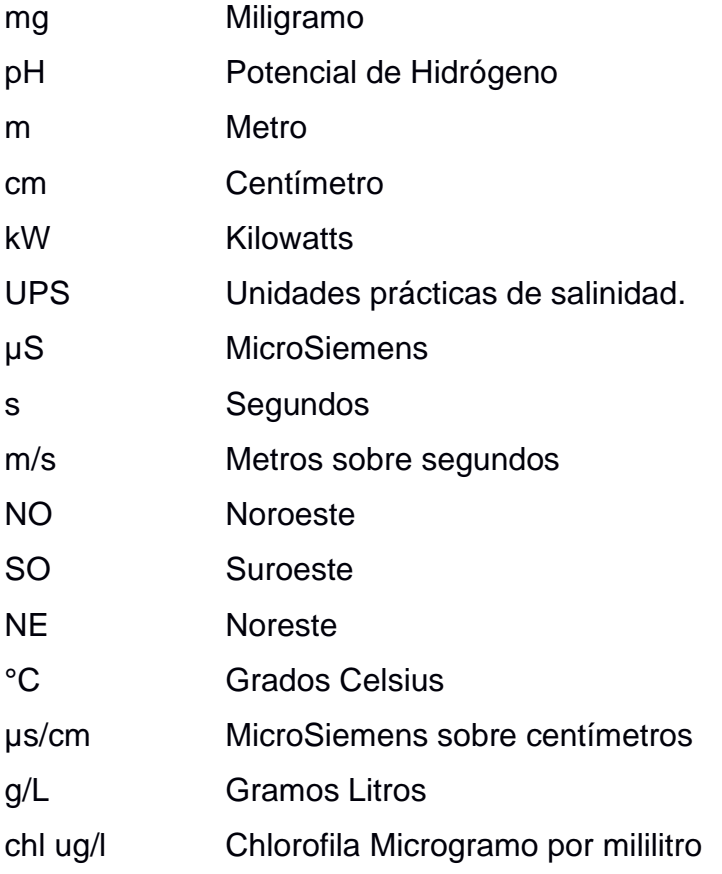

# **ÍNDICE DE FIGURAS**

<span id="page-14-0"></span>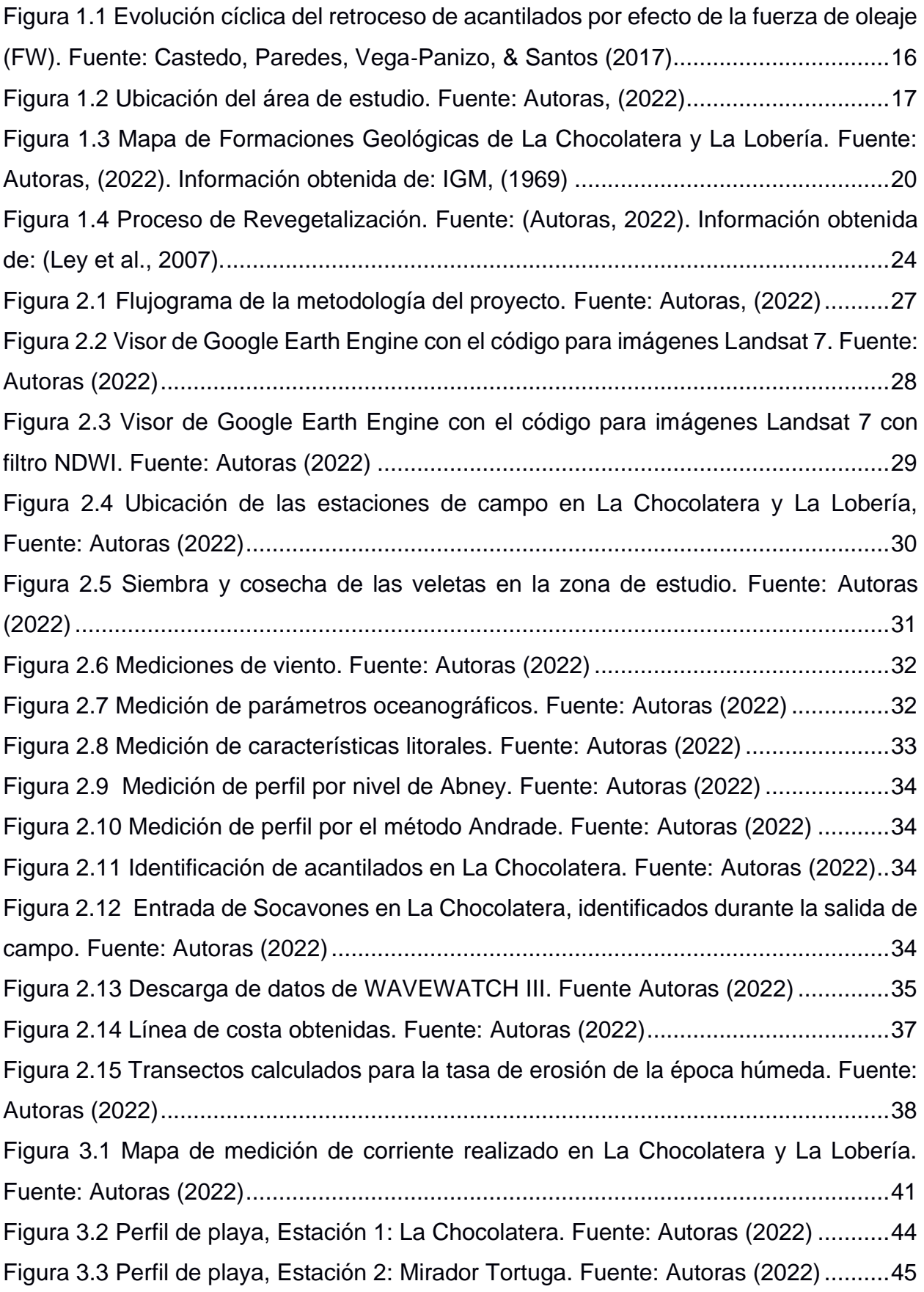

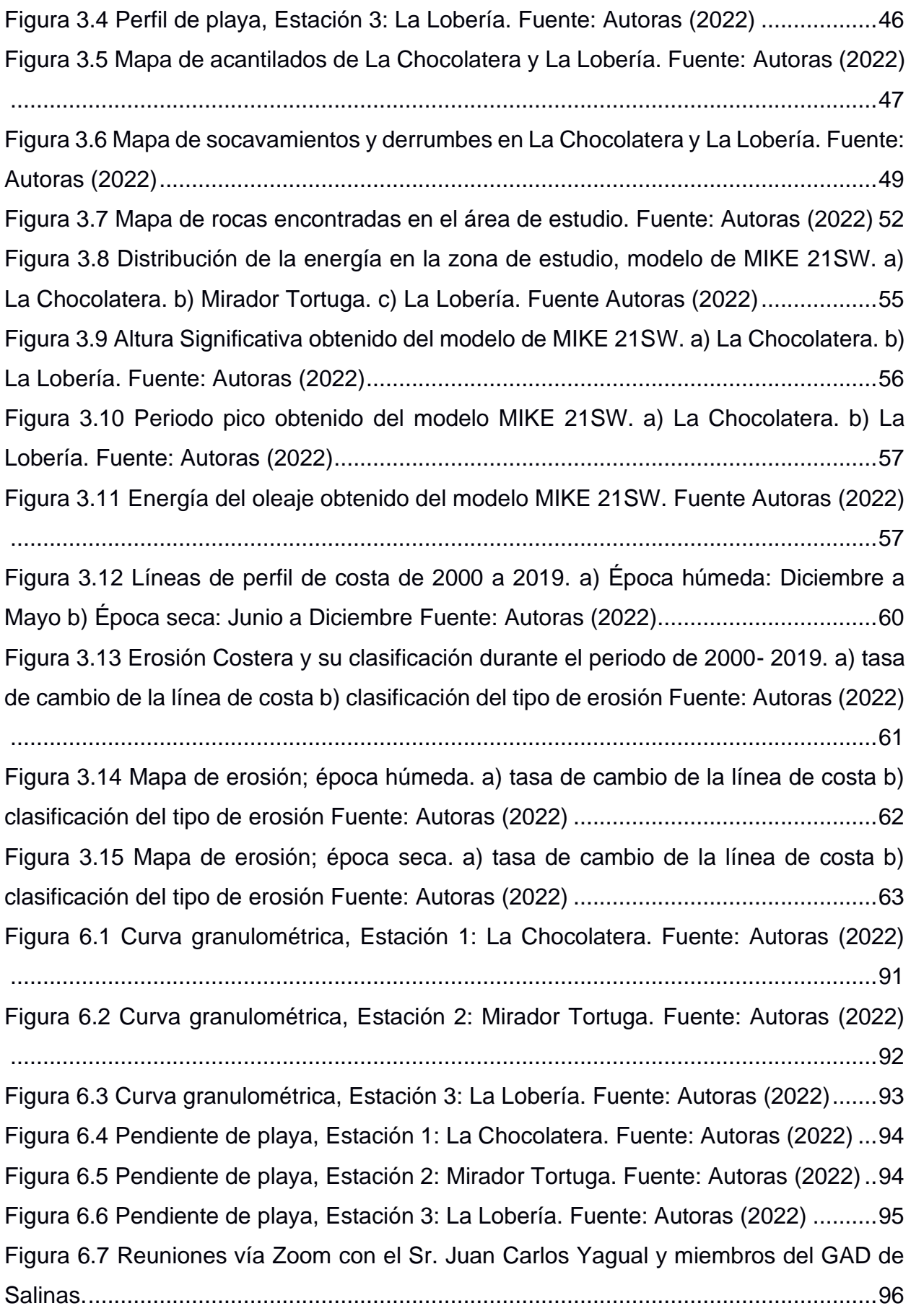

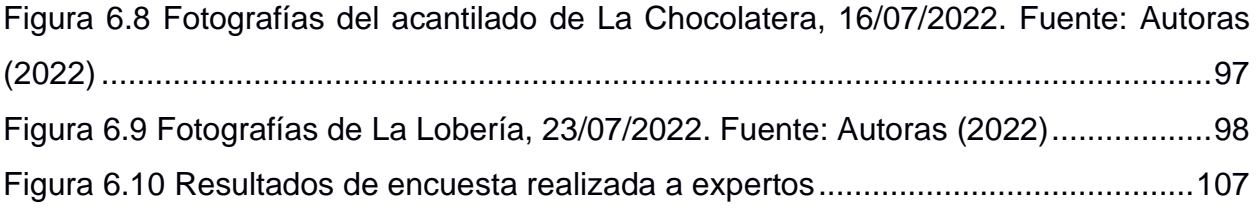

# **ÍNDICE DE TABLAS**

<span id="page-17-0"></span>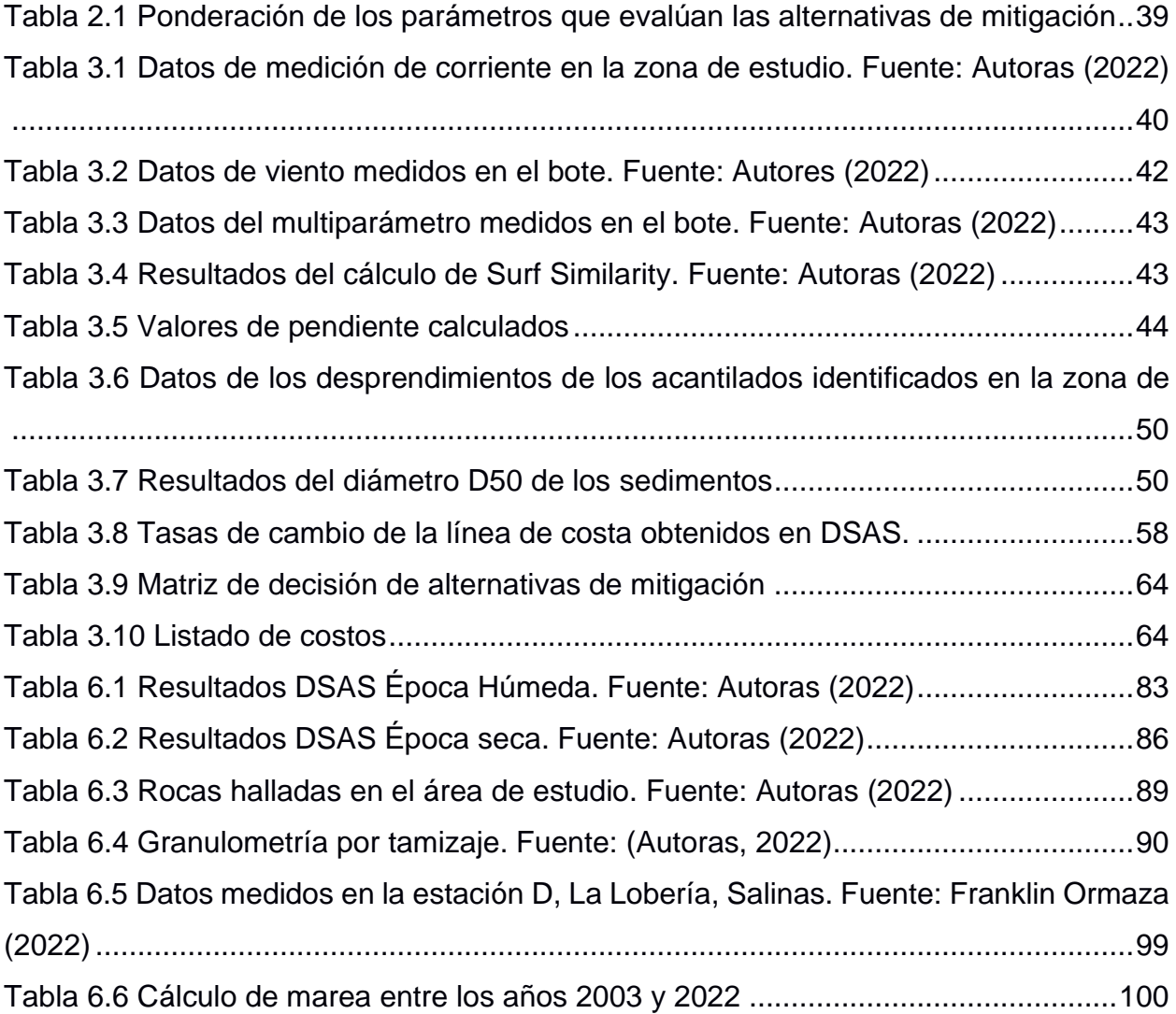

# **CAPÍTULO 1**

#### <span id="page-18-1"></span><span id="page-18-0"></span>**1. INTRODUCCIÓN**

La línea de costa en playas del cantón Salinas, como San Lorenzo, han registrado desde hace 8 años evidencias de su retroceso, causando inconformidad entre los habitantes y turistas quienes se han visto afectados por inundaciones causados por oleajes fuertes, aguajes, y el fenómeno El Niño (EL UNIVERSO 2014). Estudios realizados por, Armijos & Gutiérrez (2021), desde La Puntilla hasta Posorja en 2021 evidencian procesos costeros de erosión con valores de retroceso de línea de costa que según su análisis de tasa de erosión para la zona comprendida entre La Chocolatera y La Lobería evidencian tasas máximas de 3.99 m/año para la playa de Mar Bravo. Por otra parte, según el índice de susceptibilidad costera aplicando el método de Gornitz muestran que el 25.5% de la línea de costa es de muy alta susceptibilidad, por lo que las Zonas de La Chocolatera y La Lobería por sus características geológicas y oceanográficas se las considera de la misma forma, y por ende manifiesta procesos de muy alta erosión.

#### <span id="page-18-2"></span>**1.1. Descripción del problema**

En el Ecuador varias zonas costeras son afectadas por problemas de erosión (Jon et. al, 1994), en donde se han perdido áreas de playa por procesos naturales y por actividad antropogénica. Esta situación preocupa a las autoridades locales y por ello considera importante realizar estudios en donde se pueda comprender esta amenaza y proponer medidas de mitigación. De acuerdo con Secretaría Técnica Planifica Ecuador (2020) la amenaza por erosión costera es significativa y continúa dado a la dinámica litoral y a las características de la costa y se intensifica aún más cuando existe una intervención dado a la acción humana como asentamientos en zonas cercanas a la playa o sobre acantilados costeros siendo vulnerables a deslizamientos, socavones e inundaciones. En el área comprendida entre La Chocolatera y La Lobería del cantón Salinas, se tiene una morfología entre acantilados rocosos y playa de arena, pero se desconoce la tasa de erosión de la zona en el periodo de 2000-2019 de forma específica.

#### <span id="page-19-0"></span>**1.2. Justificación del problema**

En el Ecuador existe una necesidad de estudiar la erosión costera y de caracterizar puntos de interés geológico para un correcto manejo de zonas costeras; según Cortez (2010), la Península de Santa Elena posee espectaculares paisajes, geoformas y geo recursos que han sido explotados para el turismo. Con el presente estudio se pretende determinar la tasa de erosión en la zona comprendida entre La Chocolatera y La Lobería, mediante el uso de sensores remotos y aplicando un modelo computacional para zonificar las áreas de mayor concentración de energía de oleaje, pretendiendo analizar la relación entre estos dos aspectos y poder proponer medidas conceptuales de mitigación frente a la erosión.

Pese a la limitada información de campo levantada y la falta de monitoreos costeros periódicos en toda el área de interés, es de motivación para aplicar metodologías de evaluación de la erosión cuyos resultados son un beneficio para la población del Cantón Salinas, para el GADM y para la REMACOPSE, por el ingreso económico que representa dado al desarrollo turístico y al ser una zona de reserva.

#### <span id="page-19-1"></span>**1.3. Objetivos**

#### <span id="page-19-2"></span>**1.3.1. Objetivo General**

Evaluar el retroceso de la línea de costa a través de sensores remotos y modelos computacionales entre la zona de La Chocolatera y La Lobería en Salinas para el planteamiento de alternativas conceptuales de mitigación.

#### <span id="page-19-3"></span>**1.3.2. Objetivos Específicos**

- 1. Determinar el retroceso de la línea de costa mediante el uso de sensores remotos.
- 2. Zonificar la distribución de la energía del oleaje en la zona de estudio por medio de modelos computacionales.
- 3. Comparar la relación existente entre la distribución de la energía del oleaje y el retroceso de la línea de costa.
- 4. Describir las alternativas sostenibles para la mitigación de los procesos erosivos en la zona de estudio.

#### <span id="page-20-0"></span>**1.4. Marco teórico**

#### <span id="page-20-1"></span>**1.4.1. Erosión costera**

La erosión costera es un proceso natural que, por acción de varios factores como el oleaje, el aumento del nivel del mar, precipitaciones y viento exista un desprendimiento de rocas en zonas de acantilados y perdidas de sedimento en zonas de playa, alterando su perfil (Prasetya, 2007). Algunas zonas costeras son afectadas por tormentas y fenómenos naturales que causan erosión (Osorio, 2020), si se considera una combinación de oleaje de tormenta y marea alta y una tormenta da lugar a efectos más dañinos.

#### <span id="page-20-2"></span>**1.4.2. Erosión en zonas de acantilados**

En los acantilados costeros la forma en cómo se erosionan por acción de oleaje se da mediante socavaciones debajo de la línea de agua, a medida que pasa el tiempo esto provoca un colapso del material por encima de la socavación y el retroceso de la cima del acantilado (Castedo et al., 2017). Esto depende de la composición de la roca que forma el acantilado y de la topografía costera pues hay otros casos en donde se formen cuevas, arcos y farallones (Barión, 2020) En áreas donde la formación del acantilado es arena compactada o roca blanda, se pueden erosionar un metro o más cada año, existen otros casos donde la erosión es más gradual y puede ser más significativo durante un periodo de varios años (Castedo et al., 2017). La evolución cíclica del perfil de un acantilado se debe a las fuerzas de las olas que impactan en la base del acantilado generando erosión y retroceso. En la Figura 1.1 se muestra como la fuerza del oleaje (FW) es mayor que la fuerza de resistencia de la roca (FR) lo que produce la inestabilidad repentina y perdida masiva generando recesión de la cara del acantilado (Castedo et al., 2017).

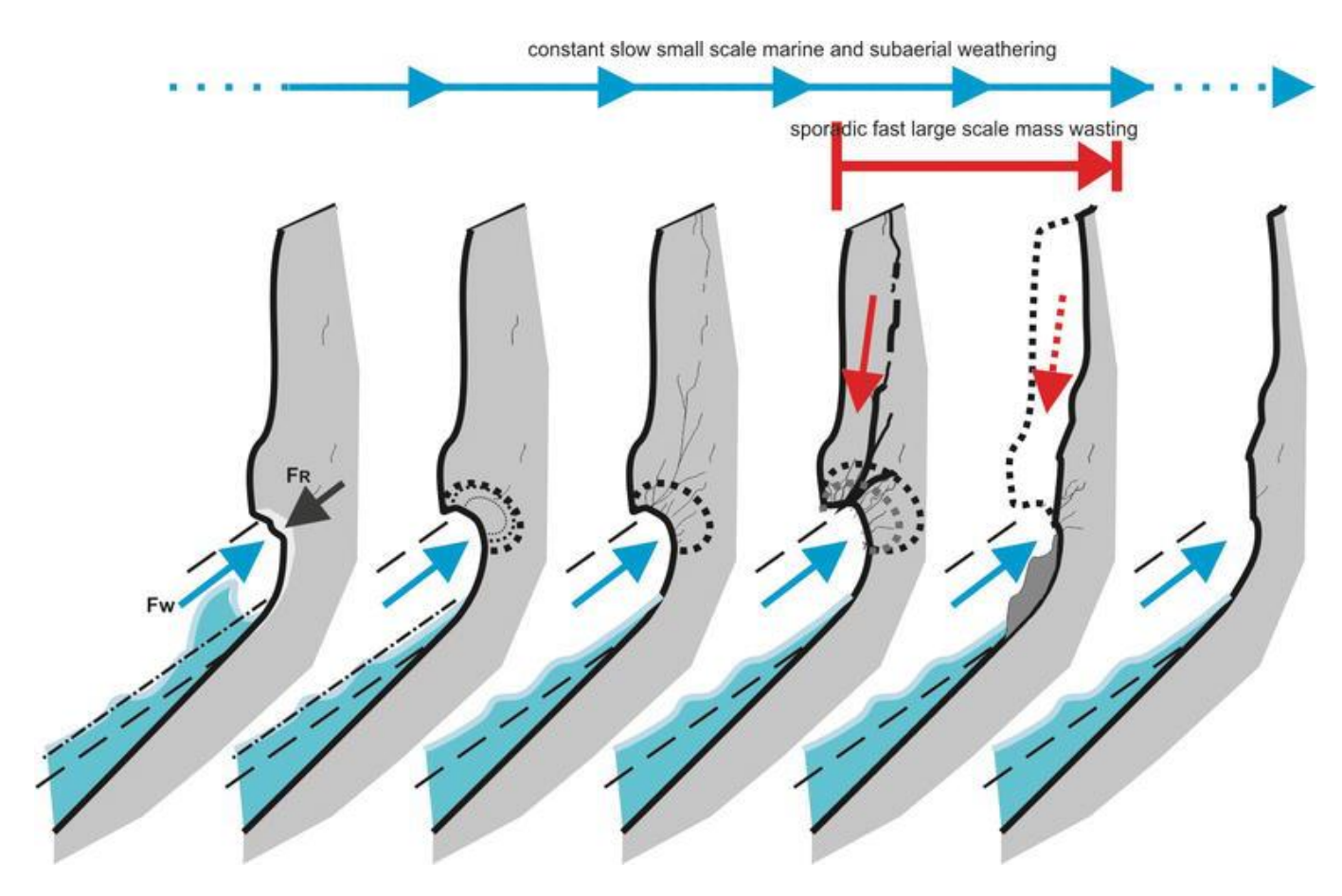

<span id="page-21-1"></span>**Figura 1.1 Evolución cíclica del retroceso de acantilados por efecto de la fuerza de oleaje (FW). Fuente: Castedo, Paredes, Vega**‐**Panizo, & Santos (2017)**

#### <span id="page-21-0"></span>**1.4.3. Área de estudio**

Para el cálculo de las tasas de erosión costera se delimitó el área de estudio a una extensión de aproximadamente 1.5 km de longitud, tomando como referencia el acantilado de La Chocolatera hasta el acantilado de La Lobería (Figura 1.2).

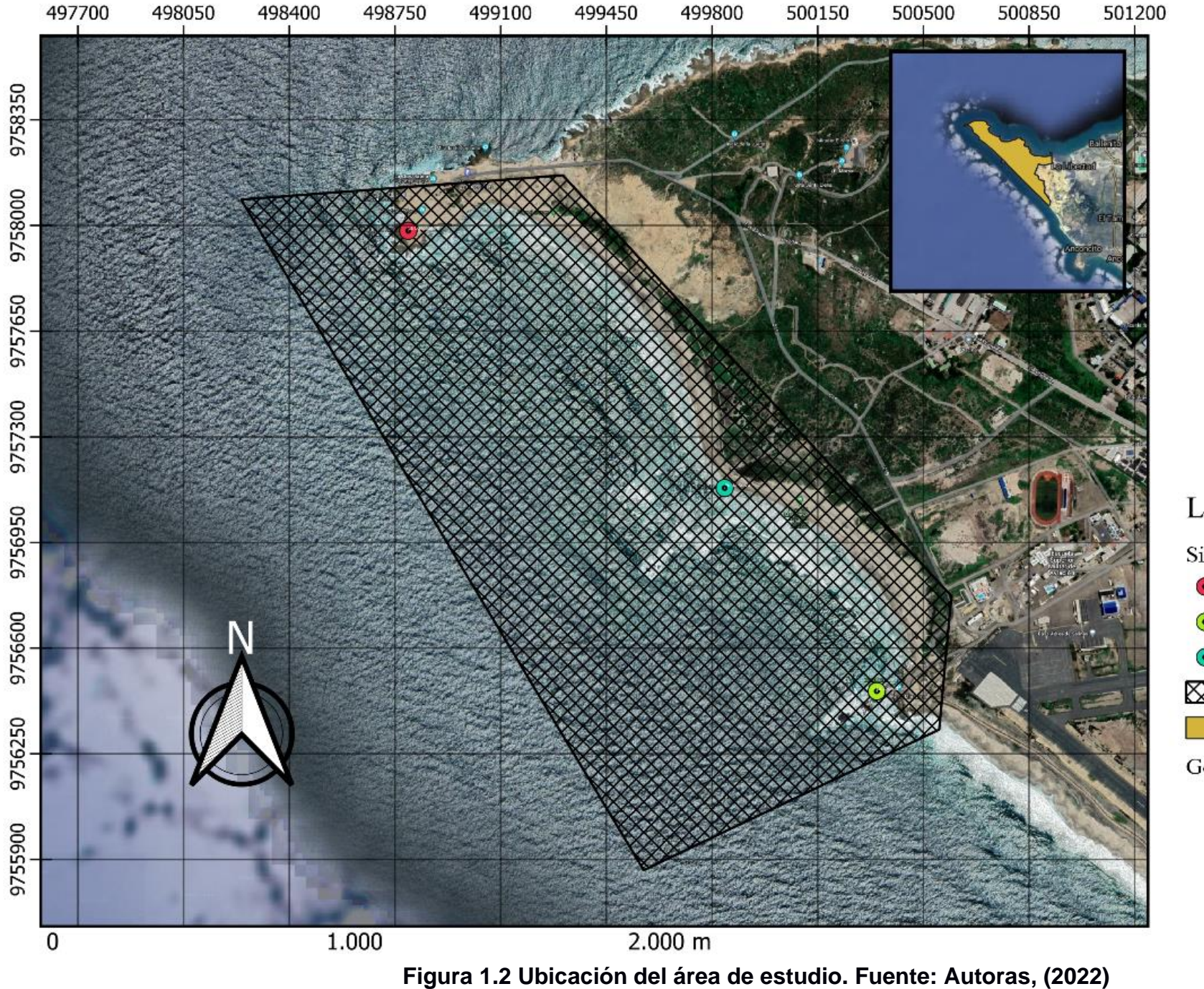

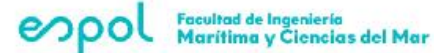

Mapa del Área de Estudio

Elaborado por: Domenica Coella Arcelia Portilla

Leyenda Sitios de Estudio La Chocolatera  $\odot$ La Lobería  $\odot$ Punta Brava  $\odot$ XX Area de Estudio Cantón Salinas Google Hybrid

La Puntilla de Santa Elena es considerada una zona dinámica tanto en características meteorológicas, geológicas y oceanográficas. De acuerdo con Vera (2009), la línea de costa comprendida entre la Punta El Morro y la Puntilla de Santa Elena esta alineada en dirección Noroeste y Sureste por lo que las olas que provienen del Pacifico Sur entran de forma perpendicular con dirección suroeste, por lo que se considera que se concentra energía y exista un transporte de sedimentos considerable. De acuerdo con sus caracteristicas es atractiva para actividades como el surf. Algunos de los estudios realizados en varias zonas costeras del Ecuador, indicaron que en el área de estudio se encuentran las olas con valores más altos de altura significativa (Vera et al., 2009).

#### <span id="page-23-0"></span>**1.4.4. Geomorfología**

La Chocolatera es la segunda punta más sobresaliente de Sudamérica (Ministerio del Ambiente, Agua y Transición Ecológica, 2014). Está ubicado en la provincia de Santa Elena, dentro de la base de Salinas, además es considerado uno de los puntos más turísticos del cantón. Particularmente en esta zona existe un punto de encuentro de dos corrientes marinas que producen un choque de olas contra las rocas (Viajando, 2008).

La costa es muy irregular, los acantilados son verticales, bajos e inestables, que se originaron de un sistema de barrera levantada conformando la planicie litoral formado de areniscas cementadas con carbonato, lutitas y arcillas (IGM, 1969). En otros sectores aparecen acantilados de menos de 10 metros de altura (Falcones, et al., 2020). Por la fuerza del flujo de agua subterránea se evidencias colapsos en los acantilados, por lo que las salientes rocosas son muy notorias, estas rocas resistentes se prolongan hacia el mar, formando el sustrato rocoso de las plataformas de erosión (Soledispa, 2008).

De acuerdo con la litología y estratigrafía de la zona de acantilados de La Chocolatera y La Lobería (IGM, 1969), se puede organizar según las siguientes unidades:

- Formación Tablazo (Pleistoceno), varia de alturas de 2 a 10 m para la zona de La Chocolatera. En los lugares donde aflora se observa un ligero buzamiento y se afirma que se trata de un solo nivel de formación que se encuentra moldeando las estructuras antiguas a alturas variables por estar afectado por la tectónica de fallas cuaternarias. Litológicamente está compuesto de areniscas, calcáreas y conglomerados finos conteniendo abundantes megafósiles comunes. El espesor máximo es de 40 metros.

- Formación Cayo (Cretáceo Superior), esta formación se presenta como grauvacas y areniscas medias a gruesas en bancos métricos, así como capas decimétricas de arcillas verdes a gris silicificadas. La parte detrítica de la formación proviene de la destrucción del complejo ígneo basal o de las coladas sincrónicas de la sedimentación de la Cayo. Se piensa que hay más de 2600 m de espesor en profundidad.

La geomorfología es muy irregular en la zona de Ballenita hasta La Chocolatera, ya que existen grandes acantilados que son bajos, verticales y muy inestables lo cual en algunos sectores ha llevado a la destrucción de algunas viviendas (Programa de Desarrollo de la Península de Santa Elena, 2004).

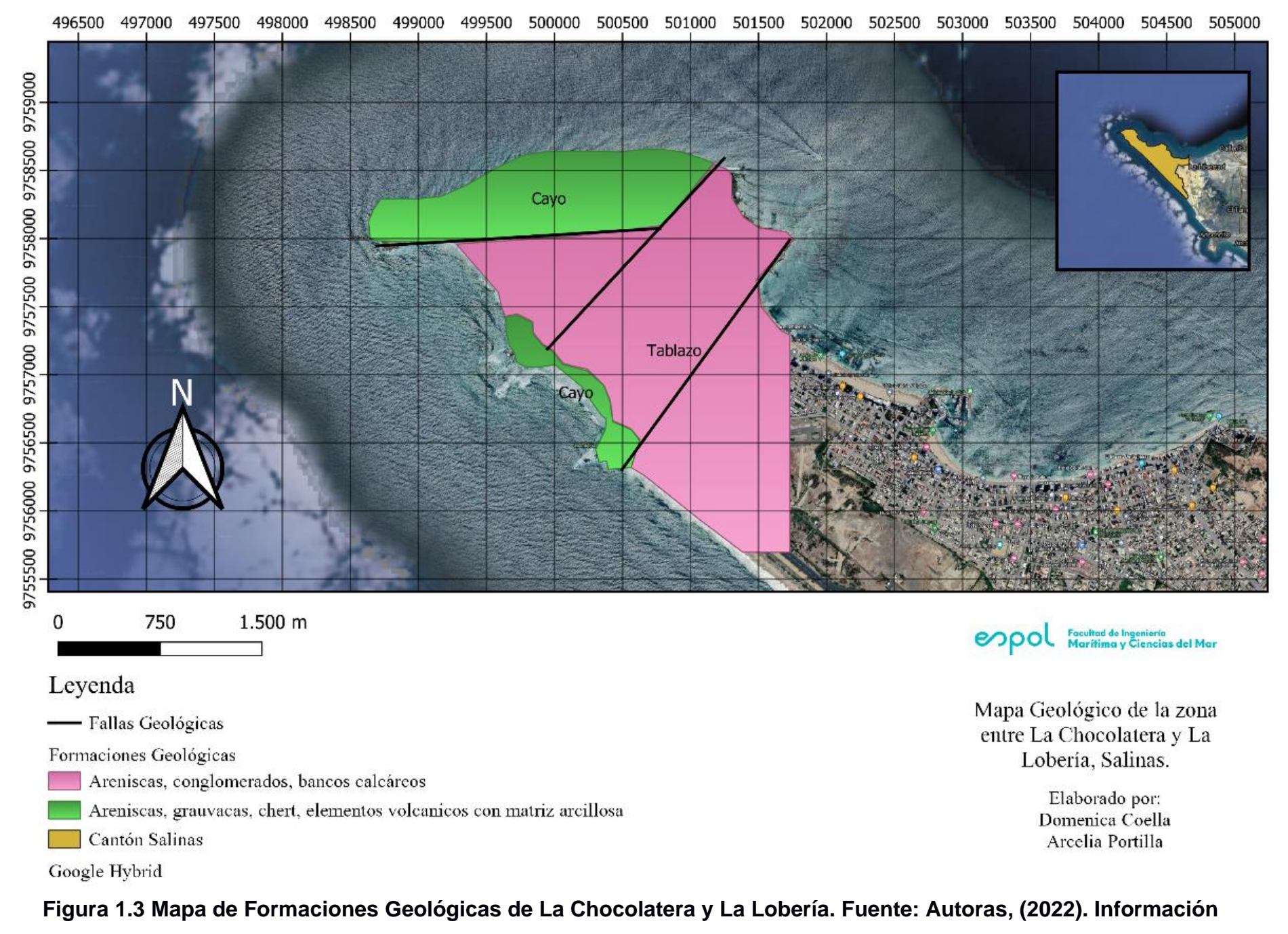

<span id="page-25-0"></span>**obtenida de: IGM, (1969)**

#### <span id="page-26-0"></span>**1.4.5. Oleaje y tipo de Rompiente**

El estudio del oleaje es importante para la navegación, construcción de obras portuarias y otras actividades de ingeniería, por ello, el INOCAR ha determinado varios valores a lo largo de la costa ecuatoriana. Entre Ancón y la Puntilla de Santa Elena para la zona de Mar Bravo la altura significativa (Hs) es de 1.92 m, la altura máxima (H<sub>max</sub>) es 2.43 m, la dirección dominante del Suroeste (SW), y el periodo (T) medio de 13 segundos (Vera et al., 2009). Los tipos de rompiente en Salinas son plunging; estas, son olas que se sumergen y rompen cuando el fondo del océano es empinado.

#### <span id="page-26-1"></span>**1.4.6. Mareas y Deriva litoral**

En el Ecuador el tipo de marea es semidiurna por lo cual se registran dos pleamares y dos bajamares cada día, en costas abiertas con rangos menores a 3 m, pero en zonas estuarinas alcanza valores de 4.5 m (Ayón, 1988). En cuanto al aumento del nivel del mar, Gutiérrez & Armijos (2021), estimaron un cambio de 1.22 mm/año categorizado con susceptibilidad moderada. Las corrientes son influenciadas por el viento, marea y la batimetría de cada playa. La corriente superficial es mayor durante sicigia para la zona entre la Puntilla y Playas (Chavarría & Asociados, 2010). Prevalecen hacia el norte, y la velocidad media registrada para las provincias de El Oro, Guayas y Manabí es de 0.26 m/s (Ayón, 1988). La deriva litoral refleja comportamientos estacionales con similitud a los de las corrientes oceánicas, esta se dirige al norte durante época seca y al sur durante época húmeda, por lo que las tendencias coinciden con los procesos de acreción y erosión, siendo un transporte litoral costa adentro en estiaje con perfiles de playa de verano y también un transporte costa afuera durante la estación lluviosa de El Niño con perfiles de playa de invierno respectivamente (Ayón, 1988).

#### <span id="page-26-2"></span>**1.4.7. Viento**

El viento es uno de los parámetros más importantes en la meteorología, el cual se considera un movimiento circular y direccional del aire proveniente de la atmosfera terrestre (Meteoblue, 2015). El centro de alta presión del pacifico sur genera frente a las costas ecuatorianas flujos de viento predominante del sur con componentes oeste. Los vientos en las estaciones costeras ecuatorianas tienen un patrón estacional marcado de tal forma que durante época húmeda los vientos provenientes del sur se debilitan mientras que durante época seca se incrementan. En Salinas la tendencia del viento es de Oeste con magnitudes de 12m/s (Chavarría & Asociados, 2010).

#### <span id="page-27-0"></span>**1.4.8. Temperatura Superficial del Mar.**

La temperatura superficial del mar (TSM) varía tanto en masas verticales como en la superficie horizontal (Martínez, 2003). Las masas de agua frente a las costas del Ecuador están influenciadas por la variabilidad climática térmica en diferentes escalas de tiempo y espacio lo que influye en la producción pesquera (Chavarría & Asociados, 2010). Durante los meses de enero a abril la TSM promedio es superior a 25°C, mientras que durante los meses de julio a noviembre es inferior a 23°C (Weather Spark, 2022).

#### <span id="page-27-1"></span>**1.4.9. Demografía**

La población del cantón Salinas es de 34 789 habitantes en una superficie de 25.5 km<sup>2</sup> con una densidad poblacional de 1 364.27 hab/km<sup>2</sup> según el censo de 2010. Desde el punto de vista de la ocupación de territorio, se tiene un alto contenido de espacios rurales, sin embargo, es menos al total de la población que habita en zonas urbanas (GADM Salinas, 2014).

#### <span id="page-27-2"></span>**1.4.10. Flora y Fauna**

Dentro del área de la REMACOPSE está la zona de La Chocolatera y La Lobería donde se encuentra una gran biodiversidad de especies marino-costeras como tortugas, lobos marinos, crustáceos, peces, aves, macroinvertebrados, entre otros, que están distribuidos en este ecosistema, se ha logrado identificar 16 especies de mamíferos marinos, 160 especies de aves, 22 especies de macroinvertebrados, 75 organismos sésiles y 86 especies de peces. Los lobos marinos son un atractivo de la zona y se han registrado dos especies, el lobo fino de dos pelos de las islas Galápagos y el lobo sudamericano. En cuanto a la flora, se han identificado 28 especies nativas del Ecuador, y 3 especies introducidas; según registros de la reserva, no tienen especies de flora con categoría de amenaza acorde a la UICN (Ministerio del Ambiente, 2020).

#### <span id="page-28-0"></span>**1.4.11. Imágenes Satelitales**

#### **1.4.11.1. Landsat 7**

La misión Landsat 7 proporciona imágenes del espectro visible e infrarroja de alta calidad en áreas cercanas a la costa, actualizando continuamente una base de datos (Landsat Missions, 2019). Las características principales incluyen una banda pancromática con una resolución espacial de 15 metros, un calibrador solar de apertura completa integrado, una calibración radiométrica absoluta del 5% y un canal infrarrojo térmico con una mejora de cuatro veces en la resolución espacial sobre Thematic Mapper (Landsat Missions, 2022).

#### **1.4.11.2. Landsat 8**

Consta de dos sensores: OLI (Operational Land Image) y TIRS (Thermal InfraRed Sensor), estos dos brindan cobertura estacional de la masa terrestre global con una resolución espacial de 30 metros (visible, NIR, SWIR); 100 metros (térmico) y 15 metros (pancromática) (ESA, 2013).

#### **1.4.11.3. Sentinel 2**

La misión Sentinel se basa en una constelación de dos satélites idénticos en la misma orbita separados por 180° para mayor cobertura y descargar datos de forma óptima, estos orbitan cada cinco días abarcando todas las superficies terrestres, tiene cámara multiespectral de alta resolución con 13 bandas. Fue lanzada el 23 de junio de 2015 como parte del programa Copernicus de la Comisión Europea (ESA, 2015).

#### <span id="page-28-1"></span>**1.4.12.** M**edidas de mitigación**

#### <span id="page-28-2"></span>**1.4.12.1. Revegetalizar las playas**

Se necesita estabilizar la zona y establecer el área en donde se realizará las plantaciones, posterior a esto se escogen las especies de plantas las cuales van a ser aptas para crecer y revegetalizar la zona. Este proceso es muy lento en obtener resultados por lo que en muchas ocasiones estas áreas tienden a erosionarse antes de que la vegetación cumpla su función principal; por lo que la mejor opción es realizar esta alternativa de manera artificial, para así cubrir la zona antes de los procesos antropogénicos. (Ley et al., 2007).

23

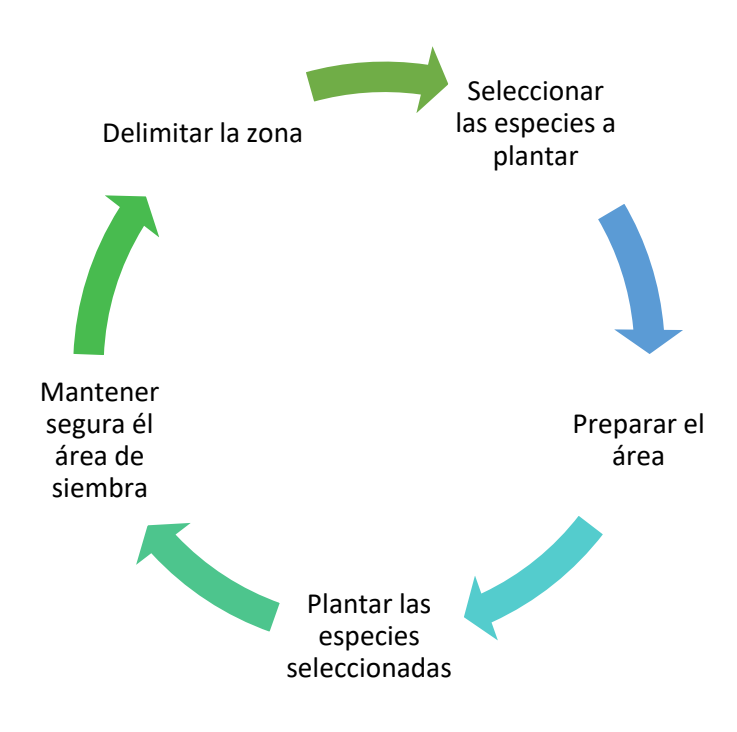

<span id="page-29-2"></span>**Figura 1.4 Proceso de Revegetalización. Fuente: (Autoras, 2022). Información obtenida de: (Ley et al., 2007).** 

#### <span id="page-29-0"></span>**1.4.13.2. Manejo integrado de la zona costera**

El manejo integrado tiene como objetivo la gestión de los recursos costeros de la zona establecida, además de involucrar a la población en cada una de las actividades; para esto se trata de capacitar a la ciudadanía en cada una de las actividades tanto económicas, del ecosistema, social, y ciencias. (Blázquez & Díaz, 2006). Mediante un correcto manejo costero integrado se puede identificar las zonas vulnerables a la erosion y poder así implementar planes de mitigacion y posterior recuperacion de la linea de costa, al igual que en las zonas de erosion moderada en las que las medidas de remediacion tiene mayor eficiencia. (Marcominii & López, 2010)

#### <span id="page-29-1"></span>**1.4.13.3. Reutilización de material de dragado**

Para su reutilización es necesario realizar procesos experimentales para analizar si el sedimento es apto para la zona donde se planea depositar. Este proceso cuenta de varias etapas, la primera etapa consta de un análisis químico y mineralógico; posterior a esto se realiza un análisis granulométrico para identificar el tipo de sedimento y verificar su compatibilidad con el sedimento de la zona; una vez comprobada la compatibilidad y

la ausencia de contaminantes se procede a depositar el material en formas de dunas en el área. (Rozas et al., 2018).

Debido a que el área de estudio se encuentra dentro de una zona de reserva existen leyes y normativas que delimitan la entrada de embarcaciones a la zona; con respecto a La Chocolatera dichas embarcaciones pueden navegar a más de 500 metros de distancia desde La Puntilla (Ministerio del Ambiente, 2020); Sin embargo, para definir los sitios de depósito de material dragado se debe conocer el tipo de transporte de sedimentos de la zona. En cuanto al acceso de las embarcaciones que transporten el material dragado estos podrían acceder hasta el veril de 10 metros.

#### <span id="page-30-0"></span>**1.4.13.4. Remodelación de acantilados**

La remodelación de acantilados consiste en mejorar las condiciones iniciales de los mismos, evitando así que exista mayor posibilidad de derrumbes y socavamientos. El proceso consiste en seleccionar una cantera con los tipos de rocas aptas para la protección de los acantilados; con ello se realiza un diseño costero del acantilado identificando así las zonas de mayor energía de oleaje donde existe una erosión muy alta, posteriormente se ubican las rocas de manera idónea en el área identificada. (LA DRAGAGGI s.r.l., 2021) Con esto se logra proteger no solo la zona de los acantilados sino también la seguridad de los turistas que visitan la zona.

#### <span id="page-30-1"></span>**1.4.13.5. Protección y regeneración de corales**

En algunos países existen un plan de regeneración de corales en los cuales se cultivan micro fragmentos en aguas someras. Luego de un año, una vez los corales se encuentren en condiciones aptas para sobrevivir se las trasplantan en áreas permanentes del océano (ONU Desarrollo, 2019). Existen diferentes tipologías de arrecifes de coral; el tipo apto para el área de estudio son los de protección costera los cuales tienen como función proteger la línea de costa de efectos como la erosión costera, sin embargo; la ubicación de estos diques puede causar alteraciones en la columna de agua (Secretaria General Técnica del Ministerio de Medio Ambiente, 2008). La ubicación de los arrecifes artificiales no debe de afectar la navegación marítima de la zona; por lo tanto, de acuerdo con el área de estudio lo ideal seria ubicar la barrera de coral cerca del veril 10 a aproximadamente 500 metros de distancia de la Chocolatera.

# **CAPÍTULO 2**

#### <span id="page-31-1"></span><span id="page-31-0"></span>**2. METODOLOGÍA**

#### <span id="page-31-2"></span>**2.1. Descripción general**

El presente proyecto se basó en las metodologías de proyectos integradores anteriores como Armijos & Gutiérrez, (2021) y Vargas (2021). Se realizó la búsqueda y descarga de imágenes satelitales disponibles para la zona de interés utilizando Google Earth Engine. Posteriormente, se aplicó el índice NDWI y utilizando el software Quantum GIS, se utilizó la herramienta *raster* para realizar la extracción de la línea del borde costero de La Puntilla de Salinas.

También se realizó una transformación del oleaje desde aguas profundas a someras utilizando MIKE 21SW, para lo cual se recopilaron datos de WAVEWATCH III (NOAA) que fueron ingresados en el módulo y los resultados del modelo fueron comparados (calibrados) con mediciones en campo. Como resultado, se desarrolló una metodología que distingue 5 pasos principales: 1) selección de variables para el estudio de erosión costera, 2) recopilación de información satelital disponible, 3) procesamiento de la información, 4) validación de información y 5) análisis de resultados con enfoque para plantear (conceptualmente) medidas de mitigación (Figura 2.1).

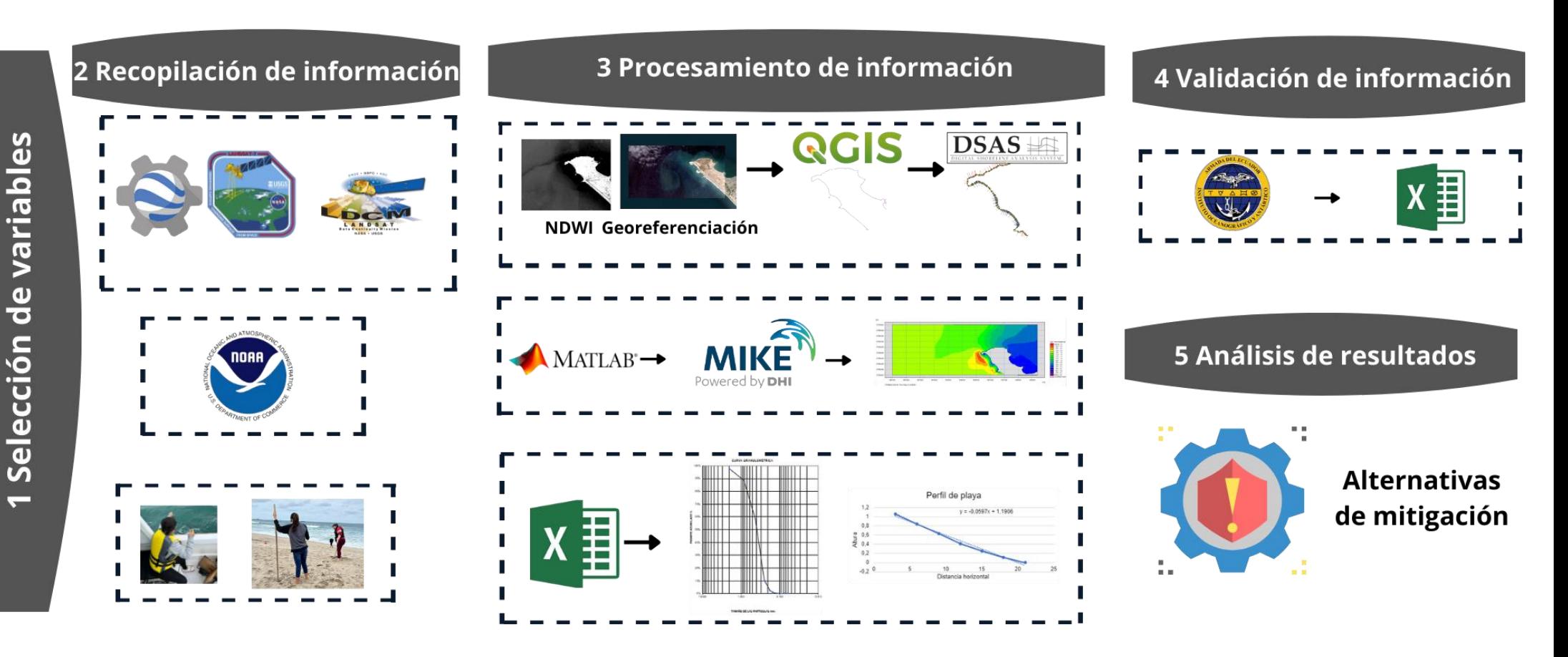

<span id="page-32-0"></span>**Figura 2.1 Flujograma de la metodología del proyecto. Fuente: Autoras, (2022)**

#### <span id="page-33-0"></span>**2.2. Google Earth Engine**

Para obtener las imágenes satelitales históricas se utilizó la plataforma de Google Earth Engine, la que permite ingresar códigos de programación en lenguaje JAVA y acceder a los repositorios conectados en la red de las diferentes misiones satelitales, se programó de tal forma que se busque las imágenes por año, con un filtro de nubosidad menor al 20%, y se exporte en un archivo CSV y poder realizar un inventario de la información básica de cada satélite y poder descargar cada una en formato TIF georreferenciada (Apéndice A-6.1.2.).

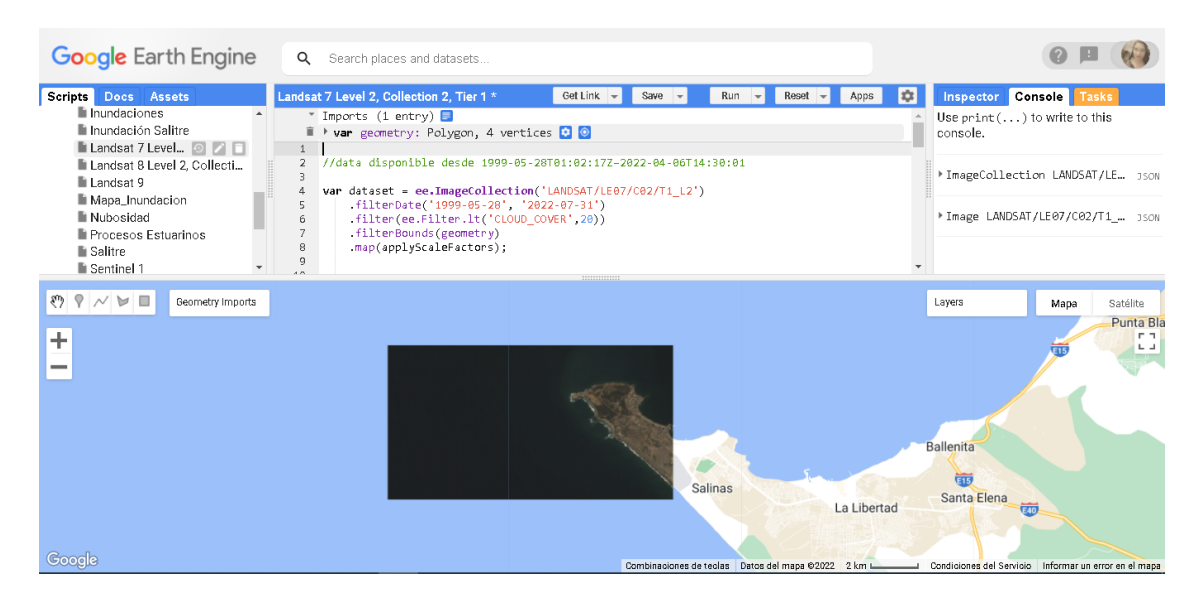

#### <span id="page-33-2"></span>**Figura 2.2 Visor de Google Earth Engine con el código para imágenes Landsat 7. Fuente: Autoras (2022)**

#### <span id="page-33-1"></span>**2.3. Índice de diferencia normalizada de agua (NDWI)**

Es un índice que se lo usa para definir y monitorizar los cambios de contenido de aguas superficiales, esto se calcula mediante una operación matemática entre las bandas del infrarrojo cercano (NIR) y la verde (G) de cualquier satélite EOS DATA ANALYTICS, (2022).

$$
NDWI = (Green - NIR) / (Green + NIR)
$$
\n(1)

- $NDWI_{17} = (Banda 2 Banda4)/(Banda 2 + Banda4)$  (2)
- $NDWI_{LB} = (Banda 3 Banda5)/(Banda 3 + Banda5)$  (3)
- $NDWI_{S2} = (Banda\ 3 Banda8)/(Banda\ 3 + Banda\ 8)$  (4)

En el mismo código de programación se agregaron unas líneas para extraer las bandas NIR y Verde y que realice el cálculo de NDWI, y también se pueda exportar la imagen resultante con dicha combinación en formato TIF georreferenciada. Todas las imágenes descargadas se guardaron en una carpeta en el Drive personal que está conectado al correo de Gmail.

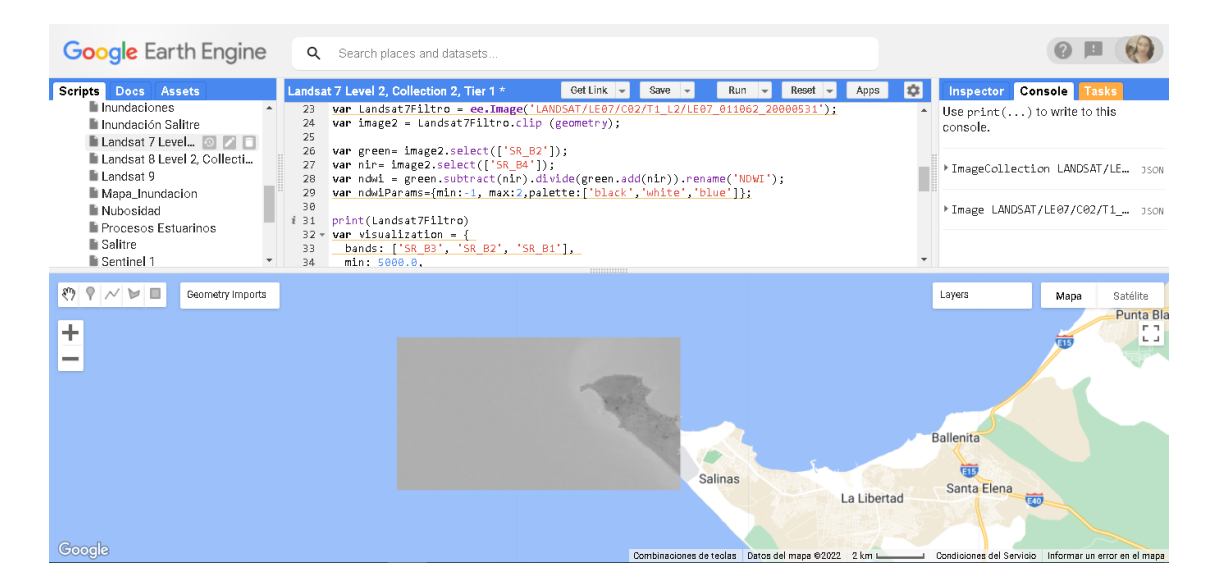

**Figura 2.3 Visor de Google Earth Engine con el código para imágenes Landsat 7 con filtro NDWI. Fuente: Autoras (2022)**

#### <span id="page-34-1"></span><span id="page-34-0"></span>**2.4. Mediciones de campo**

Se planificaron dos salidas de campo para el 16 y 23 de julio de 2022, en donde se definieron 3 estaciones en tierra en las ensenadas de Mar Bravo y 4 estaciones en agua a la altura de las puntas de La Chocolatera, Mirador Tortuga y La Lobería, en donde se desplegó un equipo de voluntarios para realizar mediciones de características litorales, veleteo y perfiles de playa (Figura 2.4).

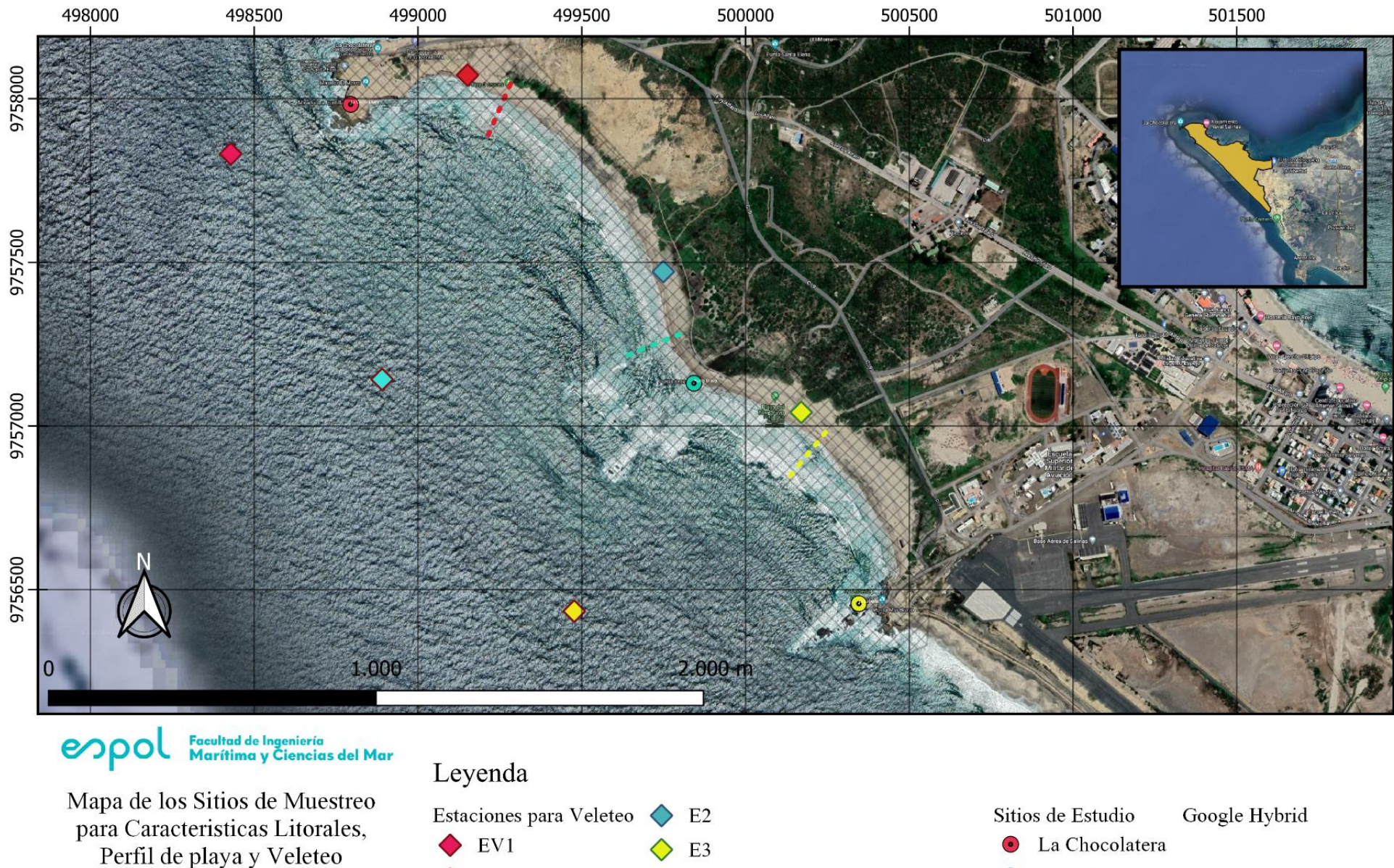

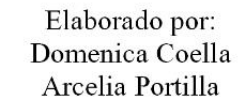

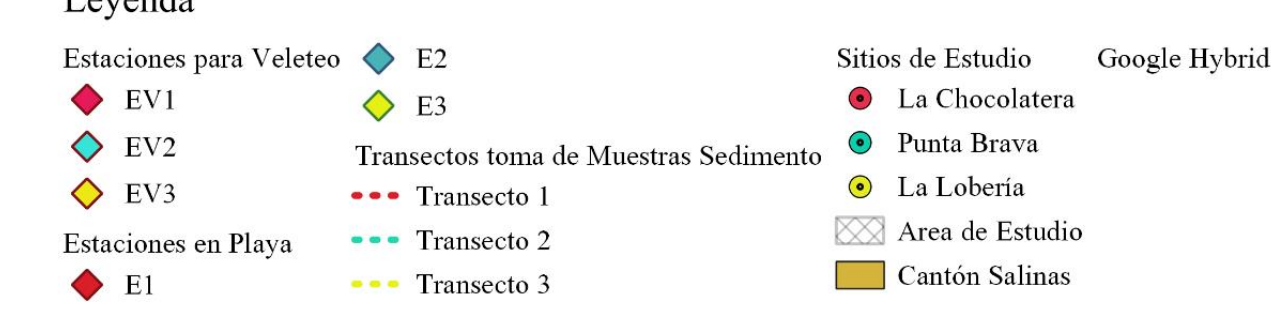

<span id="page-35-0"></span>**Figura 2.4 Ubicación de las estaciones de campo en La Chocolatera y La Lobería, Fuente: Autoras (2022)**
#### **2.4.1. Corrientes costeras**

Para el estudio de corrientes costeras se utiliza el método Lagrangiano (veleteo) que consta de un equipo capaz de seguir la trayectoria de dichas corrientes (Chacón & Hernández, 2009). Para realizar las mediciones se escogieron 3 estaciones las cuales se ubicaron frente a las zonas de La Chocolatera, Mirador Tortuga y La Lobería. En la embarcación utilizada se colocaron las veletas en las estaciones mencionadas con anterioridad; con una diferencia de 1 hora entre siembra y cosecha.

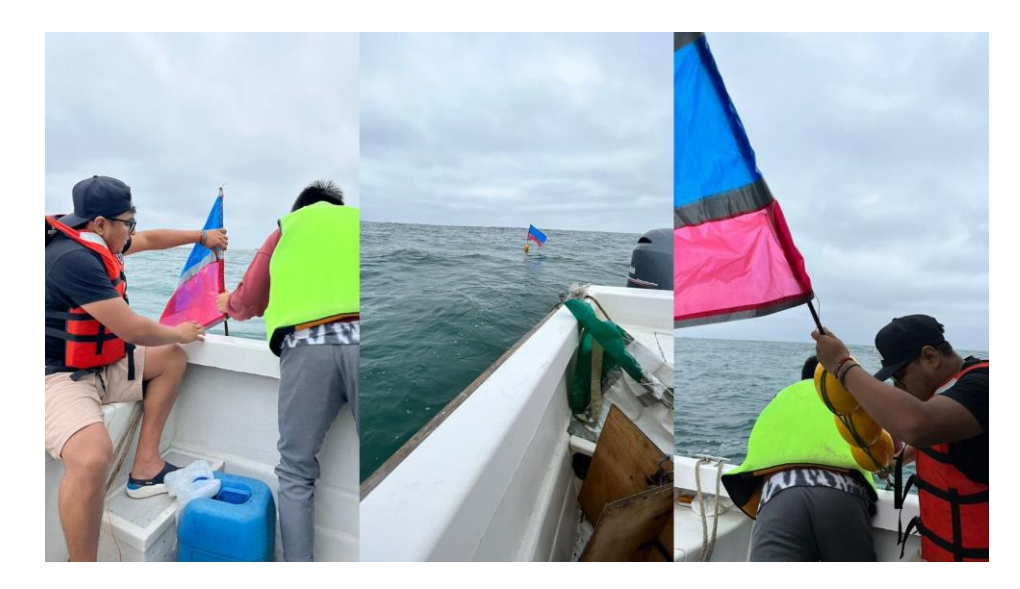

**Figura 2.5 Siembra y cosecha de las veletas en la zona de estudio. Fuente: Autoras (2022)**

#### **2.4.2. Medición de viento**

Se utilizaron equipos como el anemómetro de copa y el anemómetro digital. El anemómetro de copas consta de 3 o 4 (copas) pequeñas colocadas alrededor de un eje vertical el cual se mantiene estático mientras las copas giran en dirección al viento; a diferencia del anemómetro digital el cual es un instrumento que consta de pequeñas aspas las cuales se encuentran alrededor de un eje circular y estás giraran en dirección al viento que sople (Met Office, 2017). Ambos equipos constan de una pantalla LCD para la lectura de los valores de velocidad, y dirección del viento. Para la medición de viento se seleccionaron 6 estaciones; 3 en tierra y 3 en mar, en las cuales se tomaron datos cada hora.

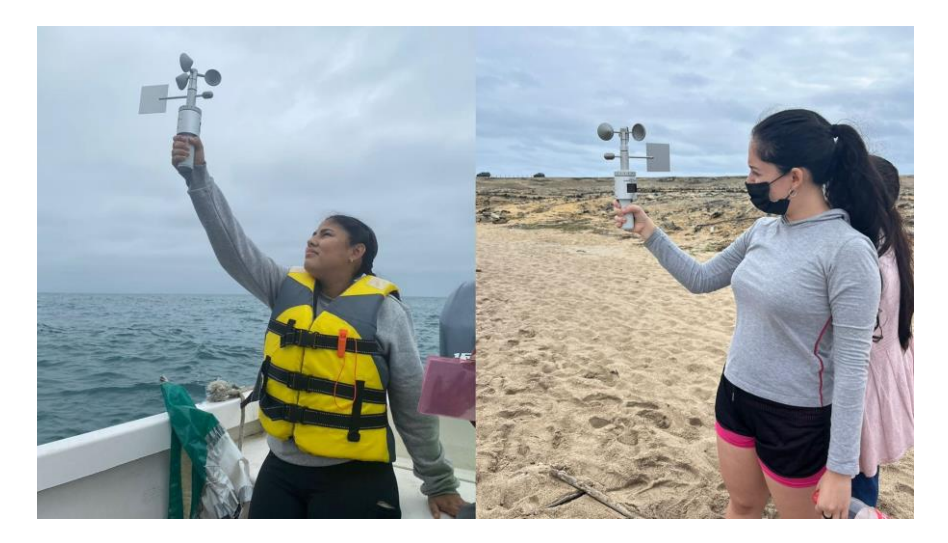

**Figura 2.6 Mediciones de viento. Fuente: Autoras (2022)**

#### **2.4.3. Parámetros oceanográficos**

Se midieron los parámetros de temperatura superficial del mar, salinidad, total de solidos disueltos, conductividad y clorofila. Se utilizó el equipo multiparámetros en las estaciones frente a La Chocolatera, Mirador Tortuga y La Lobería; colocando la sonda directamente en el océano y esperando alrededor de 10 segundos hasta obtener en la pantalla los parámetros mencionados.

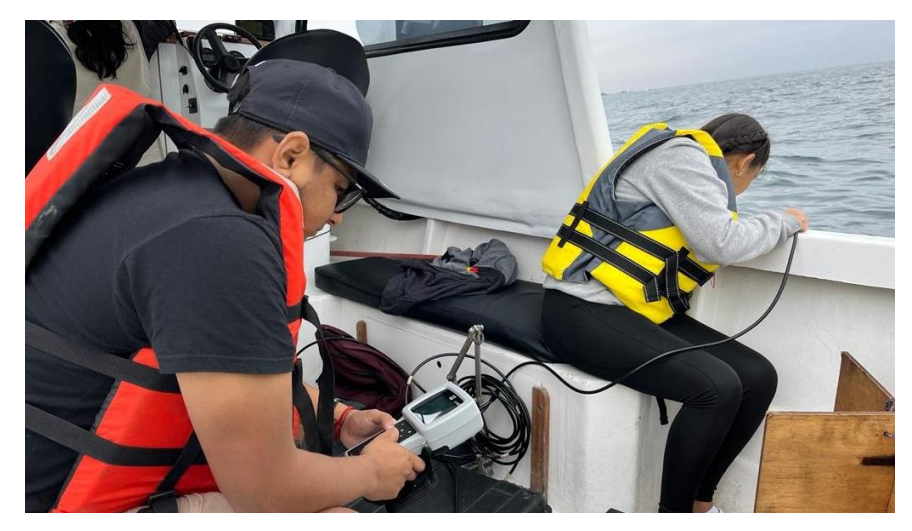

**Figura 2.7 Medición de parámetros oceanográficos. Fuente: Autoras (2022)**

#### **2.4.4. Características litorales**

Para la determinación de características litorales, primero, se establece un objeto como referencia visual, (ej., rama, roca) que sea visible a la distancia. Posteriormente, el observador se ubica donde inicia la línea de agua y camina hasta donde llegue la rompiente; una vez se encuentre en la zona de rompiente se lanzó el flotador sobre la cresta de la ola y se toma el tiempo que demora en llegar el flotador a la costa. Al recoger el flotador es necesario medir la distancia que existe desde donde se inició el lanzamiento hasta donde fue recogido el derivador, y así mismo medir la distancia hacia el punto de referencia visual establecido inicialmente, estas mediciones se hacen dado el número de pasos y la longitud del pie del observador. Para identificar las corrientes de resaca se observa el comportamiento y el patrón de oleaje que arriba, en el caso de que exista un espacio donde no rompe la ola y pareciera que es una zona de calma, se trata de una corriente de resaca. También se mide el grupo de olas, para esto el observador considera de referencia de altura su propia estatura, por lo que se observa un total de 10 olas y se anota el tiempo que demora en romper todas y las alturas aproximadas de cada ola antes de romper dentro del ancho de la zona de surf que va desde que la ola empieza a tener espuma hasta que rompe en la línea de agua.

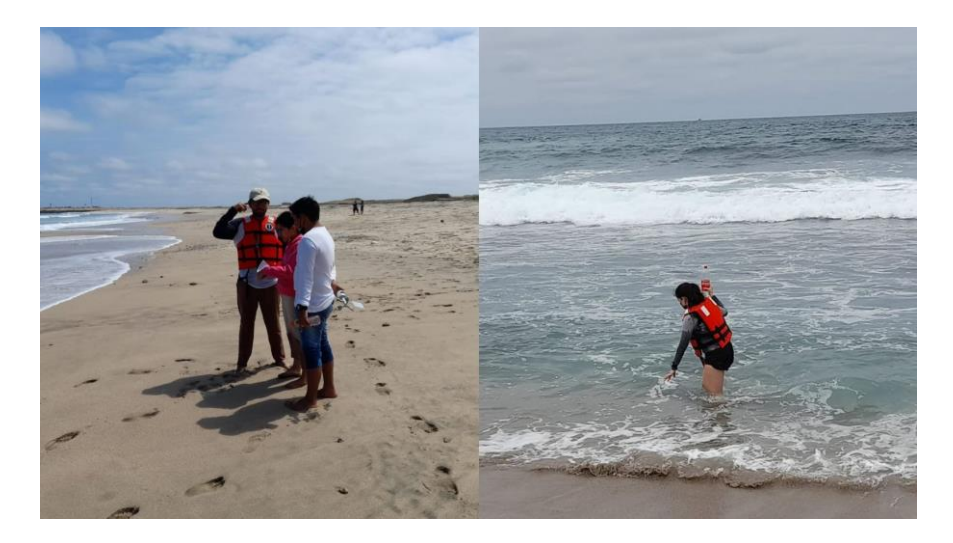

**Figura 2.8 Medición de características litorales. Fuente: Autoras (2022)**

#### **2.4.5. Perfil de playa**

Para la medición del perfil se consideró un trazado en la sección transversal de la playa, el cual debe ser perpendicular a la línea de agua (Kraus, 2005). Para esto se utilizaron los métodos Andrade y de Abney en las tres estaciones de tierra; para la primera medición de perfil de playa se utilizó el nivel de Abney (Figura 2.9), a partir del segundo perfil se empleó el método Andrade. Para el método Andrade (Figura 2.10) se utilizaron 2 regletas conectadas por una manguera, la distancia entre regletas es de aproximadamente 30 centímetros; se empezó la medición desde la berma de la playa y se avanzó hasta llegar a la línea de agua (Axis Ingeniería, 2013).

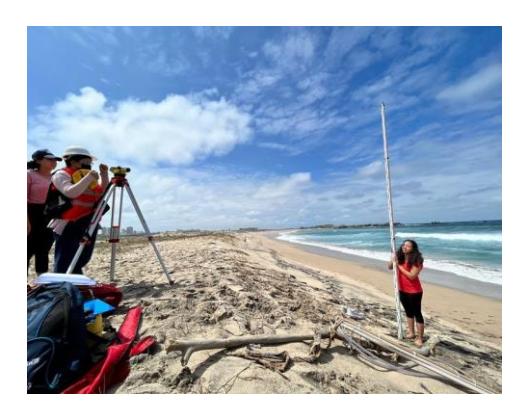

**Figura 2.9 Medición de perfil por nivel de Abney. Fuente: Autoras (2022) 2.4.6. Acantilados**

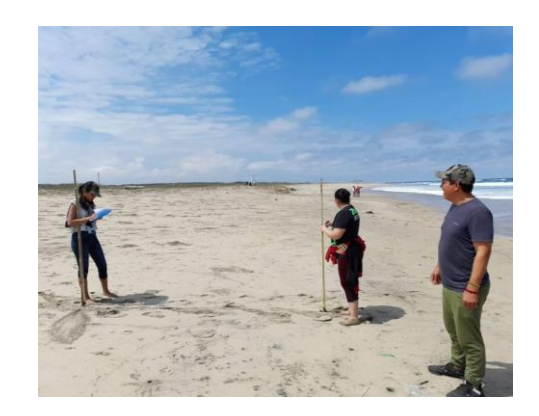

**Figura 2.10 Medición de perfil por el método Andrade. Fuente: Autoras (2022)**

Para la zona de acantilados se diseñó 1 plantilla en donde se registró la altura del acantilado, la altura de la entrada al socavamiento, la profundidad (si era posible acceder), las coordenadas geográficas para su especialización y la dirección hacia donde se estaba socavando, además de registrar si había zonas donde el acantilado había colapsado, y se hizo registros fotográficos. Para esto se utilizó herramientas como GPS, teléfono celular, un identificador geológico puede ser un objeto o una persona que sirva de referencia cuando se tome las fotografías, y una cinta métrica de rodillo de 20 metros.

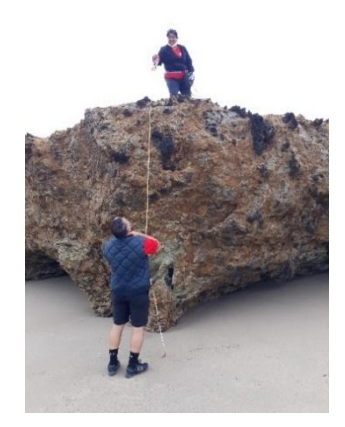

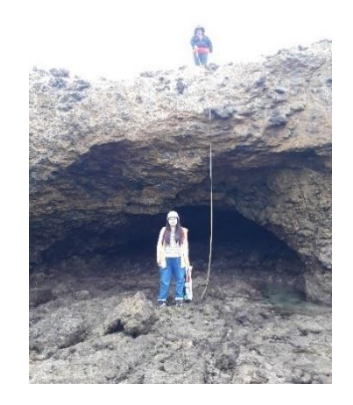

**Figura 2.11 Identificación de acantilados en La Chocolatera. Fuente: Autoras (2022)**

**Figura 2.12 Entrada de Socavones en La Chocolatera, identificados durante la salida de campo. Fuente: Autoras (2022)**

#### **2.5. MATLAB**

Se utilizó MATLAB para acceder a los datos disponibles de WAVEWACTH III, se aplicó un código de programación en donde se abre el enlace de acceso, se definen variables de entrada para buscar las coordenadas de las boyas virtuales, luego se procede a definir las variables para cada parámetro de oleaje y viento como altura significativa, período, dirección, velocidad del viento y dirección del viento. Se aplicó la función WindRose y WaveRose (Apéndices A-6.1.1) para dibujar las rosas de viento y oleaje respectivamente, por último, se exportó los datos de la boya seleccionada en un archivo CSV.

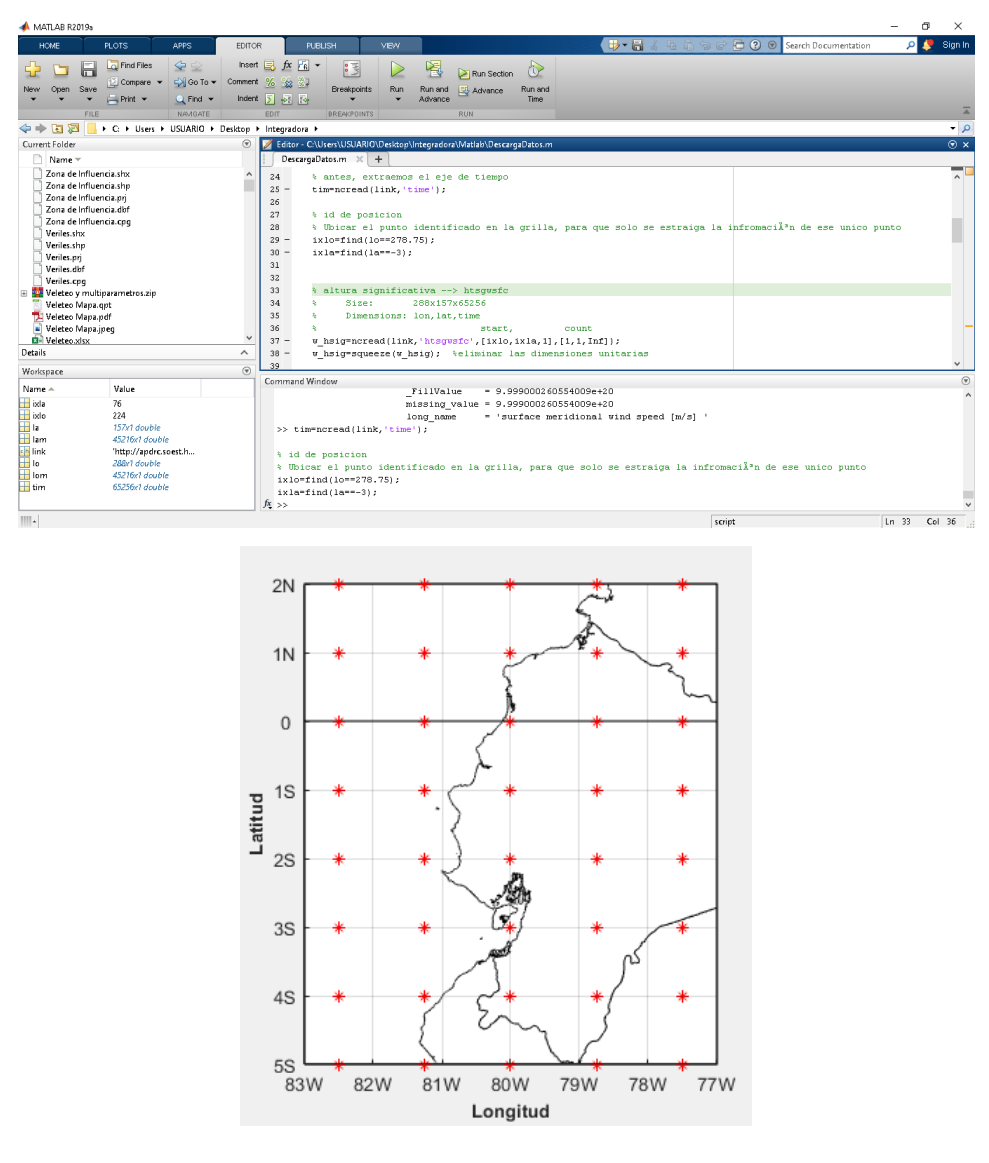

**Figura 2.13 Descarga de datos de WAVEWATCH III. Fuente Autoras (2022)**

#### **2.6. MIKE 21SW**

Se trabajó con la carta náutica IOA 1052, para ello se siguió los siguientes pasos:

- 1. Se digitalizó la carta náutica para obtener la batimetría y se generó el mesh (grilla) de 2000 nodos.
- 2. Se definió las condiciones de bordes y se interpoló los datos de batimetría
- 3. Se definió la serie de tiempo de los datos de viento obtenidos de WAVEWATCH III para un periodo de 10 años desde 2008 hasta 2018.
- 4. Se configuró el módulo MIKE 21SW para evaluar la transformación del oleaje (aguas profundas hacia aguas someras)
- 5. Se definieron los datos de entrada, basándonos en datos estándar y teóricos para cada parámetro que solicita el programa y siguiendo la guía de MIKE 21SW
- 6. Se definió un archivo de salida tipo puntos para que muestre los resultados en forma de serie de tiempo de todos los parámetros para modelar como altura significativa, periodo pico, energía de oleaje, entre otros.
- 7. Se definió un archivo de salida tipo área, para que muestre la distribución de energía calculada por el programa.
- 8. Se definió un archivo tipo área que muestre cada uno de los parámetros calculados.

Una vez obtenido los resultados se comparó con valores referenciales medidos en el sitio y de bibliografía consultada para su validación, luego se hizo las correcciones en los datos de entrada y se volvió a correr el programa cuya demanda de tiempo computacional es de 72 horas (3 días) para obtener los resultados.

#### **2.7. QGIS**

Para la obtención de la línea de costa del área de estudio se procede a utilizar las imágenes descargadas de Google Earth Engine con el índice NDWI calculado; las mismas que son ubicadas en QGIS. Una vez cargada la imagen, se procede a seleccionar la herramienta *ráster* la cual tiene la opción de *extracción*, y finalmente seleccionar la opción curva *de nivel* que ayudará a la obtención de la línea de costa del área de estudio. La herramienta *ráster* es la encargada de trabajar con imágenes con pixeles de un tamaño regular; en ella se puede encontrar opciones como *análisis*,

36

*proyecciones*, *conversiones*, *misceláneas* y la opción empleada en el proyecto *extracción* (QGIS, 2014).

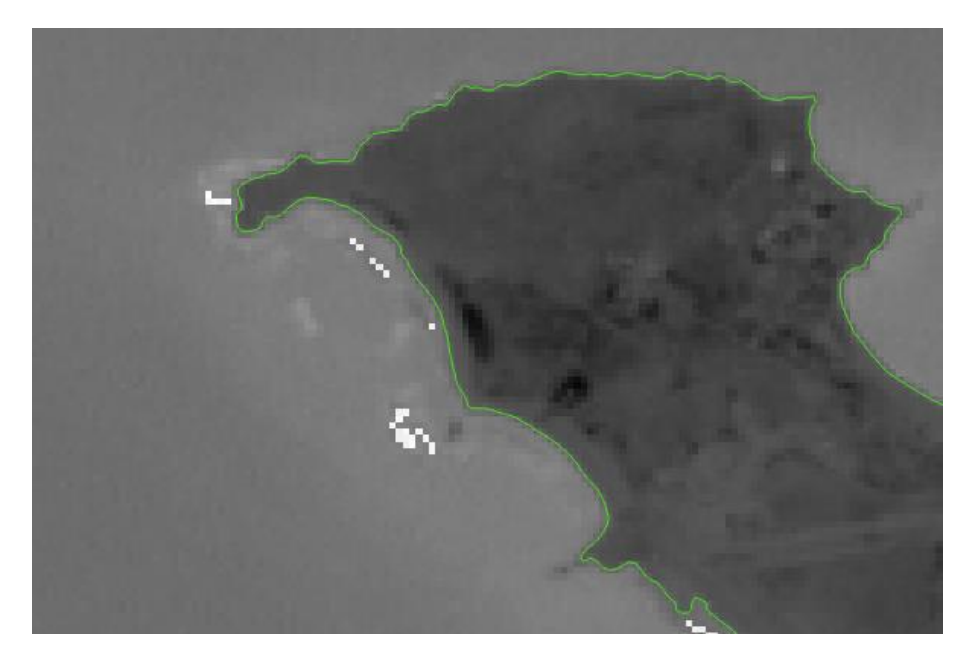

**Figura 2.14 Línea de costa obtenidas. Fuente: Autoras (2022)**

#### **2.8. DSAS**

Una vez extraídas las líneas de costa se procedió a suavizarlas, así mismo se dibujó en otro archivo vectorial (\*.shp) la línea base tomando de referencia los sitios que no han tenido cambio y que este alejado de todo el grupo de líneas hacia la costa, y se las suavizó. Se creó una geodatabase en ArcMap, esto para asegurarse tener un solo sitio de ubicación de los archivos y asegurarse de que cada archivo tenga el mismo sistema de proyección WGS84 17S. Luego se activa la barra de herramientas de DSAS, y se seleccionó el automatizado de atributos para la línea de costa para editar las capas y se agregó los campos de fechas, ID y error para la capa (shoreline) y la capa de línea base. Luego se definió considerando la línea base el sentido y donde se toma de referencia el agua y la tierra, y se definió los transectos, la longitud, la separación y el suavizado, una vez guardado los archivos, se calculó la tasa de erosión, considerando un 95% y el número de líneas de costa, además se escoge el parámetro LRR. Finalmente se obtuvo una capa con transectos, con la intersección de transectos que contienen en su tabla de atributos las tasas de erosión calculadas.

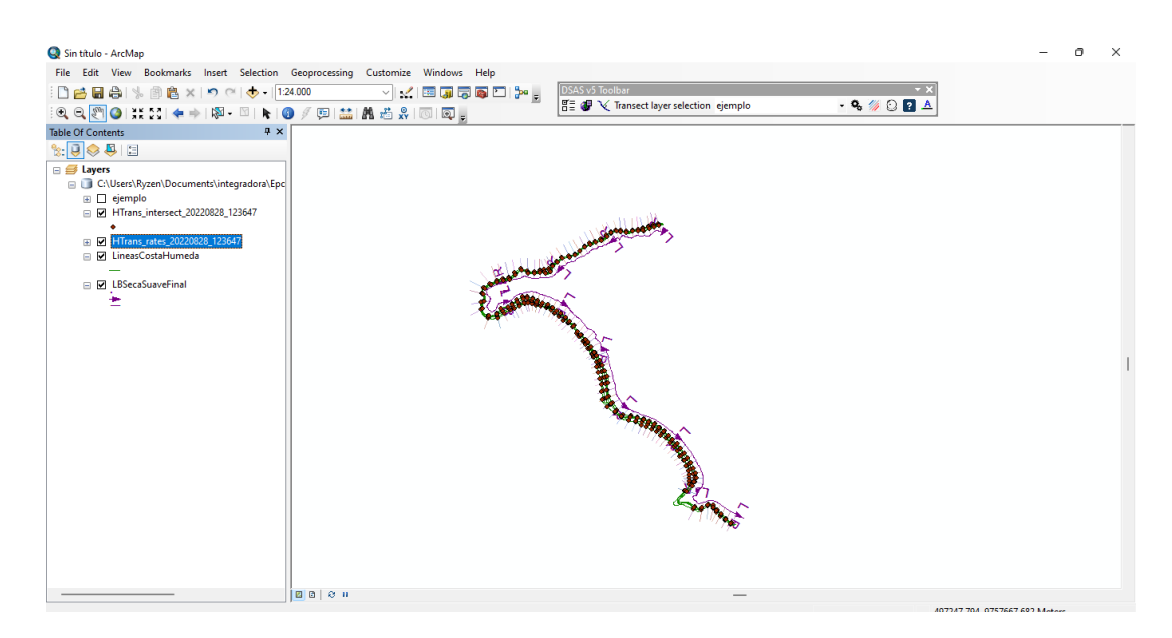

### **Figura 2.15 Transectos calculados para la tasa de erosión de la época húmeda. Fuente: Autoras (2022)**

#### **2.9. Calificación de alternativas**

Para la calificación de las alternativas de mitigación se aplicaron evaluaciones bajo 5 parámetros que son:

- Costo
- **Duración**
- **Alcance**
- **Sostenibilidad**
- **Durabilidad**

Las alternativas citadas anteriormente fueron evaluadas bajo los parámetros ya mencionados utilizando una matriz de decisión (Pugh, 1990); la cual se le asigna valores fijos del 1 al 5, siendo 5 la opción más viable; los cuales fueron ponderados por expertos en el área de oceanografía, civil y ambiental. De la misma forma con el mismo formato de ponderación se analizan los parámetros, finalmente, para obtener el resultado, se multiplica el valor de cada alternativa con el factor de ponderación de cada una de las alternativas, una vez finalizado los cálculos se procede a elegir las 3 alternativas de mayor puntaje.

| <b>Parámetro</b>   | Ponderación | <b>Parámetro</b> | Ponderación |
|--------------------|-------------|------------------|-------------|
| Costo              | 1           | Duración         | 2           |
| Alcance            | 3           | Sostenibilidad   | 4           |
| <b>Durabilidad</b> | 5           |                  |             |

**Tabla 2.1 Ponderación de los parámetros que evalúan las alternativas de mitigación**

# **CAPÍTULO 3**

#### **3. RESULTADOS Y ANÁLISIS**

#### **3.1. Resultados de mediciones de campo**

#### **3.1.1. Veleteo**

Estudios anteriores Vera et al., (2009) mencionan que existe una velocidad de corriente muy alta en el área de estudio, sobre todo en la fase de sicigia y, además, sabiendo que la dirección de oleaje predominante en el área de estudio es del sureste y que las corrientes alcanzan una velocidad máxima de 0.55 m/s.

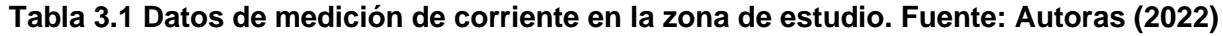

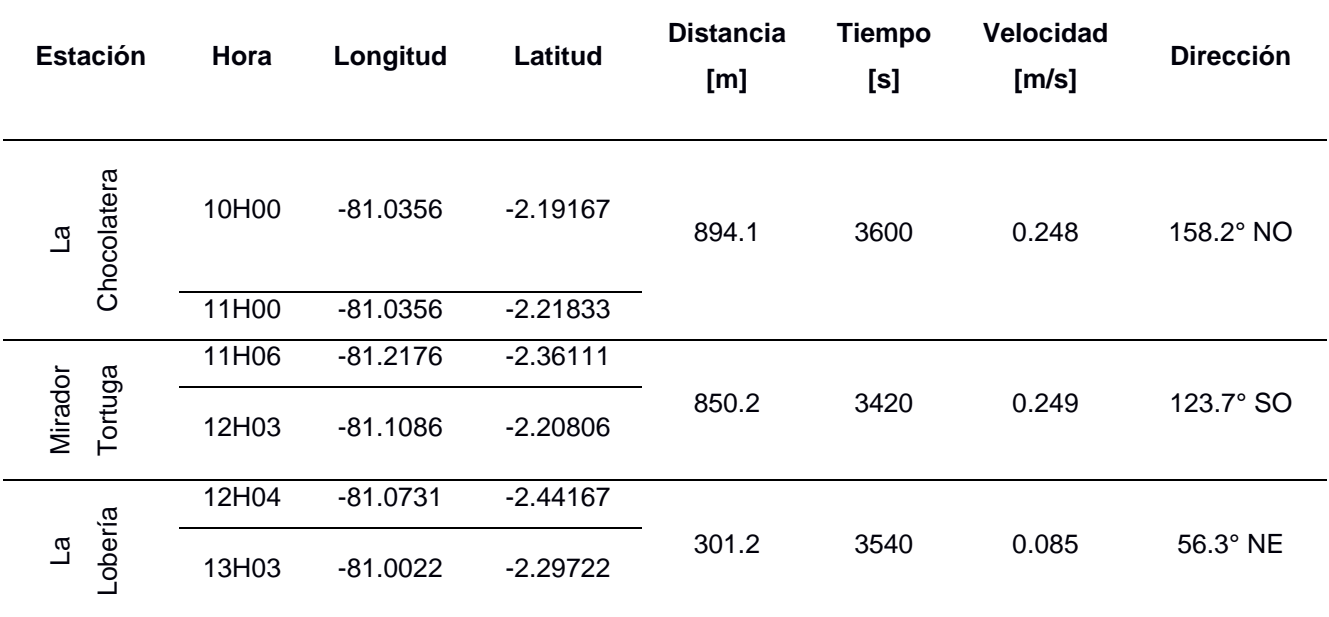

Los valores de velocidad de corriente registrados en la salida de campo (16-julio-2022, fase de sicigia) varían en rango de 0.09 a 0.25 m/s, correlacionándose muy bien con los datos históricos. Las trayectorias (recorrido) de las veletas se lo puede observar en la Figura 3.1.

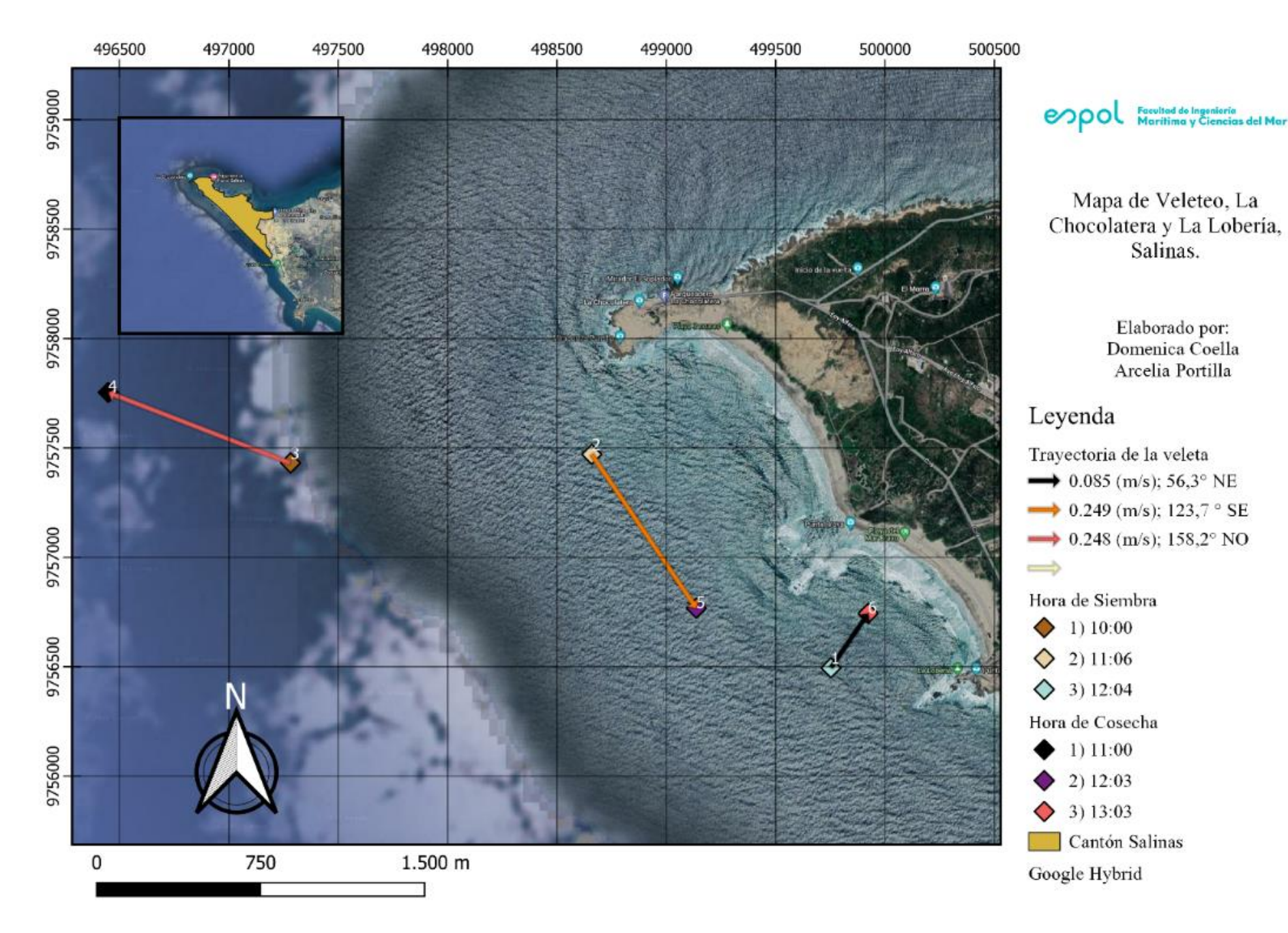

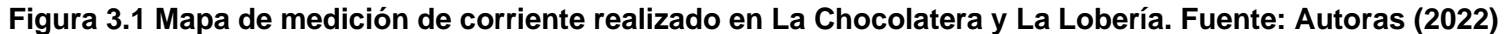

#### **3.1.2. Medición de viento**

De datos históricos obtenidos Okuda et al. (1983) mencionan la existencia de mediciones entre los años 1976 a 1980 y 2021 a 2022 donde se muestran que la dirección del viento en gran porcentaje es hacia el Oeste y en ciertas ocasiones dirigida hacia el Suroeste (SE); sin embargo, en el muestreo in situ se encontraron direcciones que van desde el Noreste (NE), Suroeste (SO) y Noroeste (NO) con un intervalo de velocidad mínimo entre cada estación siendo la velocidad promedio 3.6 m/s.

| Latitud    | Longitud    | Velocidad [m/s] | <b>Dirección</b> |
|------------|-------------|-----------------|------------------|
| $-2.19163$ | $-81.01888$ | 3.7             | <b>NE</b>        |
| $-2.20024$ | $-81.00571$ | 3.5             | <b>SO</b>        |
| $-2.20551$ | $-81.00085$ | 3.8             | <b>NO</b>        |

**Tabla 3.2 Datos de viento medidos en el bote. Fuente: Autores (2022)**

#### **3.1.3. Parámetros oceanográficos**

De acuerdo con registros históricos durante el periodo de 2019 a 2022 obtenidos de la base de datos de la estación D (Apéndice I) (Ormaza, 2019); la TSM, varía en un rango entre 20.8 °C a 26.9 °C. De esta misma forma, los registros de campo mostraron una buena correlación con una variación mínima de 0.18 °C. La estación que cuenta con un mayor valor de TSM se ubica en la estación de Mirador Tortuga.

Por otra parte, los registros históricos de salinidad muestran variaciones entre rangos de 32.5 UPS y 34.6 UPS, teniendo una buena correlación con las mediciones in situ, las cuales varían en apenas 0.18UPS.

La conductividad eléctrica como parámetro in situ tiene una variación de 146 µs/cm en todas las estaciones estudiadas; con respecto a TDS, existe un intervalo de 0.18 g/L. La estación frente a Mirador Tortuga presenta un valor alto de TDS, lo cual podría indicar que en esa zona se existe una cantidad de concentración de solidos ionizados en la zona.

La corriente de Humboldt se caracteriza por tener valores de temperatura baja y salinidad alta, se sabe que esta corriente viene desde el sur de las costas peruanas hasta las costas ecuatorianas. La presencia de nutrientes que existe tiene una trayectoria que va desde las costas de Chile, Perú y se dirigen hasta el Golfo de Guayaquil y el norte de Las Islas Galápagos específicamente en la zona del Pacífico Ecuatorial Oriental, lo cual justifica la presencia de valores bajos para la TSM y altos tanto en salinidad y la cantidad de solidos disueltos en la zona de estudio (Bucheli et al., 2019).

| Latitud    | Longitud    | Temperatura<br>[°C] | <b>Conductividad</b><br>[µs/cm] | TDS<br>[g/L] | <b>Salinidad</b><br><b>IUPSI</b> | Clorofila<br>[chl ug/l] |
|------------|-------------|---------------------|---------------------------------|--------------|----------------------------------|-------------------------|
| $-2.19163$ | $-81.01888$ | 22.49               | 48987                           | 33.45        | 33.86                            | $-29.3$                 |
| $-2.20024$ | -81.00571   | 22.43               | 49133                           | 33.58        | 34.01                            | $-29.2$                 |
| $-2.20551$ | -81.00085   | 22.31               | 49064                           | 33.62        | 34.04                            | $-29.2$                 |

**Tabla 3.3 Datos del multiparámetro medidos en el bote. Fuente: Autoras (2022)**

#### **3.1.4. Características litorales**

Para el análisis de las características litorales, se calculó el número de Iribarren para la caracterización del tipo de rompiente en cada una de las estaciones establecidas, se utilizaron las mediciones de campo tanto de pendiente de playa, periodo y altura de ola. En las tres estaciones se obtuvo que la rotura del oleaje es del tipo plunging (Tabla 3.4), de acuerdo con sus características, esto ocurre con olas poco peraltadas que se propagan sobre pendientes inclinadas.

| Estación    | Fecha      | Pendiente | Periodo | Ho[m]<br>Lo[m]<br>[s] |      | Número de | Tipo     |
|-------------|------------|-----------|---------|-----------------------|------|-----------|----------|
|             |            |           |         |                       |      | Iribarren |          |
| La          | 16/07/2022 | 0.09      | 16      | 410.4                 | 0.58 | 2.4       | Plunging |
| Chocolatera | 23/07/2022 | 0.09      | 14      | 327.1                 | 1.18 | 1.5       | Plunging |
| Mirador     | 16/07/2022 | 0.06      | 10      | 167.1                 | 0.31 | 1.3       | Plunging |
| Tortuga     | 23/07/2022 | 0.11      | 24      | 904.5                 | 1.48 | 2.8       | Plunging |
| La Lobería  | 16/07/2022 | 0.10      | 11      | 204.2                 | 0.34 | 2.6       | Plunging |
|             | 23/07/2022 | 0.10      | 12      | 224.6                 | 0.35 | 2.5       | Plunging |

**Tabla 3.4 Resultados del cálculo de Surf Similarity. Fuente: Autoras (2022)**

#### **3.1.5. Perfil de playa**

Como es mencionado a lo largo de todo el documento, el área de estudio tiene una dinámica muy variable, como es el caso de los perfiles encontrado a lo largo de la zona. Todo perfil de playa se considera dinámico por acción de las olas, aumento del nivel del mar, acción de las corrientes o vientos, sin embargo; al identificar los tipos de perfil se necesita un patrón (Moncayo & Ger, 2019).

| Estación        | Perfil de playa | Pendiente de playa |
|-----------------|-----------------|--------------------|
|                 | Perfil 1        | 0.091              |
| La Chocolatera  | Perfil 2        | 0.057              |
|                 | Perfil 3        | 0.059              |
|                 | Perfil 1        | 0.062              |
| Mirador Tortuga | Perfil 2        | 0.039              |
|                 | Perfil 3        | 0.073              |
|                 | Perfil 1        | 0.124              |
| La Lobería      | Perfil 2        | 0.104              |
|                 | Perfil 3        | 0.084              |

**Tabla 3.5 Valores de pendiente calculados**

#### **3.1.5.1. La Chocolatera**

La estación de La Chocolatera tiene perfiles con valores medios de pendiente y una forma empinada pronunciada.

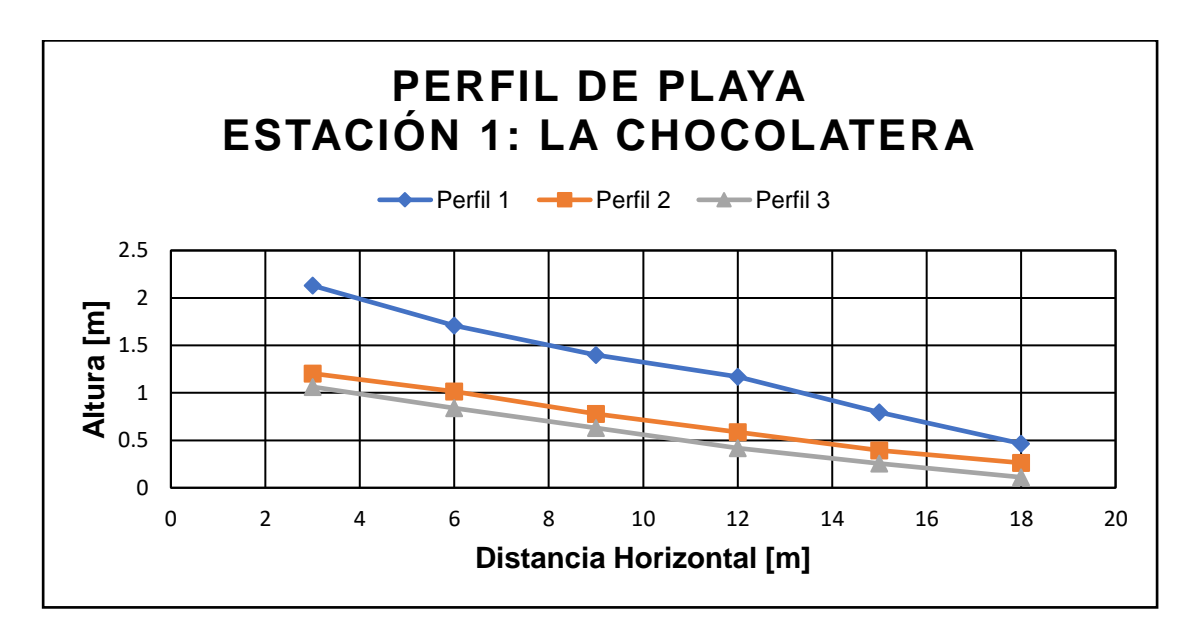

**Figura 3.2 Perfil de playa, Estación 1: La Chocolatera. Fuente: Autoras (2022)**

#### **3.1.5.2. Mirador Tortuga**

La estación de Mirador Tortuga posee perfiles un tanto dinámicos con algunas formaciones de pequeñas dunas que van a lo largo de la playa.

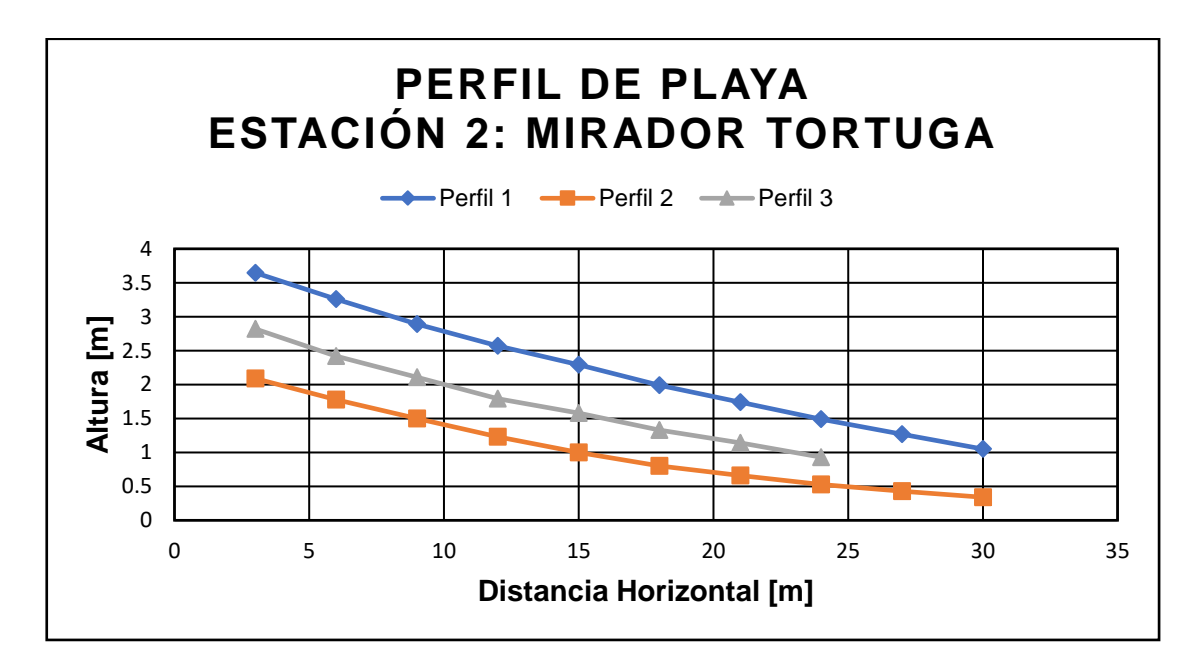

**Figura 3.3 Perfil de playa, Estación 2: Mirador Tortuga. Fuente: Autoras (2022)**

#### **3.1.5.3. La Lobería**

La estación La Lobería tiene perfiles con pendientes no tan pronunciadas a diferencia del último perfil el cual tiene una pendiente final muy pronunciada.

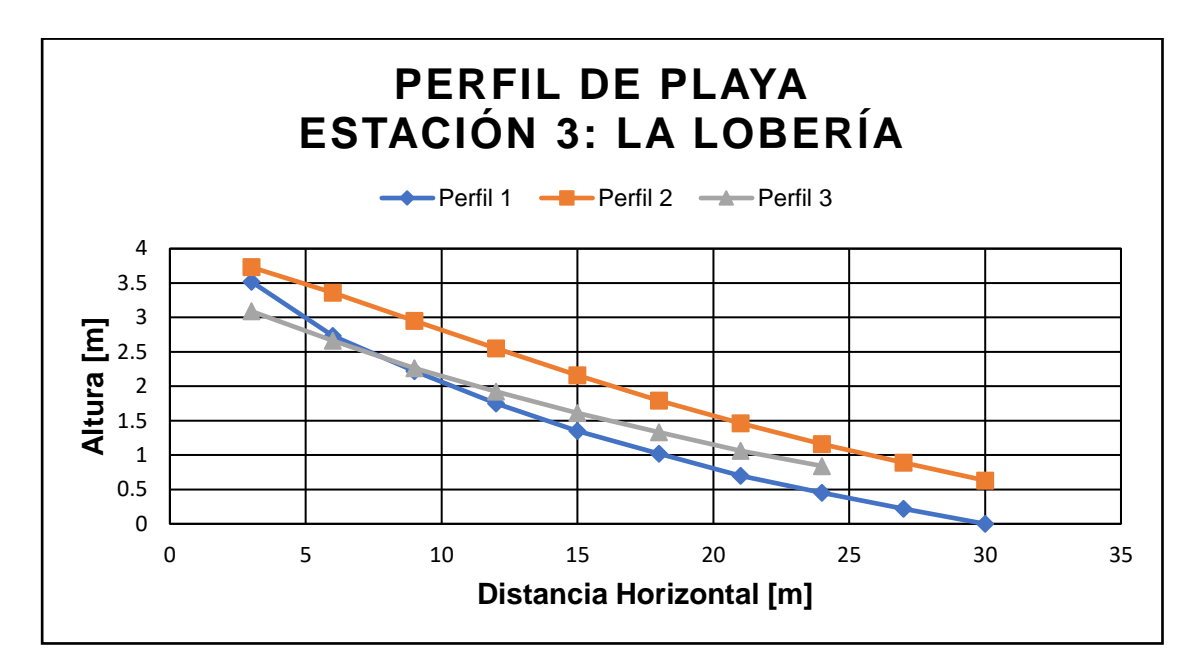

**Figura 3.4 Perfil de playa, Estación 3: La Lobería. Fuente: Autoras (2022)**

#### **3.1.6. Identificación de acantilados y sitios de Socavamientos**

En la estación de La Chocolatera los acantilados identificados presentaron alturas en un rango entre 1- 6 m, mientras que en la zona de La Lobería los acantilados identificados están en un rango entre 5 – 10 m de altura sobre el nivel medio del mar, considerándolos como acantilados bajos. Para identificar su localización se realizó un mapa que muestra donde se encuentran estas formaciones (Figura 3.5).

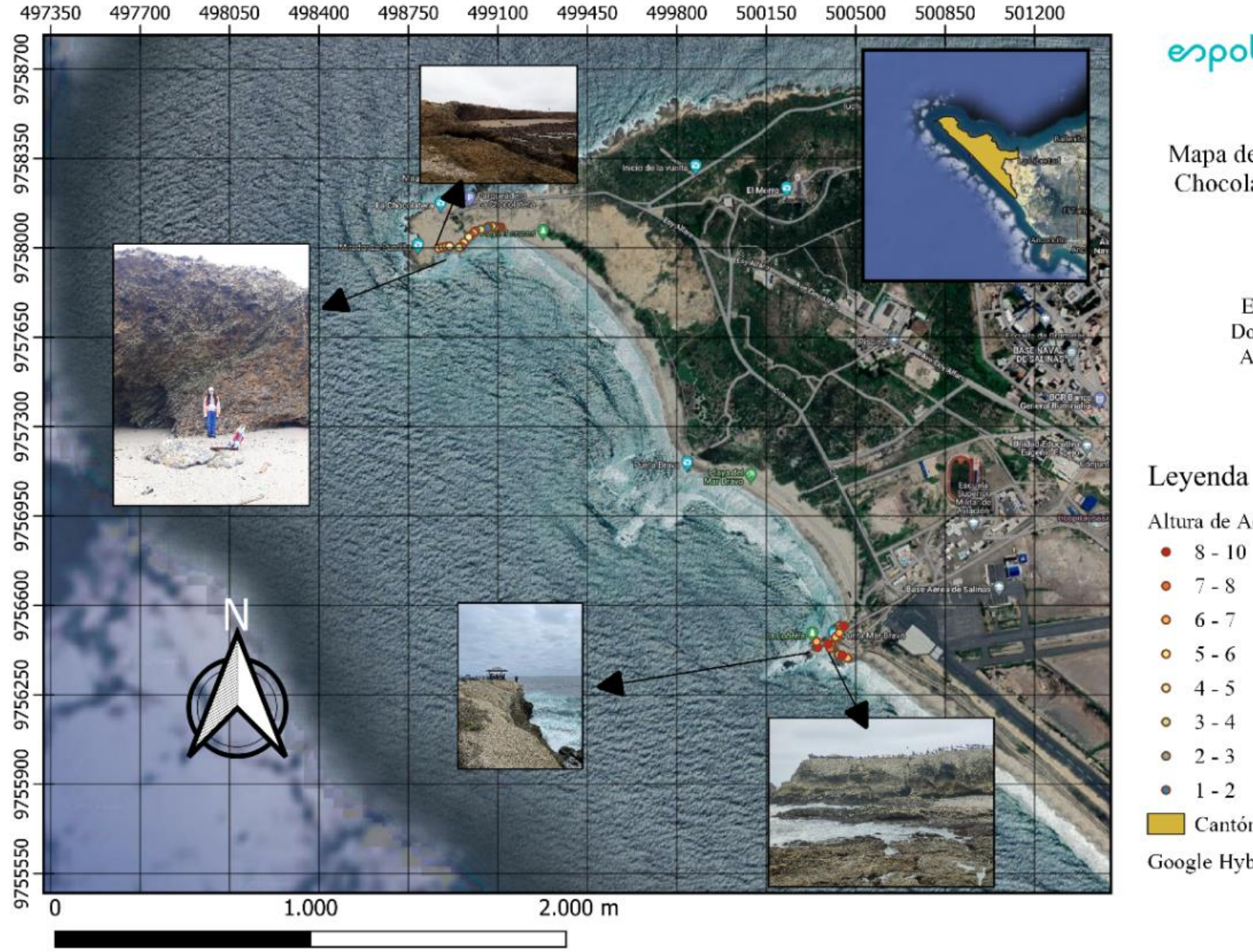

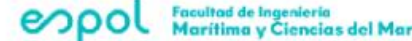

Mapa deAcantilados de La Chocolatera y La Lobería

> Elaborado por: Domenica Coella Arcelia Portilla

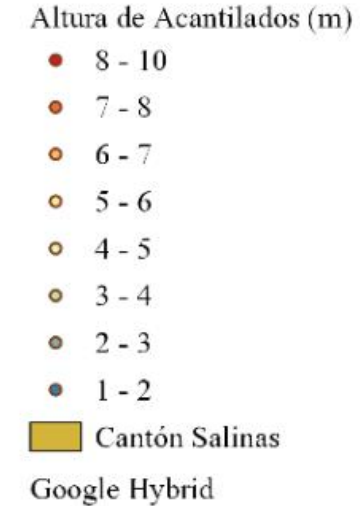

**Figura 3.5 Mapa de acantilados de La Chocolatera y La Lobería. Fuente: Autoras (2022)**

Durante el recorrido se identificaron sitios con presencia de socavamientos y derrumbes, para la parte de La Chocolatera a lo largo de la base del acantilado, esto se debe a factores desencadenantes de la dinámica marina, debido a que actúan directamente sobre las discontinuidades litológicas y estructurales de la base del acantilado; de acuerdo con Barion (2020), el nivel de mayor erosión está relacionado con los niveles de marea alta y baja y la energía de las olas. Según reportes del INOCAR (2017), se consideran que las condiciones de oleaje, aguaje y precipitaciones en Santa Elena ocasionan grandes transportes de sedimentos, formaciones de corrientes de resaca e inundaciones en zonas de malecones, afectando a estructuras costeras y a las actividades económicas. En la Figura 3.6, se pudo identificar los sitios donde hay socavamientos. En La Chocolatera se identificaron 20 puntos con socavamientos que varían de una altura de entrada de cueva entre 0.4 y 3.3 m y profundidades de 0.35 y 4.6 m aproximadamente. Estas mediciones, en ciertas cuevas, fueron fáciles de acceder por el tamaño de la entrada. En La Lobería se identificaron 7 puntos de socavamientos con alturas entre 0.3-2m y profundidades entre 0.25 y 2.4 m aproximadamente, en este sitio las mediciones fueron difíciles de medir por el tipo de formación y la altura a la que estaban las perforaciones. De forma general, según Tarbuck & Lutgens (2005), en los acantilados litorales a medida que progresa la erosión, las rocas que sobresalen por la socavación de la base del acantilado caen y por ende el acantilado retrocede con el oleaje incidente. Adicionalmente, se producen plataformas de abrasión que se amplía a medida que las olas llegan a la costa, parte del sedimento es transportado y otro del tipo rocoso queda en el sitio como parte de la playa.

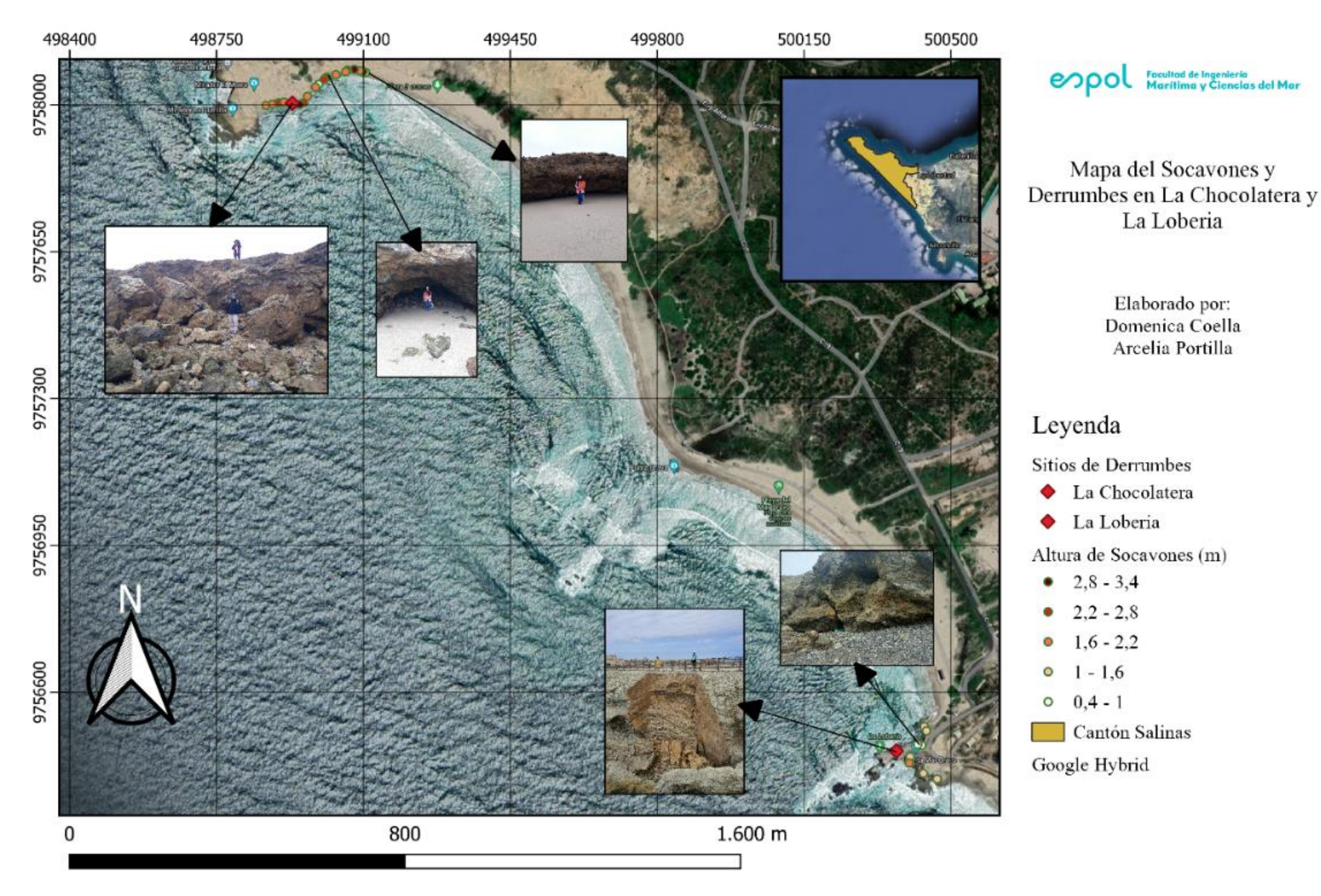

**Figura 3.6 Mapa de socavamientos y derrumbes en La Chocolatera y La Lobería. Fuente: Autoras (2022)**

En la Figura 3.6 también se pudo identificar los sitios donde hay 2 deslizamientos de material rocoso de los acantilados de La Chocolatera y La Lobería, si bien no hay registros de la fecha exacta cuando sucedieron, son los más recientes entre el año 2021 y 2022 cuyas coordenadas y altura del afloramiento se resumen en la Tabla 3.6.

**Tabla 3.6 Datos de los desprendimientos de los acantilados identificados en la zona de** 

| estudio. Fuente: Autoras (2022) |               |              |      |  |
|---------------------------------|---------------|--------------|------|--|
| Sitio                           | Altura (m)    |              |      |  |
| La Chocolatera                  | -81.0103519   | $-2.1898055$ | 6    |  |
| La Lobería                      | -81.099667246 | -2.202527    | 10.5 |  |

#### **3.1.7. Granulometría**

Las muestras de sedimentos fueron tomadas en 3 estaciones distintas como se ve en los transectos de la Figura 6.1 de la salida de campo (Apéndice H), de lo que se obtuvieron los siguientes resultados del diámetro medio d<sub>50</sub>:

| <b>Estación</b> | <b>Sitio</b> | D50 [mm] | <b>Tipo de Sedimento</b> |
|-----------------|--------------|----------|--------------------------|
|                 | Berma        | 0.39     | Arena media              |
| 1               | Alta         | 0.28     | Arena media              |
|                 | Media        | 1.67     | Arena muy gruesa         |
|                 | Baja         | 0.23     | Arena fina               |
|                 | Berma        | 0.19     | Arena fina               |
| $\mathbf{2}$    | Alta         | 0.10     | Arena muy fina           |
|                 | Media        | 0.28     | Arena media              |
|                 | Baja         | 0.29     | Arena media              |
|                 | Berma        | 0.11     | Arena muy fina           |
| 3               | Alta         | 0.28     | Arena media              |
|                 | Media        | 0.26     | Arena media              |
|                 | Baja         | 1.12     | Arena muy gruesa         |

**Tabla 3.7 Resultados del diámetro D50 de los sedimentos**

Estos sedimentos también presentaron una coloración diferente entre estación, por ejemplo, la Estación 1 a la altura de La Chocolatera, la coloración de los sedimentos era más clara de color beige, mientras que, a la altura de la Estación 2 Mirador Tortuga y Estación 3 La Lobería las muestras de sedimentos tuvieron una coloración oscura de color gris y negro (Apéndice E), que basado en los testimonios del biólogo Héctor Rodríguez de la REMACOPSE se debieron a ciertos derrames de petróleo que hubo en la zona y más al sur de La Lobería se puede encontrar sedimentos de características similares en cuanto a la coloración.

#### **3.1.8. Identificación de rocas**

Para la recolección de rocas en el área de estudio se recorrió cada una de las estaciones desde La Puntilla de La Chocolatera hasta La Lobería, para esto se escogieron las rocas más distintivas de cada estación. Gran parte de estas rocas han sido ubicadas en la zona debido al transporte litoral que existe en la zona y en otros casos han sido desprendidas de los acantilados encontrados en el área de estudio.

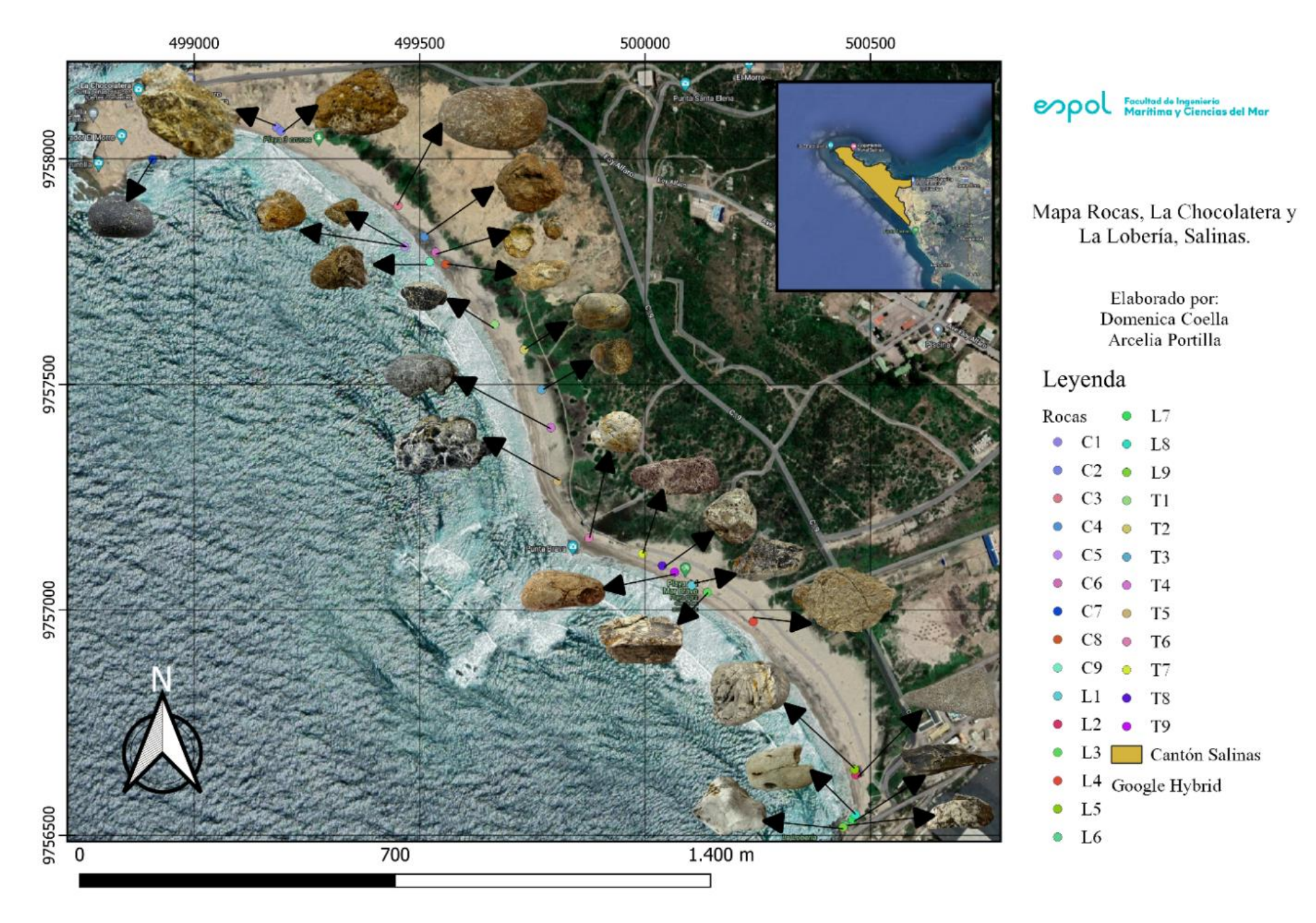

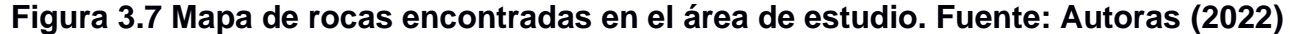

#### **3.1.8.1. La Chocolatera**

Los tipos de rocas encontrados en la estación van desde conglomerados, coquinas y argilitas. Las rocas conglomeradas son de tipo sedimentarias las cuales tienen clastos de aproximadamente 2 mm de ancho, sus colores van normalmente de oscuras a grises con muy poco brillo (Geotecnia Fácil, 2022). Las coquinas son rocas sedimentarias las cuales normalmente están formadas de fragmentos de conchas, moluscos o corales, este tipo de rocas regularmente se encuentran erosionadas casi en su gran mayoría. (Comparar rocas, 2015).

Las rocas argilita son una mezcla de arcilla, limo y contienen ciertos minerales. Tienen un parecido similar al tipo pizarra, los colores van desde blanco hasta grises y tonalidades rojas o verdes (Rocas, 2015).

#### **3.1.8.2. Mirador Tortuga**

A diferencia de la estación de La Chocolatera, Mirador Tortuga tiene una variedad extensa de rocas distintivas entre ellas se pueden encontrar: guijarro, arenisca, niquelina, calcita y oval. Las rocas guijarro son de tipo sedimentario conglomerado en la cual se encuentran varios tipos de fragmentos de rocas o restos de coral (Vazquez, 2017). Las areniscas al igual que los guijarros son sedimentarias tienen una geometría variada y suelen ser de colores claros (Vazquez, 2017). Las niquelinas son rocas que tienen un color oscuros y cierta cantidad de minerales (Minerales de Colección, 2018). Las calcitas tienen un color grisáceo, simétricas y lisas (Minerología, 2019). Las rocas tipo oval son de color grisáceo, de manera ovaladas y lisas.

#### **3.1.8.3. La Lobería**

La estación de Mirador Tortuga y La Lobería tienen una variedad de rocas similares en tipología, esto debido a que se encuentran muy cercanas la una de la otra, lo que implica que debido al transporte litoral y oleaje cada una de estas rocas se mueven a lo largo de la zona.

#### **3.2. Resultados de MIKE 21SW**

Con el modelo MIKE 21SW se obtuvo resultados de la distribución de la energía del oleaje para un periodo de 10 años (entre 2008 y 2018), en donde se identificaron zonas de concentración de energía del oleaje que arriba a los acantilados de La Chocolatera (Figura 3.8 a), Punta Brava (Figura 3.8 b) y al norte de La Lobería (Figura 3.8 c).

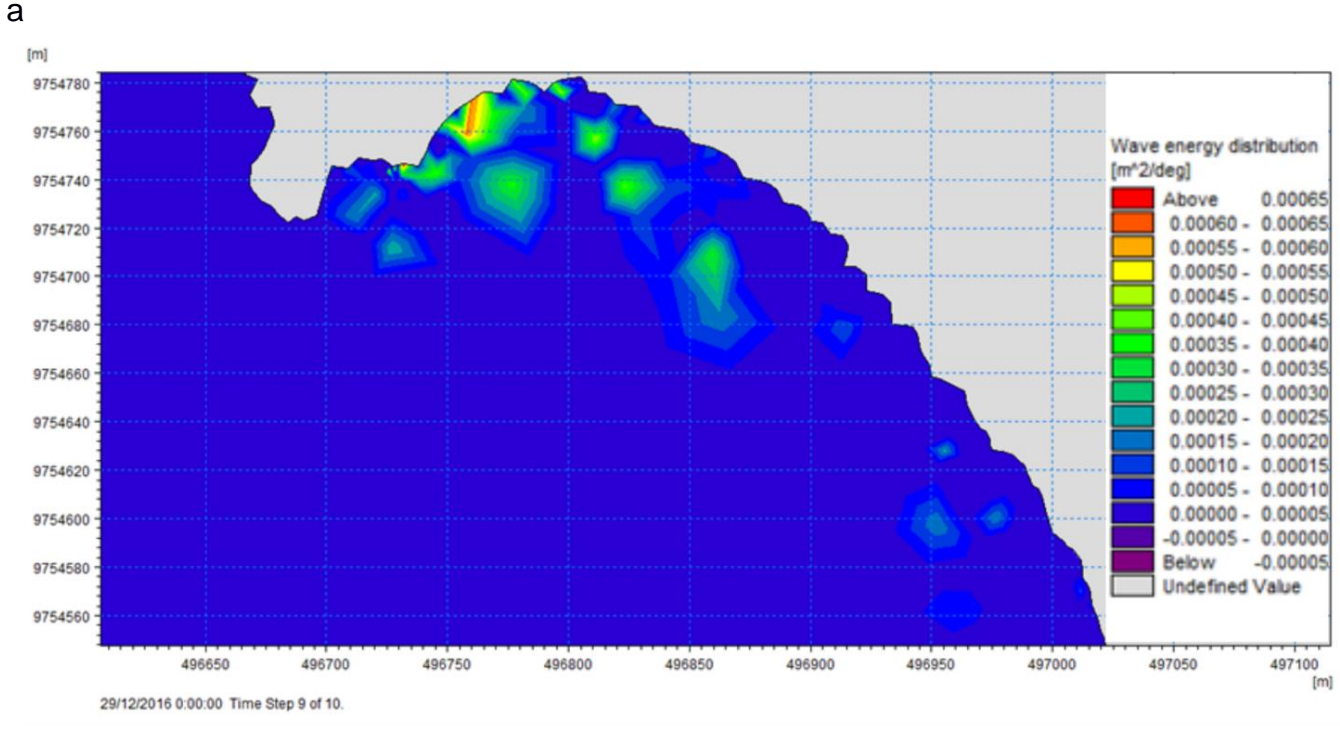

b

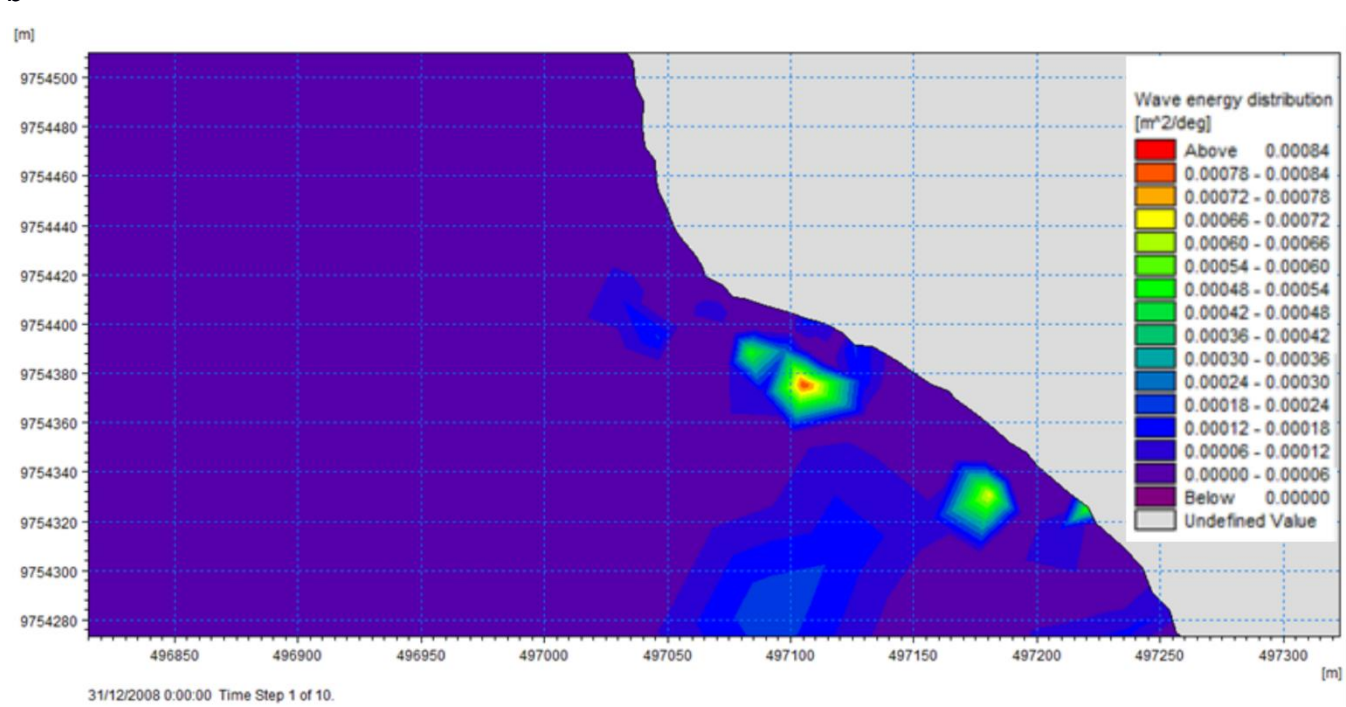

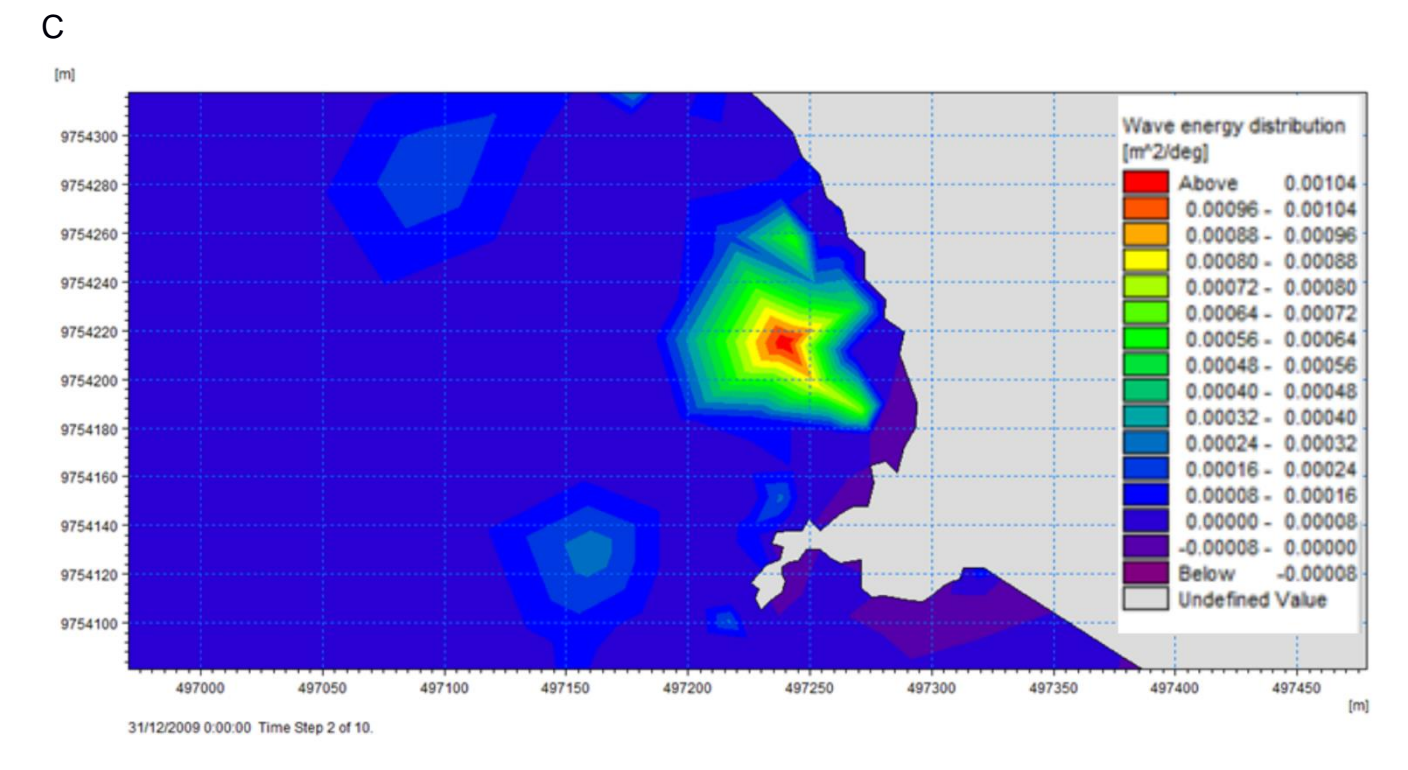

#### **Figura 3.8 Distribución de la energía en la zona de estudio, modelo de MIKE 21SW. a) La Chocolatera. b) Mirador Tortuga. c) La Lobería. Fuente Autoras (2022)**

Respecto a la altura significativa (Hs) de ola, de acuerdo con los resultados del modelo computacional, se observó que varía entre 1 y 2.8 m en promedio para el periodo entre 2008 y 2018.

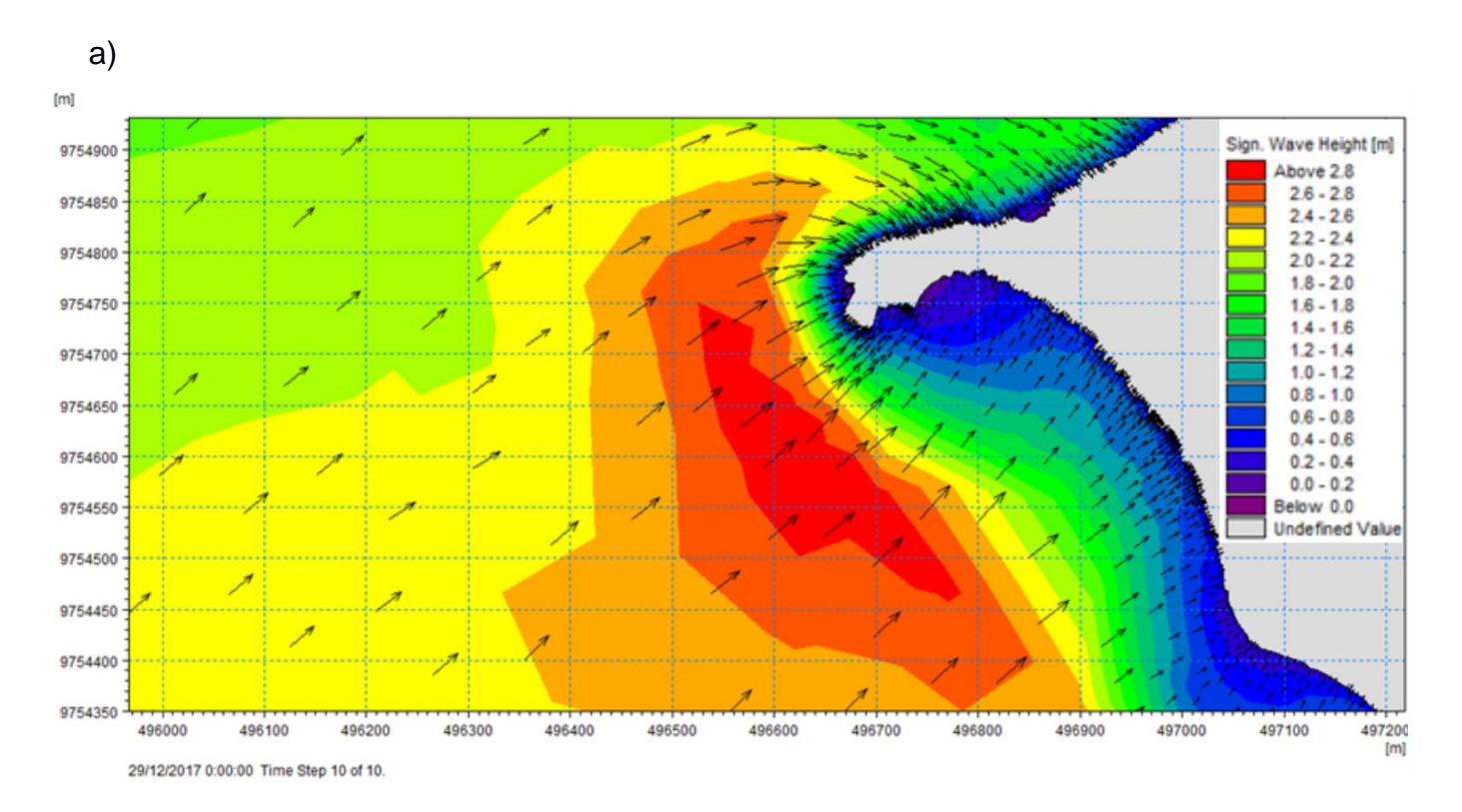

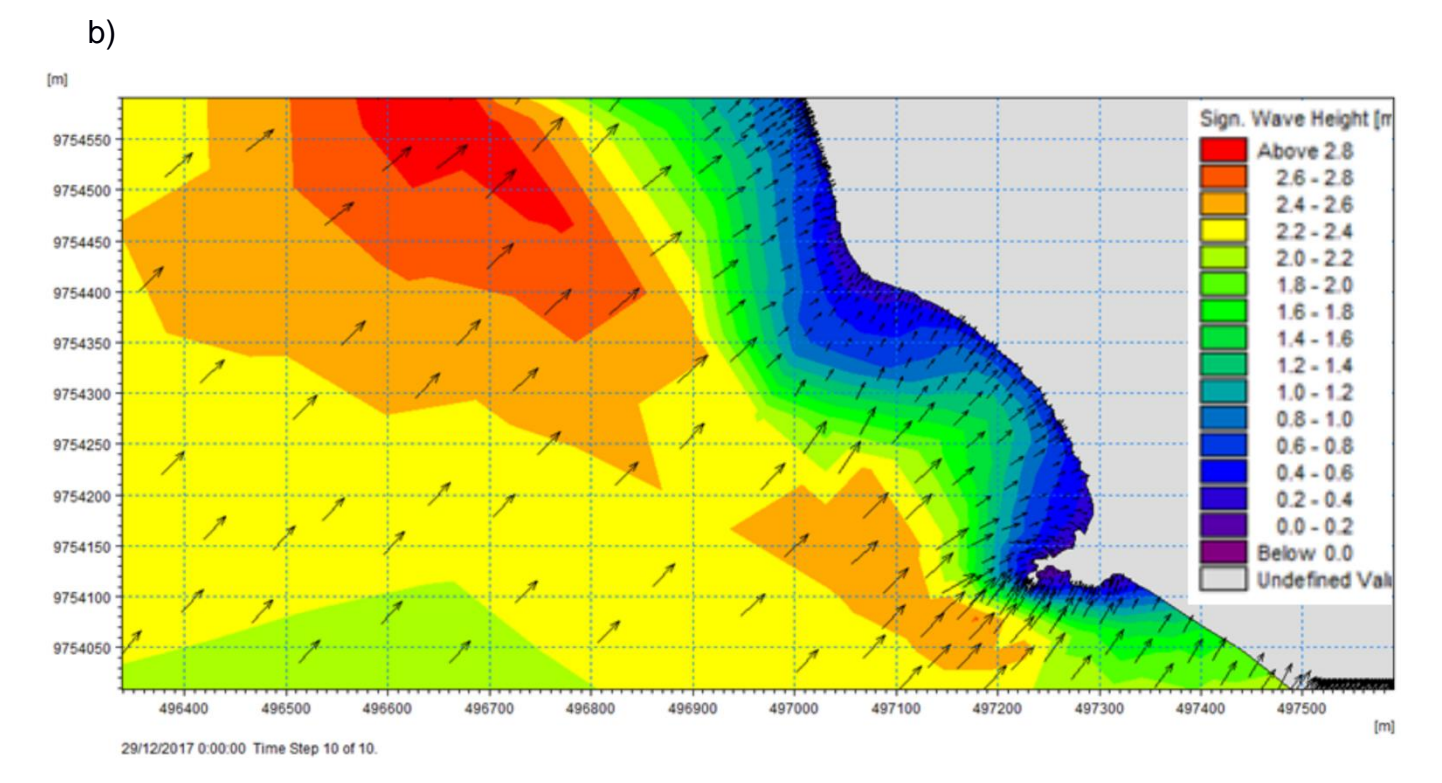

**Figura 3.9 Altura Significativa obtenido del modelo de MIKE 21SW. a) La Chocolatera. b) La Lobería. Fuente: Autoras (2022)**

El periodo pico (Tp) fue de 12.8 segundos en promedio en 10 años de la corrida del modelo.

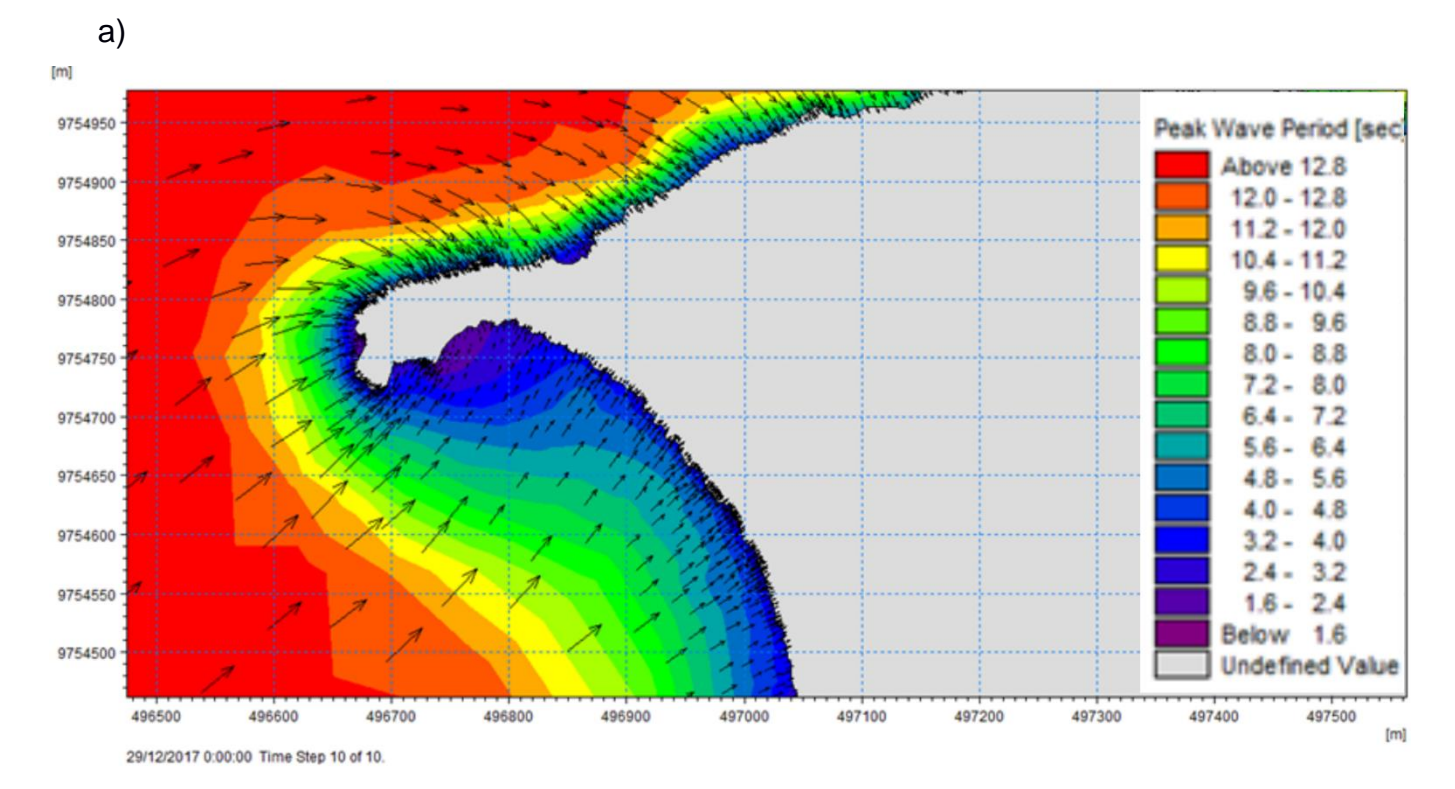

56

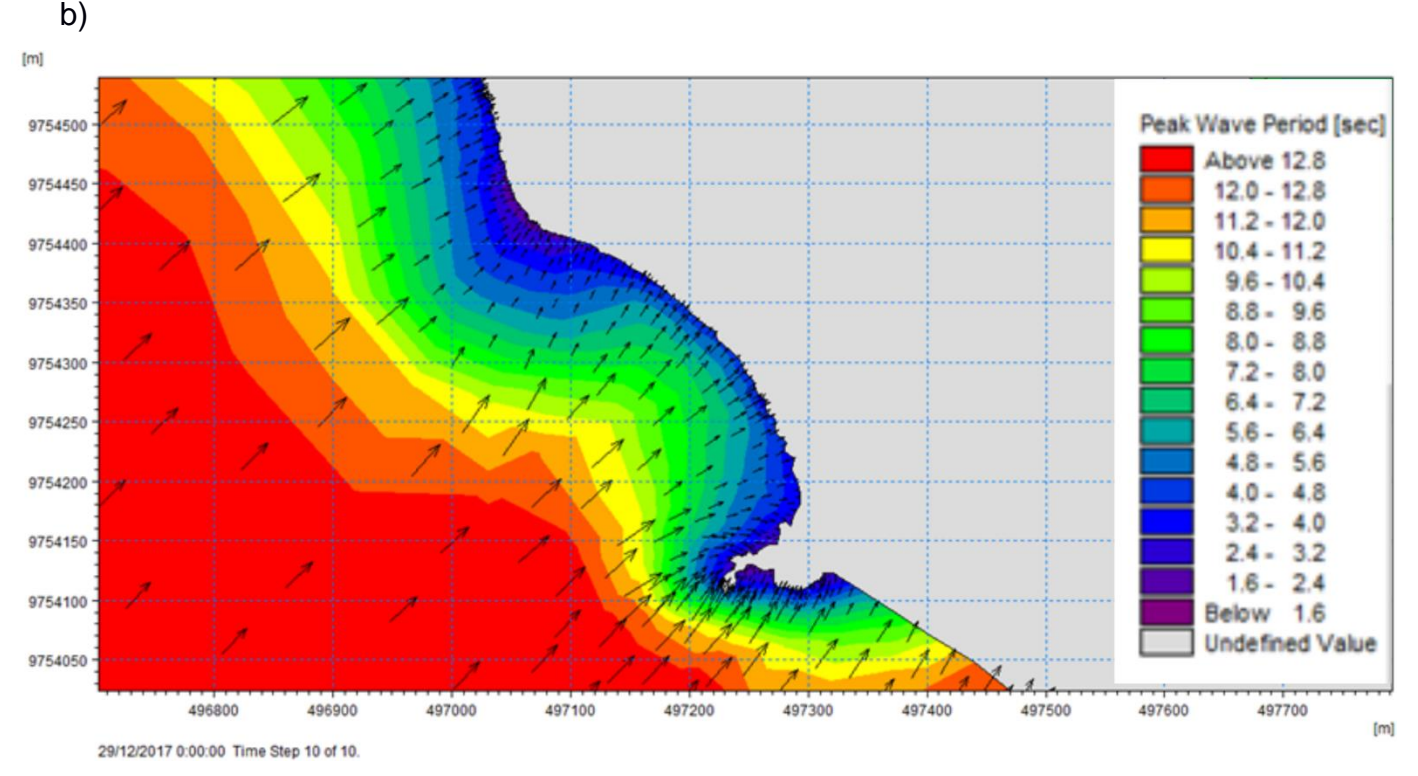

**Figura 3.10 Periodo pico obtenido del modelo MIKE 21SW. a) La Chocolatera. b) La Lobería. Fuente: Autoras (2022)**

En cuanto a la energía del oleaje hubo un área entre el veril 10 y 20 m donde la se mostró un valor mayor a 40 kW/m. Esta energía se disipa a medida que avanza hacia la costa en un rango de 4 – 8 kW/m.

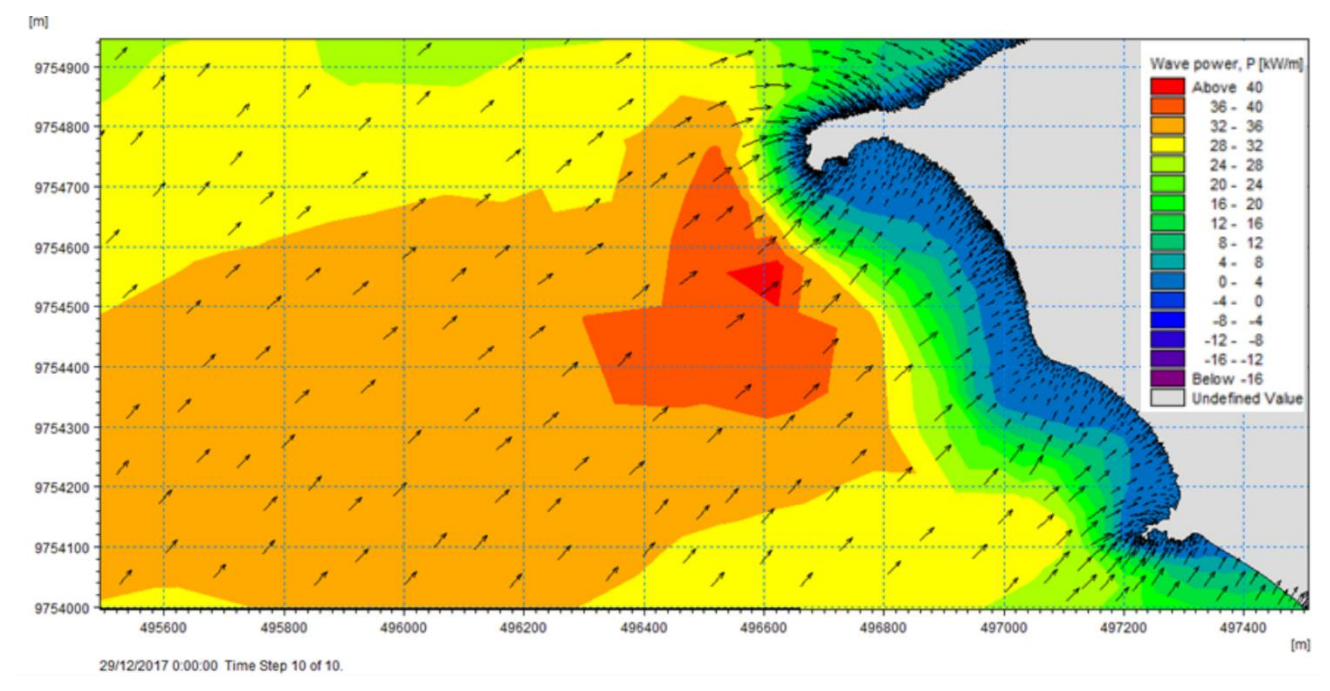

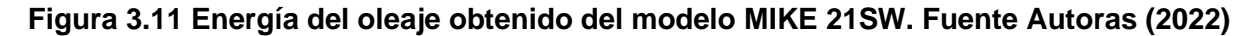

#### **3.3. Resultados DSAS**

La erosión de los acantilados se lo calcula en función del nivel del mar, de las condiciones del oleaje incidente, de la pendiente de la plataforma rocosa y de la resistencia del material rocoso afectado en cada ciclo de marea. El periodo analizado fue desde el 2000 a 2019 tanto en época húmeda como época seca. Los resultados para ambas épocas son:

| Época       | Tasa de cambio de la    | Tasa de cambio de la línea de costa | Clasificación        |  |
|-------------|-------------------------|-------------------------------------|----------------------|--|
|             | línea de costa [m/año]  | [m/año] Nassar, y otros (2018)      |                      |  |
|             | $-3.15 < LRR \le -2.67$ | $> -2$                              | Erosión muy alta     |  |
|             | $-2.67 < LRR \le -1.73$ | $> -2$                              | Erosión muy alta     |  |
|             | $-2.2 < LRR \le -1.26$  | $-1 > y < -2$                       | Erosión Alta         |  |
|             | $-1.26 < LRR \le -0.78$ | $0 > y < -1$                        | Erosión<br>Moderada  |  |
| Húmeda      | $-0.78 < LRR \le -0.31$ | $0 > y < -1$                        | Erosión<br>Moderada  |  |
|             | $-0.31 < LRR \le 0.16$  | Erosión<br>$0 > y < -1$<br>Moderada |                      |  |
|             | 0.16 < LRR < 0.63       | 0 > y < 1                           | Acreción<br>Moderada |  |
|             | $-0.68 < LRR \le -0.42$ | $0 > y < -1$                        | Erosión<br>Moderada  |  |
|             | $-0.42 < LRR \le -0.15$ | $0 > y < -1$                        | Erosión<br>Moderada  |  |
|             | $-0.15 < LRR \le 0.11$  | $0 > y < -1$                        | Erosión<br>Moderada  |  |
| <b>Seca</b> | $0.11 < LRR \le 0.38$   | 0 > y < 1                           | Acreción<br>Moderada |  |
|             | $0.38 < LRR \le 0.65$   | 0 > y < 1                           | Acreción<br>Moderada |  |
|             | $0.65 < LRR \le 0.91$   | 0 > y < 1                           | Acreción<br>Moderada |  |
|             | $0.91 < LRR \leq 1.18$  | 0 > y < 1                           | Acreción<br>Moderada |  |
|             | $1.18 < LRR \le 1.44$   | 1 > y < 2                           | Acreción Alta        |  |

**Tabla 3.8 Tasas de cambio de la línea de costa obtenidos en DSAS.** 

Se pudo determinar que la tasa de erosión considerando el periodo de 2000 a 2019 es de 1.05 m/año, analizando por época de año se calculó que la tasa de erosión más alta es de 3.15 m/año durante época húmeda, mientras que para la época seca fue de 0.68 m/año, también hubo zonas de acreción moderada de 0.16 m/ año durante época húmeda y de acreción alta 1.44 m/ año durante época seca. El determinar el cambio de línea de costa tuvo su nivel de dificultad dado al posicionamiento del satélite ya que al ser zonas de acantilados los socavamientos se dieron en la base de estos, por lo cual el satélite y su campo de visión no los detecta, simplemente se detectó si hubo un retroceso o aumento, en cambio para las zonas de playa de arena se detectó el cambio, y se consideró el error de píxel de 30 m.

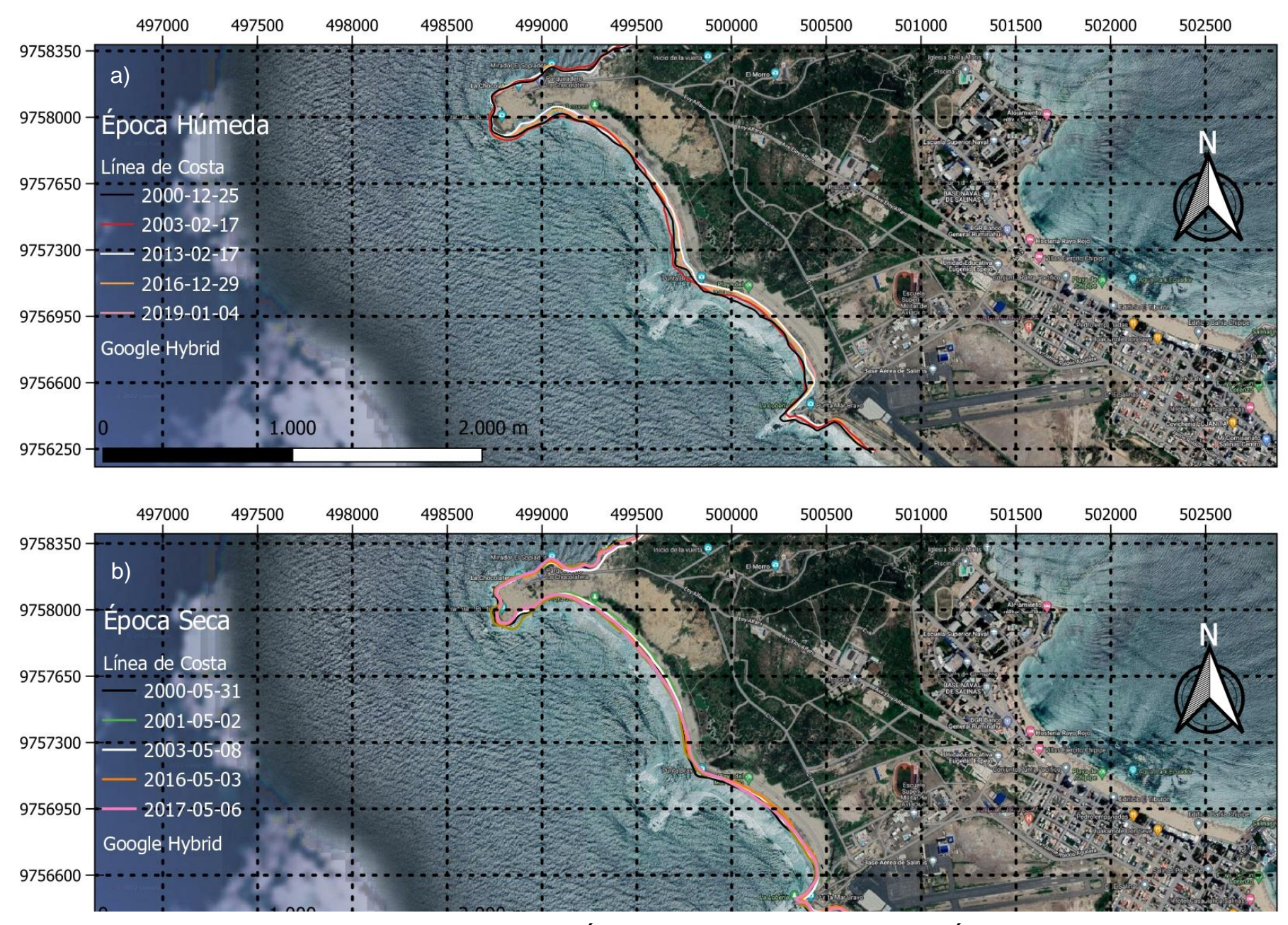

**Figura 3.12 Líneas de perfil de costa de 2000 a 2019. a) Época húmeda: Diciembre a Mayo b) Época seca: Junio a Diciembre Fuente: Autoras (2022)**

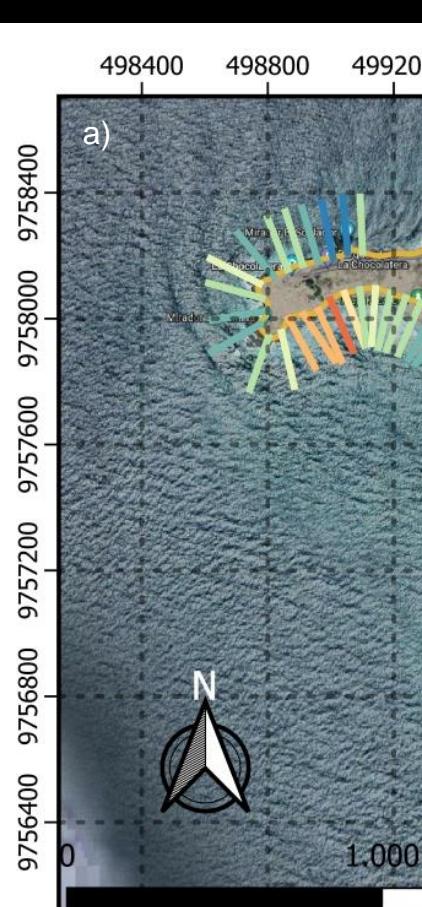

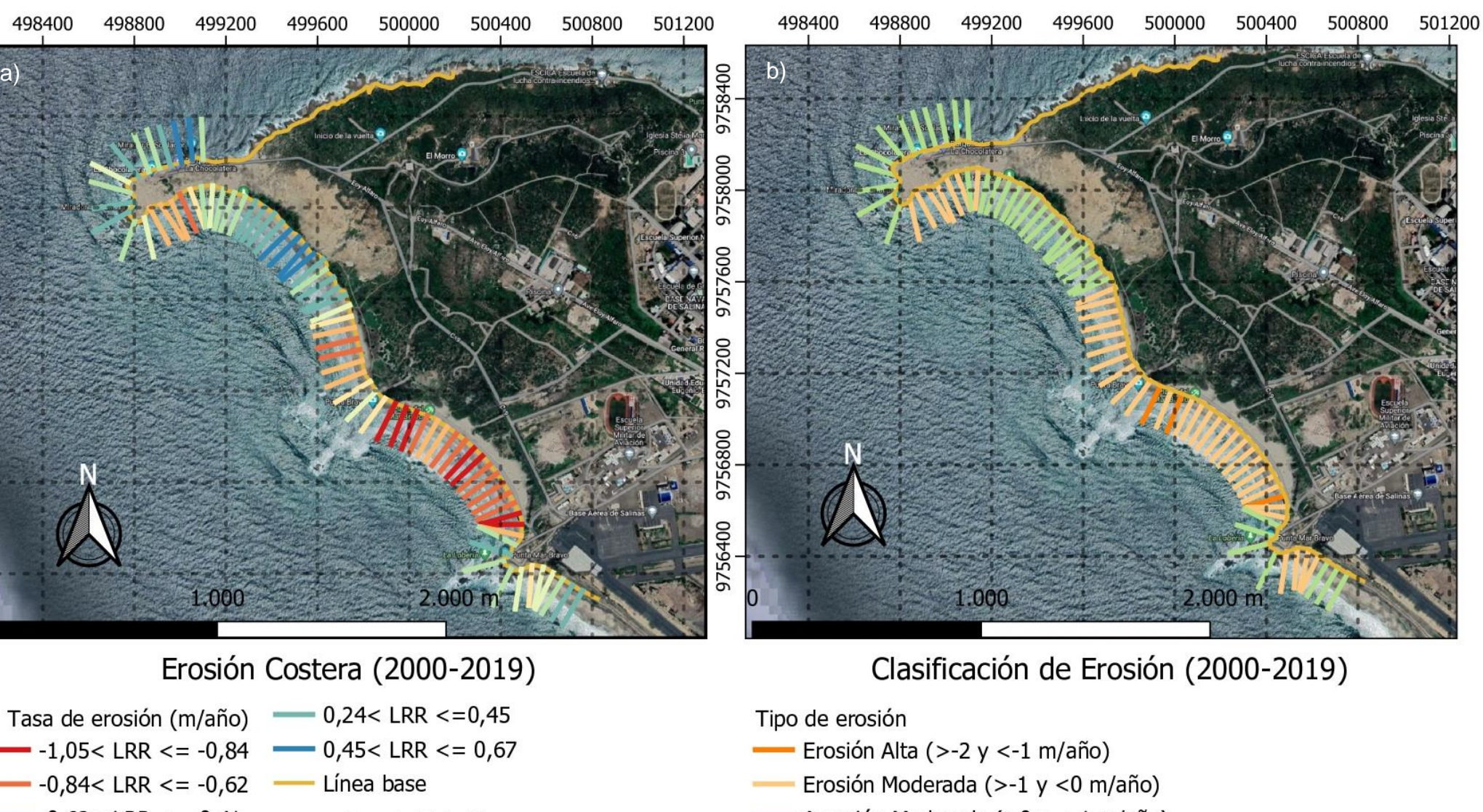

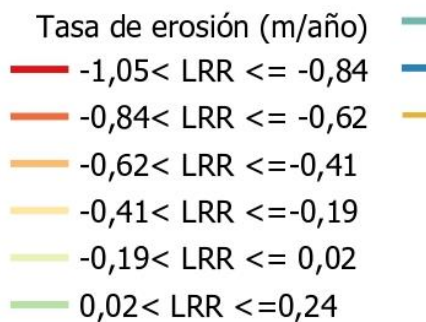

Google Hybrid

- Acreción Moderada (>0 y < 1 m/año)
- Línea Base

Google Hybrid

**Figura 3.13 Erosión Costera y su clasificación durante el periodo de 2000- 2019. a) tasa de cambio de la línea de costa b) clasificación del tipo de erosión Fuente: Autoras (2022)**

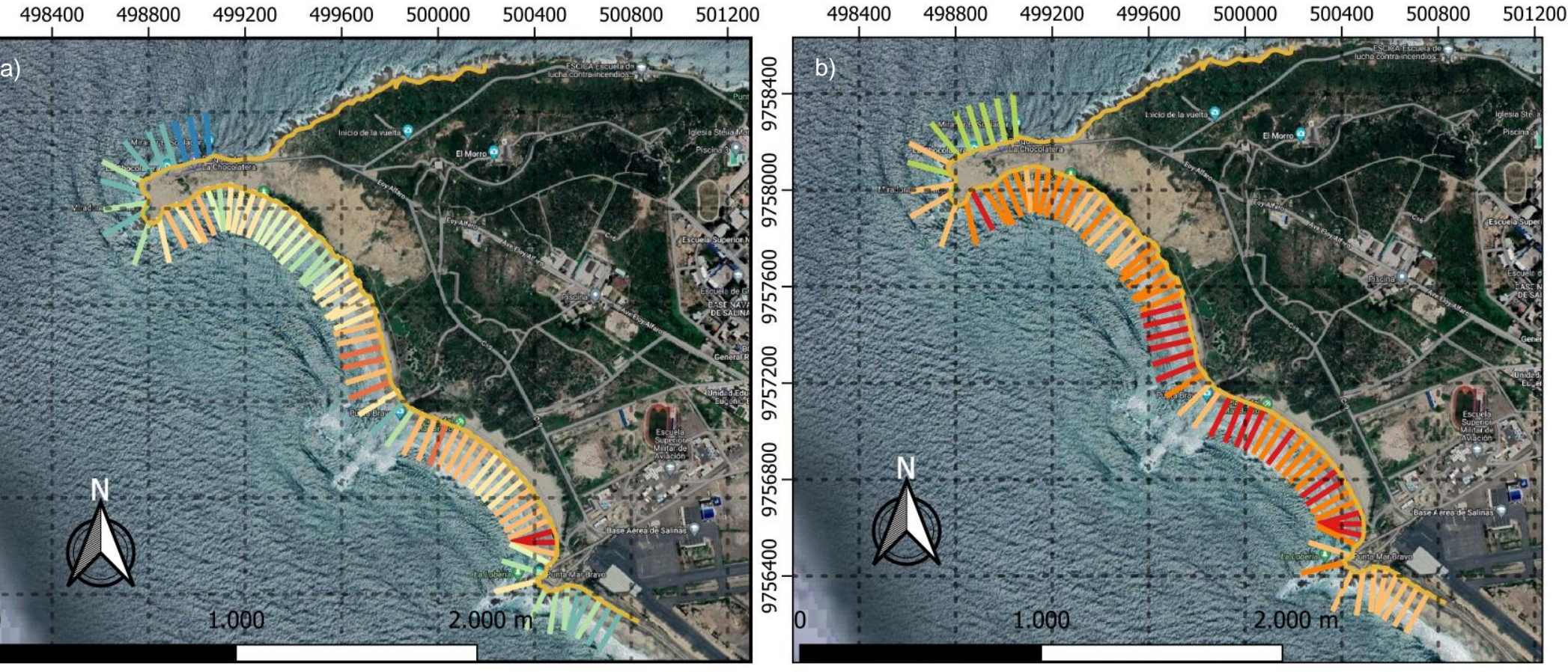

### Erosión Costera, Época Húmeda

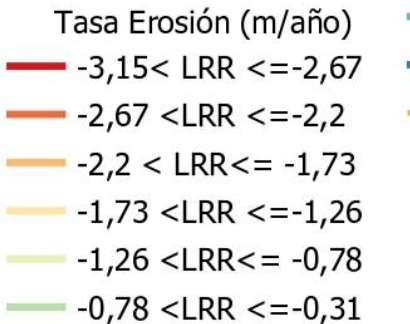

- $-$  -0,31< LRR <=0,16  $0,16$  <LRR <= 0,63
	- Línea base
		- Google Hybrid

## Clasificación de Erosión, Época Húmeda

- Tipo de erosión
- Línea Base
- Erosión Muy Alta (<-2 m/año)
- Erosión Alta (>-2y <- 1 m/año)
- Erosión Moderada (>-1 y <0 m/año)
- Acreción Moderada (>0 y <1 m/año)

Google Hybrid

**Figura 3.14 Mapa de erosión; época húmeda. a) tasa de cambio de la línea de costa b) clasificación del tipo de erosión Fuente:** 

**Autoras (2022)**

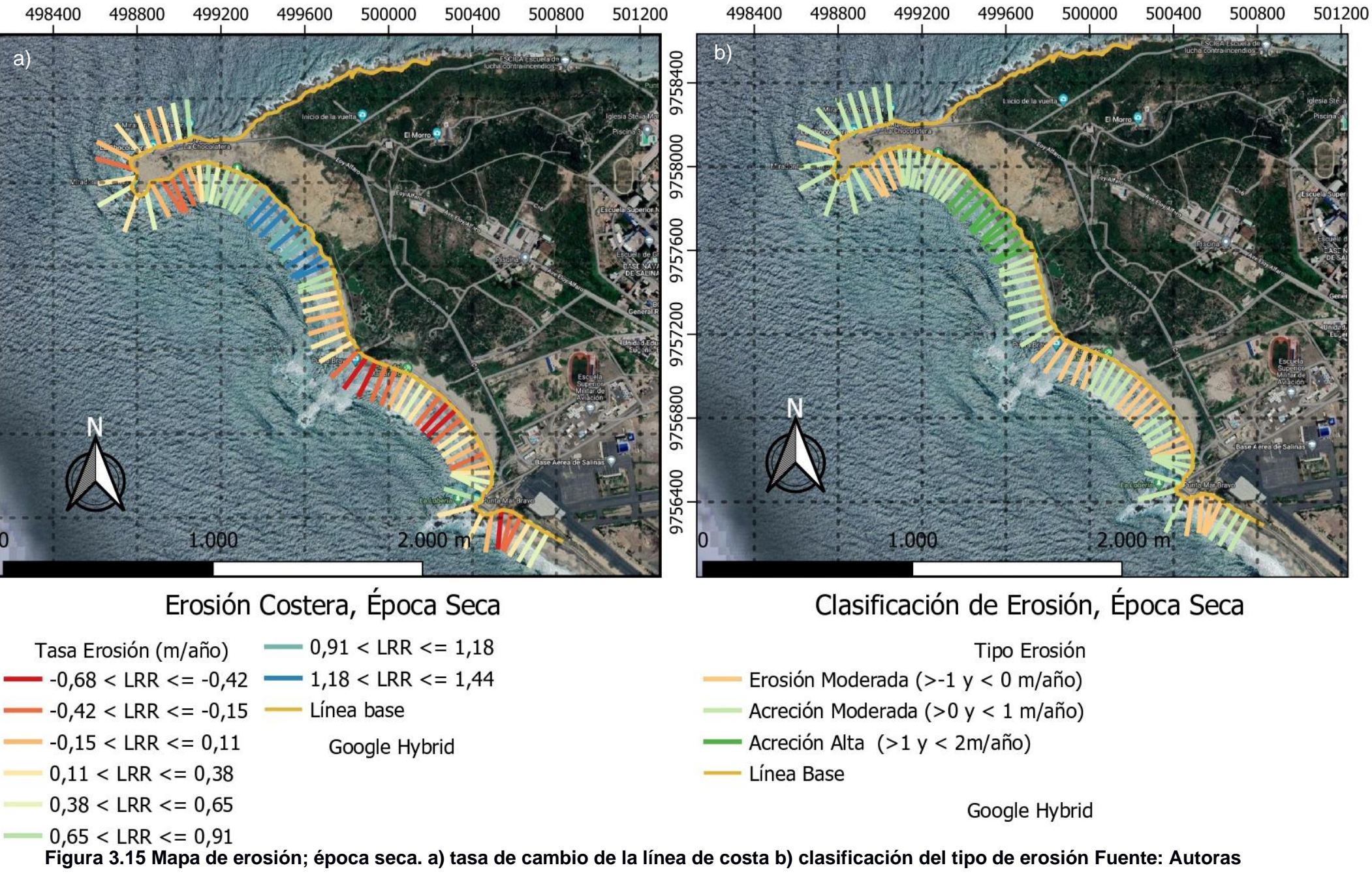

**(2022)**

#### **3.4. Medidas de mitigación**

De acuerdo con los resultados obtenidos se proponen 5 alternativas de mitigación, las cuales luego de calificarlas presentan los siguientes resultados (Tabla 3.9).

|                                         | Costo | <b>Duración</b> | <b>Alcance</b> | Sostenibilidad | <b>Durabilidad</b> |       |
|-----------------------------------------|-------|-----------------|----------------|----------------|--------------------|-------|
|                                         |       |                 |                |                | 5                  | Total |
| Revegetalización de playas              | 4     | 6               | 12             | 20             | 20                 | 62    |
| Manejo integrado de la<br>zona costera  |       | 6               | 12             | 16             | 20                 | 58    |
| Reutilización de material de<br>dragado | 3     | 8               | 9              | 12             | 15                 | 47    |
| Remodelación de<br>acantilados          |       | 8               | 12             | 16             | 25                 | 64    |
| Protección y regeneración<br>de corales | 4     | 8               | 12             | 20             | 25                 | 69    |

**Tabla 3.9 Matriz de decisión de alternativas de mitigación**

Una vez sumado la calificación de las alternativas de mitigación bajo los parámetros, se escogieron las alternativas con la calificación más alta, las cuales fueron: Revegetalización de playas, remodelación de acantilados, protección y regeneración de corales.

#### **3.5. Análisis de Costos**

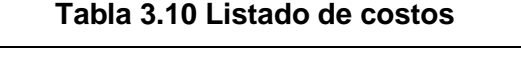

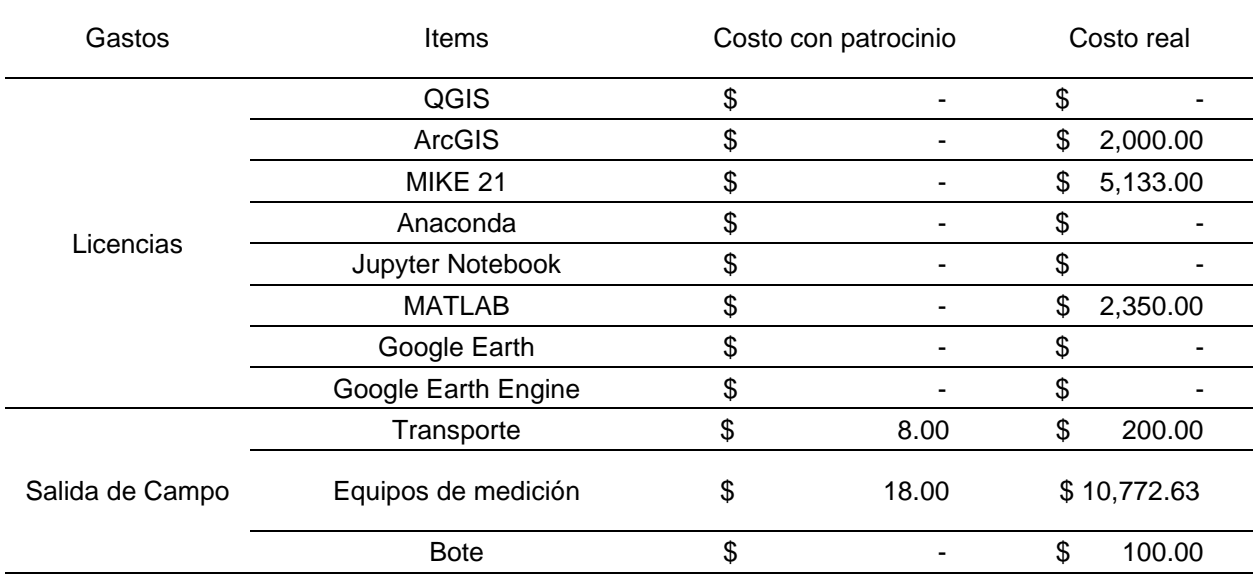

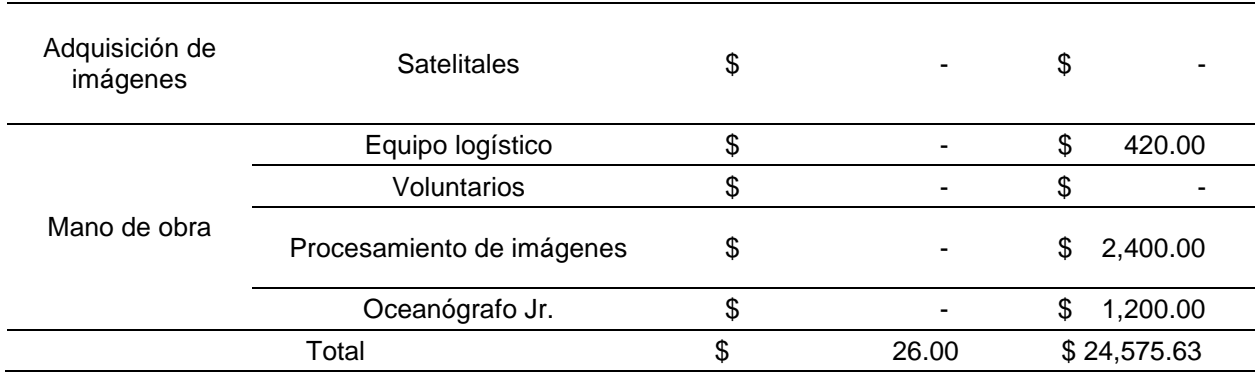

En cuanto al costo del proyecto, se estima que para realizar una evaluación del proceso erosivo entre La zona de La Chocolatera y La Lobería se requeriría de un monto de 24,575.63 USD, por lo que se necesita adquirir las licencias de los programas que se utilizaron para el cálculo de erosión y el modelo computacional, también para poder cubrir los gastos de los equipos para mediciones de los parámetros oceanográficos y para cancelar al equipo logístico que acompaña al grupo de voluntarios en la toma de mediciones, así mismo se incluye el sueldo de cada integrante de este proyecto por el trabajo que conlleva desarrollar el procesamiento de las imágenes en la metodología.

Estos costos varían dependiendo del área a estudiar, considerando que la metodología empleada se puede replicar en cualquier zona costera.

# **CAPÍTULO 4**

#### **4. CONCLUSIONES Y RECOMENDACIONES**

#### **4.1. Conclusiones**

- Se determinó la tasa de erosión de 1.05 m/año para el periodo de 2000-2019 y que durante la época húmeda (diciembre-mayo) se tuvo una mayor tasa de erosión con valores de 3.15 m/año. Estos resultados pueden darse dado a los cambios de perfil que se dan por la deriva litoral que es marcado por la estacionalidad, sin embargo, este proceso de cambio se puede visualizar más en las zonas de bahías y ensenadas donde la arena es transportada costa afuera durante época húmeda y depositada en época seca modificando su perfil de forma natural por los procesos de transporte. En las zonas de acantilados se evidencia el desprendimiento de la roca sin embargo el detectarlo desde imágenes satelitales resulta complejo dado a la resolución del satélite, a la cobertura de nubosidad puesto que si no se conoce el sitio desde el satélite se puede considerar las áreas donde las rocas están desprendidas como si fuese acreción, por lo que se debe hacer correcciones en la imagen previo al cálculo de la tasa de erosión.
- Se logró zonificar las zonas con mayor distribución de energía mediante el modelo de MIKE 21SW; las cuales son en las puntas de los acantilados de La Chocolatera y La Lobería. En el modelo se ingresaron datos referenciales para un periodo de 2008-2018 logrando conocer como es el oleaje que arriba a la zona y si este agente está relacionado con los procesos más marcados de erosión tanto en zonas de acantilados como en zonas de playa, en el modelo se marcaba más las áreas donde había mayor distribución de energía y las mismas coincidían con los puntos donde se identificaron las zonas de socavamiento y desprendimiento de acantilados, dado a la morfología según la teoría se concentra mayor energía en las puntas y existe una disipación de energía en las ensenadas. Así mismo en el modelo computacional se ingresaron datos de batimetría, los cuales mostraron que entre los veriles 0, 2 y 5 metros existía una distancia de separación menor entre ellos, reflejando así que su pendiente es mayor cerca de la zona de los
acantilados; por lo que la ola rompe con mayor energía en comparación a las ensenadas en donde la pendiente tiene más suavidad.

- Se estimó que las zonas donde se distribuye la energía del oleaje y se concentra cerca de los acantilados de La Chocolatera y La Lobería guardando una relación muy cercana, dado al deterioro de los mismo al existir evidencias de cuevas en la base del acantilado y desprendimientos de estos. El tipo de desprendimiento del acantilado se ve marcado por la fuerza del oleaje al romper y la fuerza de resistencia de la roca, por lo que es importante conocer la altura significativa del oleaje y considerar el nivel de marea, el aumento del nivel del mar y El Niño para determinar la máxima altura a la que rompe sobre la base de los acantilados.
- Las formas de erosión en el área de estudio se dieron de forma distinta, pues en La Chocolatera se formaron cuevas marinas por acción del oleaje como agente erosivo que desgasta la roca a mayor velocidad dependiendo de si la roca fracturada es más blanda y elevada. En La Lobería, se forman cuevas marinas de dimensiones menores que están elevadas a 1 m aproximadamente sobre el pie del acantilado, lo que a través del tiempo han producido arcos y chimeneas litorales en la plataforma de abrasión los cuales han sido consumidos por la acción del oleaje.
- Se concluye que las alternativas sostenibles con mayor calificación para el sitio son: 1) Revegetalización de playas, 2) remodelación de acantilados, 3) protección y 4) regeneración de corales. Cada alternativa presenta sus limitaciones basado en su metodología y aplicación. Para revegetalizar una playa se debe considerar el tipo de vegetación de dunas que se adapte a las condiciones climáticas, que no sean invasivas y no perjudiquen al ecosistema establecido en Mar Bravo, la función principal es mitigar la erosión permitiendo disminuir los cambios abruptos del perfil de playa que limita el proceso de anidación de tortugas marinas, también existe vegetación sobre los acantilados rocosos que le dan soporte al mismo.

Con respecto a la remodelación de acantilados se plantea de forma descriptiva el uso de material de roca tipo coraza para ubicarla y sostener la base de acantilado y que el oleaje impacte sobre esas rocas evitando que estas golpeen directamente sobre la base del acantilado, actuando como un muro marginal, el mismo que sería ubicado en los sitios donde se identificaron las cuevas y los derrumbes, sin embargo, la factibilidad y viabilidad de esta propuesta estaría bajo evaluación. Finalmente; la protección y regeneración de corales se debe diseñar el tipo de

67

arrecife artificial que se adapte a las condiciones del sitio, además de que, al ser una zona de reserva, se tenga un levantamiento de la información de los sitios donde existan arrecifes naturales que se deban proteger, lo ideal es mantener aquellos sitios naturales e implementar los artificiales de tal forma que se forme una barrera que disipar la energía del oleaje.

#### **4.2. Recomendaciones**

- Se recomienda realizar un análisis geológico, geotécnico y de litología del sitio para clasificar y determinar la resistencia de las rocas desprendidas del acantilado.
- Se recomienda levantar datos mensuales de características litorales y veleteo tanto en época seca y húmeda.
- Se recomienda hacer un análisis de la mecánica del suelo entre La Chocolatera y La Lobería.
- Es recomendable ampliar el área de estudio para así dar una cobertura mayor al hito geológico de la Puntilla de Santa Elena, el cual se encuentra vulnerable a derrumbarse debido a la erosión en la zona.
- Se recomienda considerar dentro del Plan de Ordenamiento Territorial (PDOT) del cantón Salinas, el manejo integrado de la zona costera considerando la gestión de riesgos para el sitio dado al descubrimiento de los sitios de socavamiento y a la vulnerabilidad por desprendimientos de los acantilados.
- Se recomienda realizar un estudio de transporte litoral y batimetría más actual del sitio.
- Se recomienda considerar limitar el acceso de vehículos en los sitios de estacionamientos sobre el acantilado de La Chocolatera y así mismo controlar el uso de la zona de playa.

# **BIBLIOGRAFÍA**

- Armijos, G., & Gutiérrez, H. (2021). Estudio De Susceptibilidad Ante La Erosión Costera Por Medio De Categorización De Variables Geológicas Y Oceanográficas Utilizando Sensores Remotos Y Sig. Caso De Estudio: Puntilla De Santa Elena Hasta Posorja. *Facultad de Ingenieria Marítima y Ciencias del Mar*, 104.
- Axis Ingeniería. (2013). *Implementación de un Sistema Telemétrico de Monitoreo de Playas: herramienta para el Manejo Costero.* Obtenido de http://www.beachpro.mx/sistema\_de\_monitoreo#:~:text=El%20M%C3%A9todo% 20de%20Andrade%2C%20es,sujeta%20a%202%20estadales%20graduados.
- Ayón, H. (1988). *Grandes Rasgos Geomorfológicos de la Costa Ecuatoriana.* Serie Informes.
- Barion, G. E. (2020). Análisis de la dinámica y evolución costera en a region de la localidad de La Lobería, Rio Negro. Argentina: Universidad Nacional Rio Negro.
- Blázquez, E., & Díaz, M. (2006). *El manejo integrado de zonas costeras como alternativa para el desarrollo de la comunidad de aguadores.* Obtenido de Manejo integrado de zonas costeras: https://www.redalyc.org/pdf/1813/181322792003.pdf
- Bucheli, R., Cajas, J., & Hidalgo, P. (2019). *¿Es Calanus chilensis un indicador de la Corriente de Humboldt en el Pacífico ecuatoriano?* Obtenido de Acta Oceanográfica 23: https://www.inocar.mil.ec/web/phocadownloadpap/actas\_oceanograficas/acta23/ OCE23\_3.pdf
- Castedo, R., Paredes, C., Vega‐Panizo, R. d., & Santos, A. P. (2017). The Modelling of Coastal Cliffs and Future Trends.
- Chacón, M., & Hernández, J. (2009). *RAAE.* Obtenido de DESARROLLO DE UN PROTOTIPO GPS MONITOREADOOCEANOGRAFIA: https://rraae.cedia.edu.ec/Record/ESPOL\_a7ae657ab5de06e2b260fad9c228d12 2
- Chavarría & Asociados. (2010). *Estudios básicos para instalar proyectos de maricultura oceánica en diez sitios cercanos a puertos pesqueros artesanales en el Ecuador.* Obtenido de https://issuu.com/telandweb/docs/anexo-4-corrientes\_reporte2
- Comparar rocas. (2015). *Tipos de rocas: Coquinas*. Obtenido de https://rocks.comparenature.com/es/coquina-roca/model-69-0
- Cortez, J. L. (2010). *Manejo sustentable de puntos de interés geoturísticos (PIGT), sobre la base de la caracterización y evaluación,en la Península de Santa Elena.*
- EL UNIVERSO. (2014). Disminución de playa en Salinas causa incomodidad y propuestas. Salinas, Santa Elena, Ecuador. Obtenido de https://www.eluniverso.com/noticias/2014/03/09/nota/2315986/disminucionplaya-salinas-causa-incomodidad-propuestas/
- EOS DATA ANALYTICS. (2022). *Índice De Agua De Diferencia Normalizada*. Obtenido de EOS DATA ANALYTICS: https://eos.com/es/make-an-analysis/ndwi/
- ESA. (2013). *LANDSAT 8 MISSION DETAILS*. Obtenido de https://landsat.gsfc.nasa.gov/satellites/landsat-8/landsat-8-missiondetails/#:~:text=Landsat%208%20(formerly%20the%20Landsat,infrared%2C%20 short%20wave%20infrared%2C%20and
- Falcones, K., Rodríguez, A., Suárez, A., & Tigrero, D. (2020). *Informe sobre los tipos de formaciones de rocas sedimentarias de la Provincia de Santa Elena.* La Libertad: UPSE.
- Geotecnia Fácil. (2022). *Conglomerado roca: Definición y características*. Obtenido de https://geotecniafacil.com/conglomerado-roca/
- Gobierno Autónomo descentralizado Municipal del Cantón Salinas. (2014). Plan de desarrollo y ordenamiento territorial del cantón Salinas.
- Gutiérrez, H., & Armijos, G. .. (2021). ESTUDIO DE SUSCEPTIBILIDAD ANTE LA EROSIÓN COSTERA POR MEDIO DE CATEGORIZACIÓN DE VARIABLES GEOLÓGICAS Y OCEANOGRÁFICAS UTILIZANDO SENSORES REMOTOS Y SIG. CASO DE ESTUDIO: PUNTILLA DE SANTA ELENA HASTA POSORJA. Guayaquil.
- INOCAR. (2001). *Corriente De Humboldt*. Obtenido de CAPÍTULO 11: Oceanografíagrafía del del Ecuador: http://documentacion.ideam.gov.co/openbiblio/bvirtual/002342/inocar/pages/ocea nografia/capitulo11/int\_cap11\_pag4.html#:~:text=Corriente%20De%20Humboldt

&text=Esta%20corriente%20fluye%20de%20sur,aguas%20son%20ricas%20en %20nutrientes.

- INOCAR. (2017). *Condiciones de oleaje, aguaje y precipitaciones en Santa Elena*. Obtenido de https://www.inocar.mil.ec/web/index.php/noticias/751-condicionesde-oleaje-aguaje-y-precipitaciones-en-santa-elena
- Instituto Geográfico Militar. (1969). Base Topográfica: Hoja CT-MV-A 3487 del IGM. *Mapa Geológico del Ecuador. Escala 1:100000*. Ecuador.: Ministerio de Recursos Naturales y Energéticos, Dirección General de Geología y Minas.
- Jon, B., Ayon, H., Robadue, D., Vásconez, J., & Noboa, R. (1994). Características de la línea costera del Ecuador y recomendaciones para su manejo. Obtenido de https://pdf.usaid.gov/pdf\_docs/PNABW182.pdf
- Kraus, N. (2005). *Beach Profile.* Obtenido de https://link.springer.com/referenceworkentry/10.1007/1-4020-3880-

1\_37#:~:text=The%20term%20%E2%80%9Cbeach%20profile%E2%80%9D%20 refers,to%20and%20from%20the%20beach.

- LA DRAGAGGI s.r.l. (2021). *Construcción y manutención de acantilados.* Obtenido de https://www.ladragaggi.it/es/portfolio/costruzione-e-manutenzione-scogliere/
- Landsat Missions. (Diciembre de 2019). *Landsat 7 Data Users Handbook.* Obtenido de https://www.usgs.gov/media/files/landsat-7-data-users-handbook
- Landsat Missions. (2022). *Landsat 7*. Obtenido de https://www.usgs.gov/landsatmissions/landsat-7#news
- Ley, C., Gallego, J., & Vidal, C. (2007). *Manual de restauración de dunas costeras.* Obtenido de Revegetalización de dunas costeras: http://www.upv.es/contenidos/CAMUNISO/info/U0652461.pdf
- Marcominii, S. C., & López, R. A. (2010). *Erosión y manejo costero en Las Toninas, Partido de la costa, Provincia de Buenos Aires.* Obtenido de http://www.scielo.org.ar/pdf/raga/v66n4/v66n4a06.pdf
- Martínez, F. ( 2003). *Metodología y criterios para el desarrollo de un sistema integrado de información meteorológica y oceanográfica para la navegación.* Obtenido de https://upcommons.upc.edu/bitstream/handle/2117/94315/TESIS.pdf?sequence= 1&isAllowed=y
- Met Office. (2017). *How we measure wind.* Obtenido de https://www.metoffice.gov.uk/weather/guides/observations/how-we-measurewind

Meteoblue. (2015). *Viento.* Obtenido de https://content.meteoblue.com/es/especificaciones/origen-de-losdatos/mediciones/viento

Minerales de Colección. (2018). *Niquelina*. Obtenido de https://mineral-s.com/niquelina Minerología . (2019). *Calcita*. Obtenido de https://www.ehu.eus/mineralogiaoptica/calcita.html

- Ministerio del Ambiente. (2020). Sistema Nacional de Áreas Protegidas Del Ecuador. Salinas, Ecuador: Fundación Ecológica Bioeducar y Conservación Internacional Ecuador. Obtenido de Plan de Manejo Reserva de Producción de Fauna Marino Costera Puntilla de Santa Elena.: https://www.ambiente.gob.ec/wpcontent/uploads/downloads/2020/07/Acuerdo-Ministerial-Nro.-MAE-2020-006.pdf Ministerio del Ambiente, Agua y Transición Ecológica . (2014). *La Chocolatera, la punta*
- *más saliente de la costa ecuatoriana.* Obtenido de https://www.ambiente.gob.ec/la-chocolatera-la-punta-mas-saliente-de-la-costaecuatoriana/
- Moncayo, D., & Ger, G. (2019). *Caracterización de las condiciones oceanográficas presentes en la playa de Ballenita - Provincia de Santa Elena, con énfasis en la estructura "El Mirador", mediante el análisis de procesos costeros dominantes y cambios de perfiles de playa*. Obtenido de Proyecto Integrador: https://www.dspace.espol.edu.ec/retrieve/2513d167-40af-4c18-a91a-26326e627845/D-76658.pdf
- Nassar, a., Mahmod, W. E., Fath, H., Masria, A., KazuoNadaoka, & Negm, A. (2018). *Shoreline change detection using DSAS technique:Case of North Sinai coast, Egypt.* Marine Georesources & Geotechnology.
- Netinbag. (s.f.). *¿Qué es un nivel de Abney?* Obtenido de https://www.netinbag.com/es/manufacturing/what-is-an-abney-level.html
- Okuda, T., Trejos, R., Valencia, M., & Rodríguez , A. (1983). *Variación estacional de la posición del frente Ecuatorial y su efecto sobre la fertilidad de las aguas superficiales Ecuatorianas.* Guayaquil: Acta oceanográfica del Pacífico. INOCAR.
- Okuda, T., Trejos, R., Valencia, M., & Rodríguez, A. (1983). *Acta oceanográfica del Pacífico*. Obtenido de Variación estacional de la posición del frente ecuatorial y su efecto sobre la fertilidad de las aguas superciales ecuatorianas: https://www.inocar.mil.ec/web/phocadownloadpap/actas\_oceanograficas/acta2\_1 /OCE201\_4.pdf

ONU Desarrollo. ( 2019). *La innovación ayuda a reconstruir el arrecife de coral de Belice.* Obtenido de https://pnud.medium.com/la-innovaci%C3%B3n-ayuda-areconstruir-el-arrecife-de-coral-en-belice-cb8f6d42d4bf

Ormaza, F. (2019). *Estación D.* Salinas.

- Osorio, A. (2020). ¿Qué es la erosión costera y cómo afecta la mano del hombre en su aparición? *Periódico UNAL*.
- Pérez, D. (2020). *Folleto informativo conductividad eléctrica.* Obtenido de https://www.waterboards.ca.gov/water\_issues/programs/swamp/docs/cwt/guidan ce/3130sp.pdf

Prasetya, G. (2007). *The role of coastal forests and trees in protecting against coastal erosion.* Obtenido de https://www.fao.org/3/ag127e/ag127e09.htm

Programa de Desarrollo de la Península de Santa Elena. (2004). *ESTUDIO Y DISEÑO PRELIMINAR DE ALTERNATIVAS PARA RECUPERACIÓN.* Obtenido de http://www.pdpse.espol.edu.ec/documentos/proyectos/salinas/proyectos/geologi a2004/geologia.pdf

- Pugh, S. (1990). *Matriz de decisiones.* Obtenido de https://asana.com/es/resources/decision-matrix-examples
- QGis. (2014). *Datos Raster.* Obtenido de https://docs.qgis.org/2.14/es/docs/gentle\_gis\_introduction/raster\_data.html
- Rocas. (2015). *Argilitas*. Obtenido de https://www.definicionesde.com/Definicion/de/argilita.php

Rozas, F., Castillo, A., Martínez, I., & Castellote, M. (2018). *Congreso Iberoamericano de Hormigón autocompactante y hormigones especiales.* Obtenido de Reutilización de material de dragado: https://riunet.upv.es/bitstream/handle/10251/101341/5637-20341-1- PB.pdf?sequence=1&isAllowed=y

Secretaria General Técnica del Ministerio de Medio Ambiente. (2008). *Guía metodológica para la instalación de arrecifes artificiales.* Obtenido de https://www.miteco.gob.es/es/costas/temas/proteccion-mediomarino/Gu%C3%ADa%20metodol%C3%B3gica%20para%20la%20instalaci%C3 %B3n%20de%20arrecifes%20artificiales\_tcm30-157012.pdf

Secretaría Técnica Planifica Ecuador. (2020). Plan de ordenamiento del Espacio Marino Costero 2017-2030. Quito, Ecuador.

- Sigler, A., & Bauder, J. (2020). *Alcalinidad, pH, y sólidos disueltos totales.* Obtenido de http://region8water.colostate.edu/PDFs/we\_espanol/Alkalinity\_pH\_TDS%202012 -11-15-SP.pdf
- Soledispa, B. (2008). *Características Geomorfológicas y Sedimentológicas de la Bahía de Santa Elena.* INOCAR.
- Tarbuck, E. J., & Lutgens, F. K. (2005). *Ciencias de la Tierra. Una introducción a la geología física.* Madrid: Pearson Education S.A.
- The European Space Agency. (2015). *SENTINEL 2*. Obtenido de https://www.esa.int/Space\_in\_Member\_States/Spain/SENTINEL\_2
- Vargas, N. (2021). Evaluación del proceso erosivo en Subida Alta, Puná y sensibilización de la amenaza ante la comunidad. *Facultad de Ingenieria Marítima y Ciencias del Mar*, 104.
- Vazquez. (2017). *Rocas Sedimentarias*. Obtenido de https://usuarios.geofisica.unam.mx/gvazquez/yacimientosELIA/zonadesplegar/Cl ases/Clase%205%20Rocas%20sedimentarias.pdf
- Vera, L., Lucero, M., & Mindiola, M. (2009). CARACTERIZACIÓN OCEANOGRÁFICA DE LA COSTA CENTRAL ECUATORIANA ENTRE LA PUNTA DEL MORRO Y JARAMIJÓ, ECUADOR. *ACTA OCEANOGRÁFICA DEL PACÍFICO. VOL. 15, Nº 1*, 4.
- Viajando. (2008). *La Chocolatera.* Obtenido de https://ec.viajandox.com/salinas/lachocolatera-A633
- Weather Spark. (2022). *El clima y el tiempo promedio en todo el año en Santa Elena.* Obtenido de https://es.weatherspark.com/y/18289/Clima-promedio-en-Santa-Elena-Ecuador-durante-todo-el-a%C3%B1o

# **APÉNDICES**

# **APÉNDICE A: CÓDIGOS DE PROGRAMACIÓN UTILIZADOS 6.1.1. Código MATLAB (WAVEWATCH III)**

```
link='http://apdrc.soest.hawaii.edu:80/dods/public_data/Model_output/WAVEWATC
H III/3hourly';
% atributos
ncdisp(link);
% longitud, latitud
lo=ncread(link,'lon');
la=ncread(link,'lat');
% generando los vectores columna "full" para lo, la
[lom,lam]=meshgrid(lo,la);
lom=reshape(lom,157*288,1);
lam=reshape(lam,157*288,1);
% graficando la linea de costa
% 
coastmap([277,283,-5,2],'nofill',1,'ecu_hr2'), hold on,
plot(lom,lam,'r*')
% elegir el punto de grilla mas cercano es a su zona de interes, ejemplo: 
[278.8,-2] --> [278.75,-2]% antes, extraemos el eje de tiempo
tim=ncread(link,'time');
% id de posicion
% Ubicar el punto identificado en la grilla, para que solo se estraiga la 
infromaciÃ<sup>3</sup>n de ese unico punto
ixlo=find(lo==278.75);
ixla=find(la=-3);% altura significativa --> htsgwsfc
% Size: 288x157x65256
% Dimensions: lon,lat,time
                             start, count
w_hsig=ncread(link,'htsgwsfc',[ixlo,ixla,1],[1,1,Inf]);
whsig=squeeze(w hsig); %eliminar las dimensiones unitarias
\frac{1}{2} [qc] hsig --> [0,5] "control de datos"
% cualquier valor fuera de este rango sera [NaN]
ixhsig=find(w_hsig>5 | w_hsig<0);
w hsig(ixhsig)=NaN;
% grafica preliminar
plot(tim,w_hsig); datetick,
% -------------------------------------------------------------------------
```

```
% periodo --> perpwsfc
% Size: 288x157x65256
% Dimensions: lon,lat,time
% start, count
w_per=ncread(link,'perpwsfc',[ixlo,ixla,1],[1,1,Inf]);
w^{-}per=squeeze(w per);
% [qc] per --> [0, 25]% cualquier valor fuera de este rango sera [NaN]
ixper=find(w per>25 | w per<0);w per(ixper)=NaN;
% grafica preliminar
plot(tim, w per); datetick,
% -------------------------------------------------------------------------
% direccion oleaje --> dirpwsfc
% Size: 288x157x65256
% Dimensions: lon,lat,time
% start, count
w_theta=ncread(link,'dirpwsfc',[ixlo,ixla,1],[1,1,Inf]);
w theta=squeeze(w theta);
% [qc] theta --> [0,360]
% cualquier valor fuera de este rango sera [NaN]
ixtheta=find(w theta>360 | w theta<0);
w theta(ixtheta)=NaN;
% grafica preliminar
plot(tim, w theta); datetick,
% -------------------------------------------------------------------------
% decimar, solo tomar un dato por dÃ-a
wd \tt{tim}=tim(1:8:end);
wd_hsig=w hsig(1:8:end);
wd per=w per(1:8:end);
wd theta=w theta(1:8:end);
%---------viento
uu=ncread(link,'ugrdsfc',[ixlo,ixla,1],[1,1,Inf]);
uu=squeeze(uu);
vv=ncread(link,'vgrdsfc',[ixlo,ixla,1],[1,1,Inf]);
vv=squeeze(vv);
ww=sqrt(uu.^2+vv.^2);wwdir=atan2d(vv,uu);
wwdir=wwdir+180; 
%Grafico de viento 
Options = {'anglenorth',0,'angleeast',90,'labels',{'N (0°)','E (90°)','S 
(180°)','W(270°)'},'freqlabelangle',45,'cmap','invjet','lablegend','Velocidad 
de Viento [m/s]','TitleString',{'Rosa de viento';'Posición de la boya 
[278.75,-3]'; 'Período: 1996-2018'}};
[figure handle, count, speeds, directions, Table] = WindRose(wwdir,ww,Options);
```

```
%Grafico de oleaje 
Options = {'anglenorth',0,'angleeast',90,'labels',{'N (0°)','E (90°)','S 
(180°)','W(270°)'},'freqlabelangle',45,'cmap','invjet','lablegend','Altura 
Significativa [m]','TitleString',{'Rosa de oleaje';'Posición de la boya 
[278.75,-3]'; 'Período: 1996-2018'}};
[figure handle, count, speeds, directions, Table] =
WaveRose(w theta,w hsig, Options);
%Descargar data
data oleaje SantaElena = [tim,datevec(tim),w hsig,w per,w theta,ww,wwdir];
csvwrite('data_oleaje_SantaElena_27875_-3.csv',data_oleaje_SantaElena);
```
#### **6.1.2. Código GEE**

```
//data disponible desde 1999-05-28T01:02:17Z–2022-04-06T14:30:01
var dataset = ee.ImageCollection('LANDSAT/LE07/C02/T1_L2')
     .filterDate('1999-05-28', '2022-07-31')
     .filter(ee.Filter.lt('CLOUD_COVER',20))
     .filterBounds(geometry)
     .map(applyScaleFactors);
print(dataset)
// Applies scaling factors.
function applyScaleFactors(image) {
  var opticalBands = image.select('SR B.').multiply(0.0000275).add(-0.2);
  var thermalBand = image.select('ST \overline{B}6').multiply(0.00341802).add(149.0);
   return image.addBands(opticalBands, null, true)
               .addBands(thermalBand, null, true);
}
var Landsat7Filtro = ee.Image('LANDSAT/LE07/C02/T1 L2/LE07 011062 20160730');
var image2 = Landsat7Filtro.clip (geometry);
var green= image2.select(['SR_B2']);
var nir= image2.select(['SR B4']);
var ndwi = green.subtract(nir).divide(green.add(nir)).rename('NDWI');
var ndwiParams={min:-1, max:2,palette:['black','white','blue']};
print(Landsat7Filtro) 
var visualization = {
  bands: ['SR_B3', 'SR_B2', 'SR_B1'],
 min: 5000.0.
  max: 30000,
};
Map.addLayer(image2, visualization, 'True Color (321)');
Map.addLayer(ndwi, ndwiParams)
Map.setCenter(-81.0, -2.20, 12);
Export.image.toDrive({
   image:image2.select(['SR_B3', 'SR_B2', 'SR_B1']),
   description:'LANDSAT/LE07/C02/T1_L2/LE07_011062_20030508',
   scale:30,
   region: geometry,
```

```
 fileFormat: 'GeoTIFF'
});
Export.image.toDrive({
  image:ndwi,
  description:'LANDSAT/LE07/C02/T1_L2/LE07_011062_20030508_NDWI',
  scale:30,
  region: geometry,
  fileFormat: 'GeoTIFF'
});
Export.table.toDrive({
  collection:dataset,
 description: 'landsat7',
 fileFormat: 'CSV'});
```
# **APÉNDICE B: EXTRACCIÓN DE LÍNEA DE COSTA MEDIANTE QGIS**

## **Paso 1**

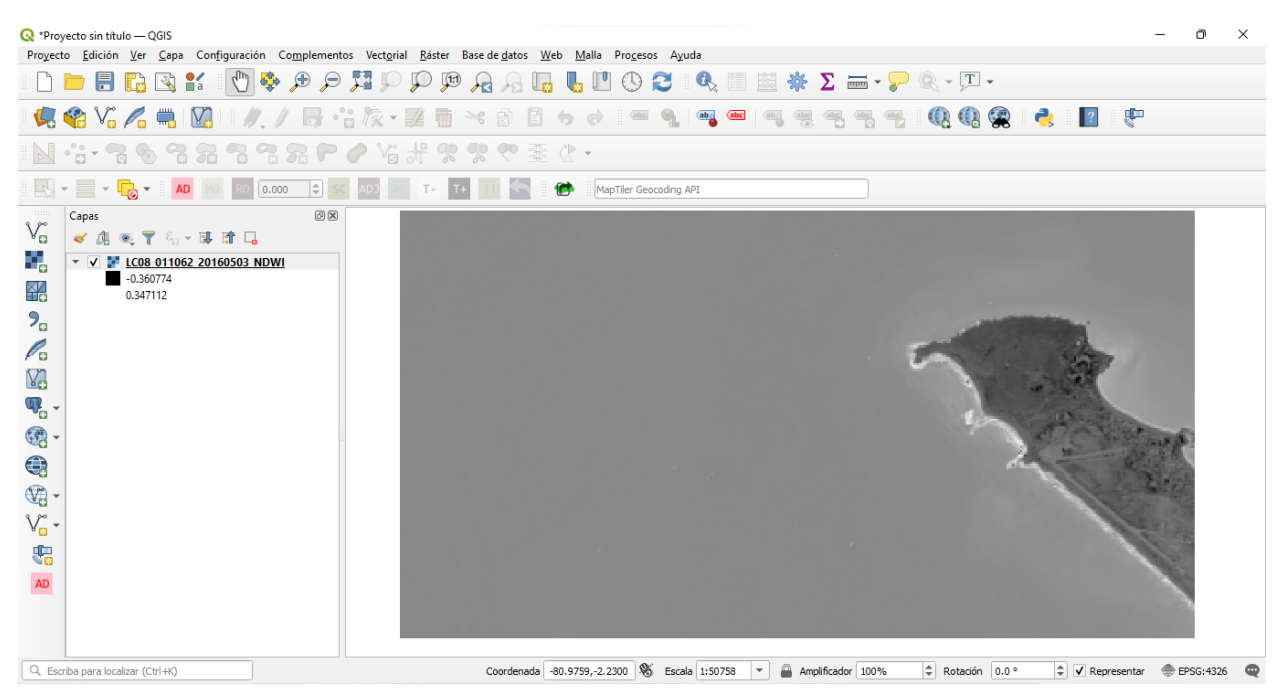

Escoger la imagen del satélite con el filtro NDWI aplicado.

#### **Paso 2**

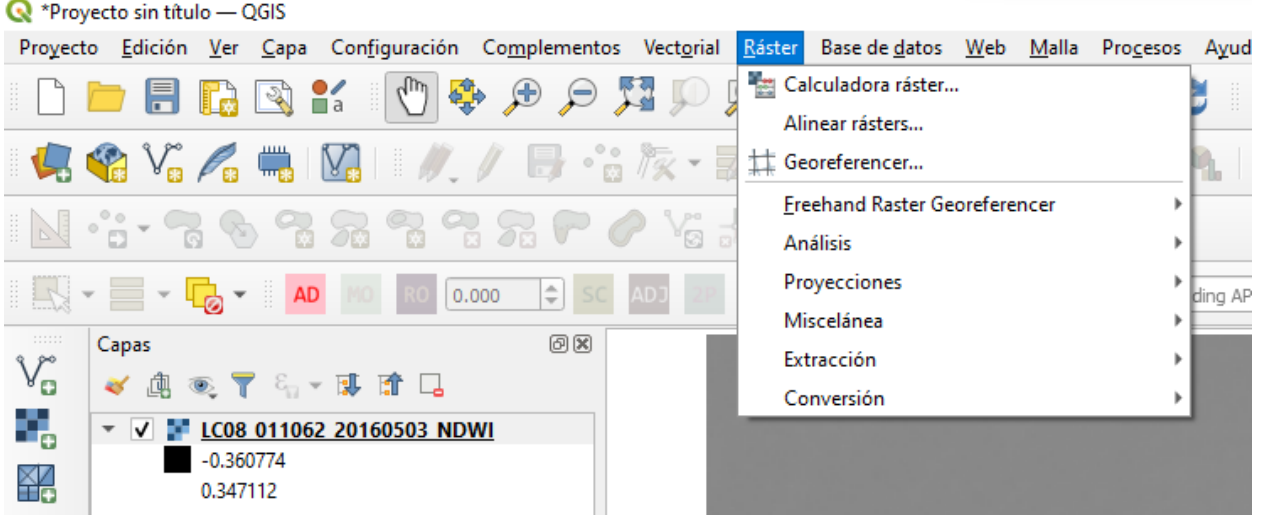

Seleccionar la herramienta *ráster* para trabajar en la imagen.

## **Paso 3**

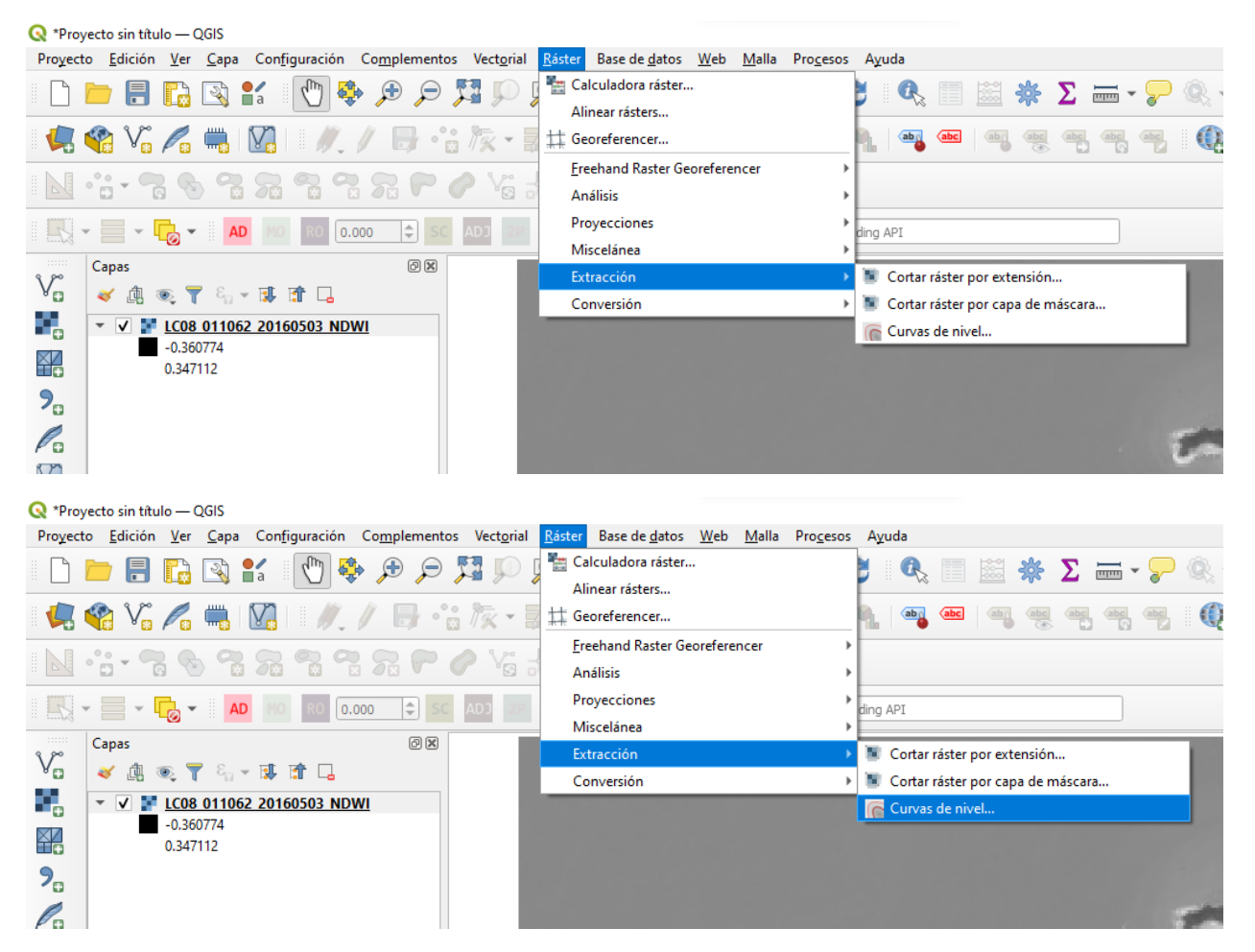

Una vez seleccionada la herramienta ráster, se procede a realizar la extracción de la línea de costa mediate curvas de nivel.

### **Paso 4**

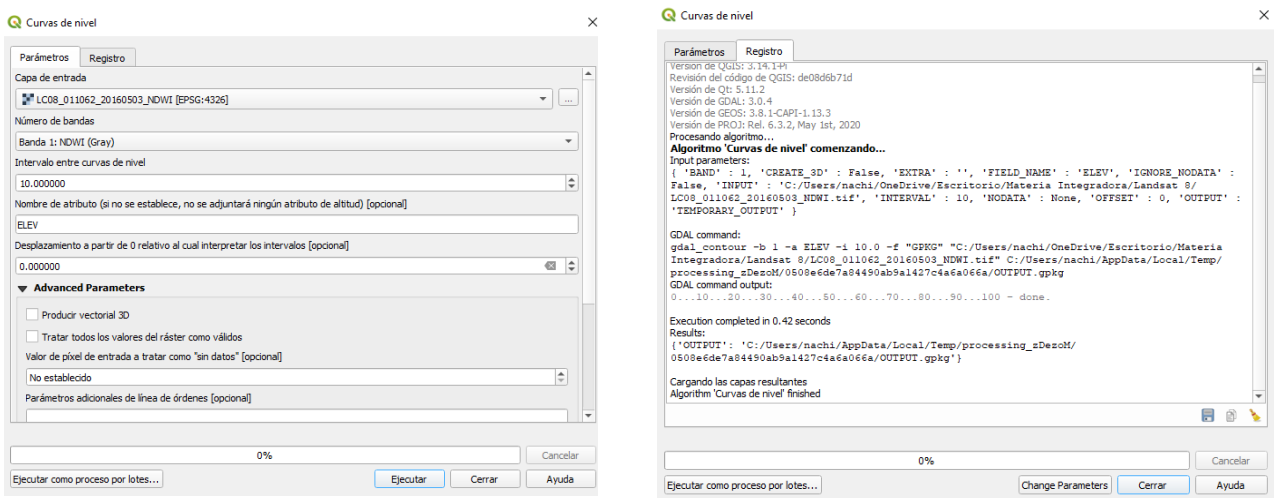

Al seleccionar la extracción de líneas por curvas de nivel, se establecen los parámetros por default y se ejecuta la herramienta.

#### **Paso 5**

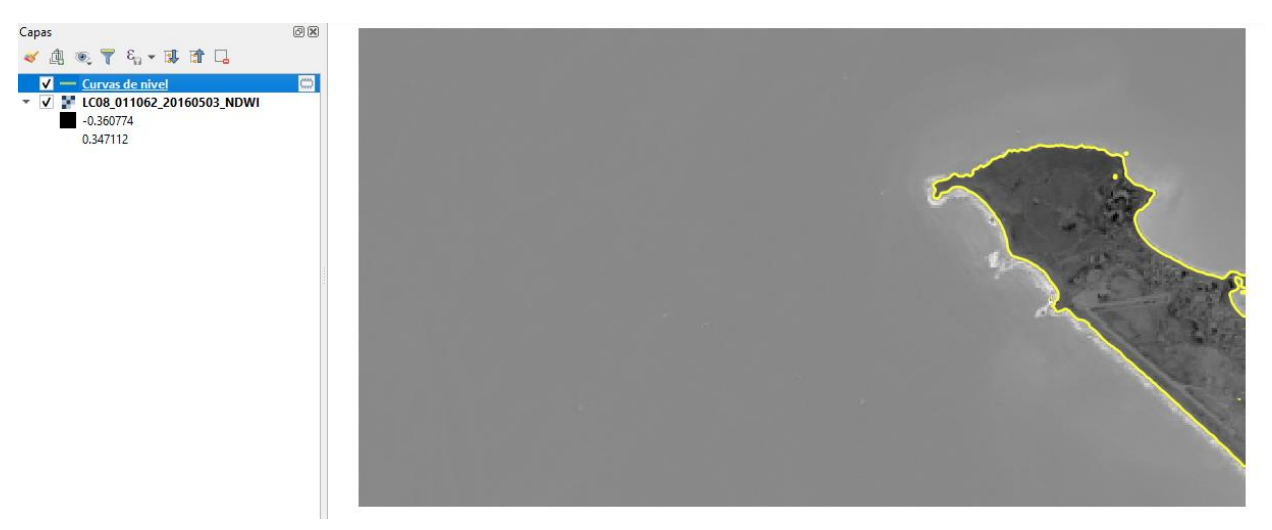

Una vez aplicada la herramienta, se obtiene un shape de líneas el cual una vez se exporta dicho shape, se procede a recortar y seleccionar solo el área de estudio.

Para ello, se realiza un polígono el cual encierre el área de estudio y se usa la herramienta *vectorial* para extraer solo el área de estudio.

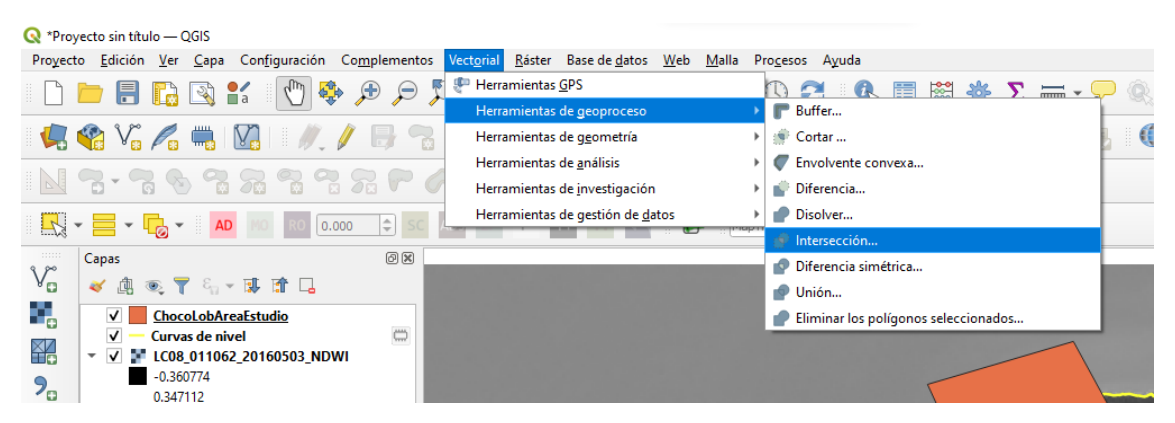

Una vez seleccionada la herramienta se obtiene un shape del área de estudio con el que se trabajará.

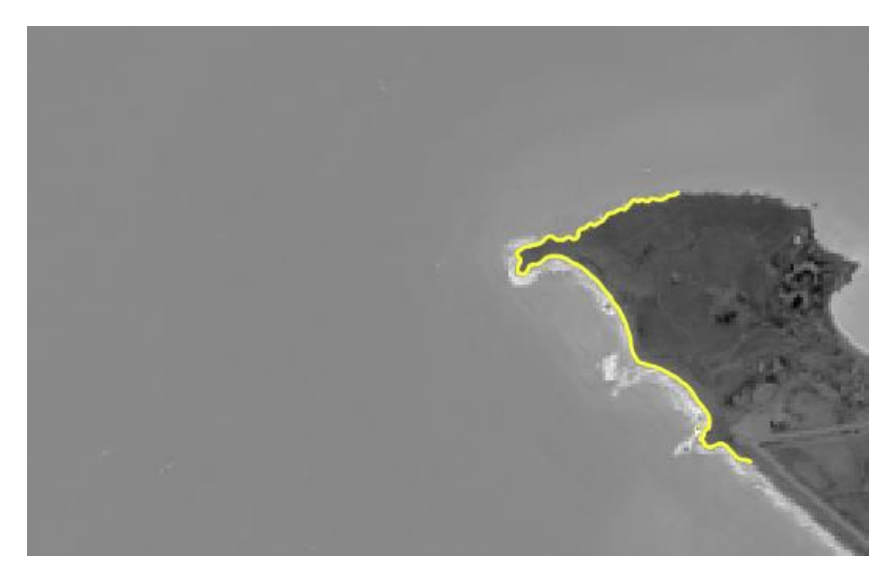

# **APÉNDICE C: RESULTADOS DE DSAS**

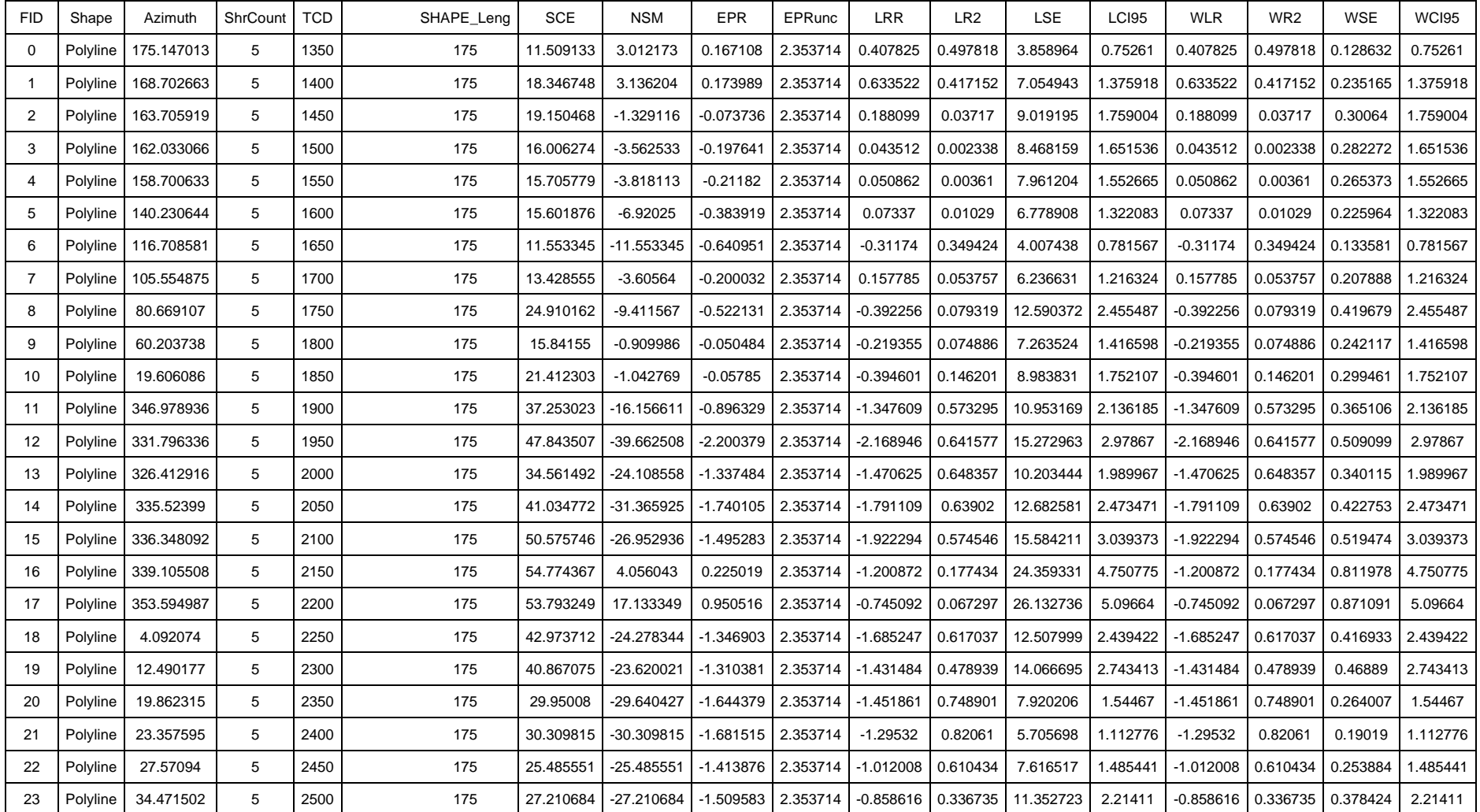

# **Tabla 6.1 Resultados DSAS Época Húmeda. Fuente: Autoras (2022)**

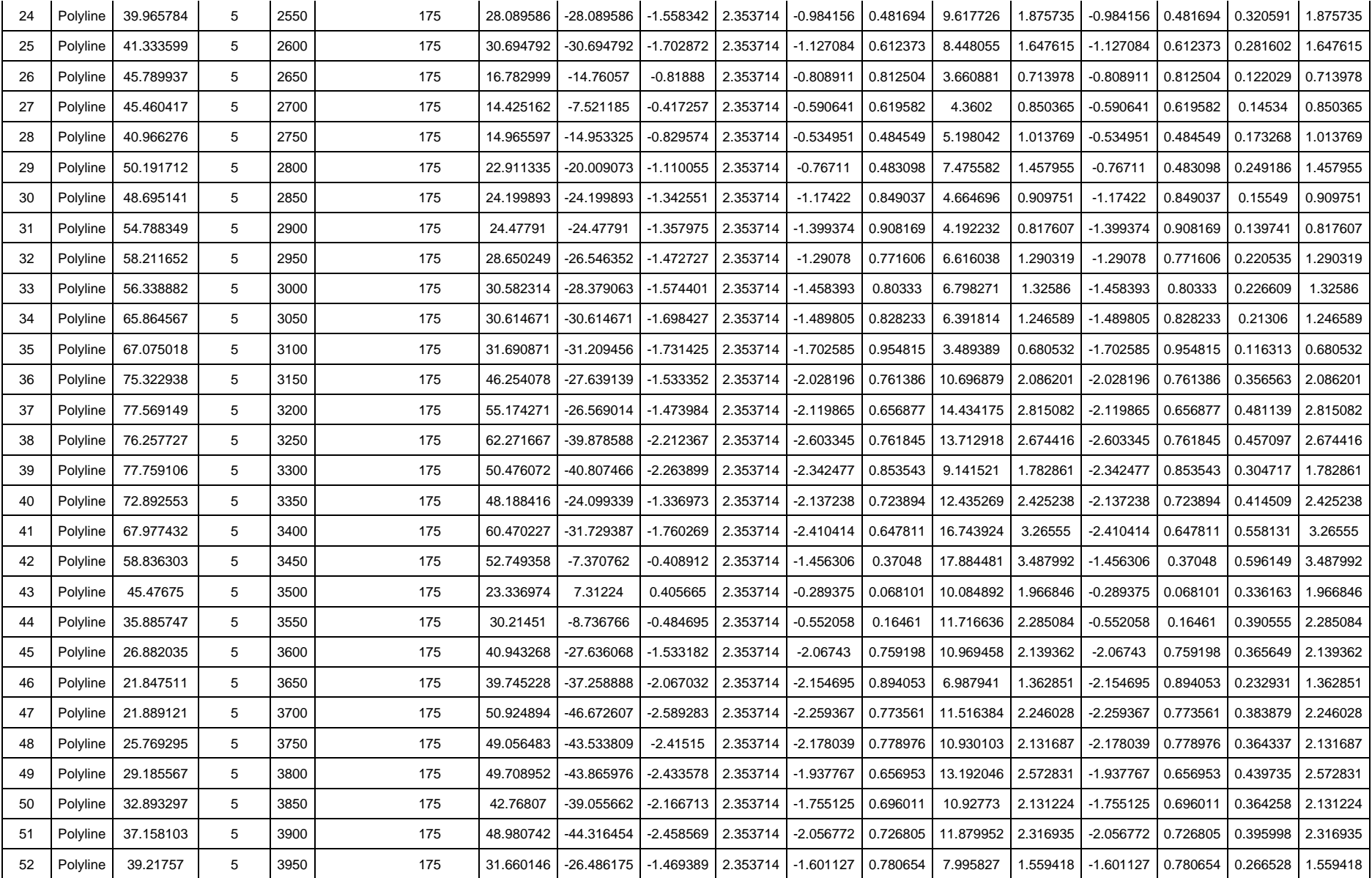

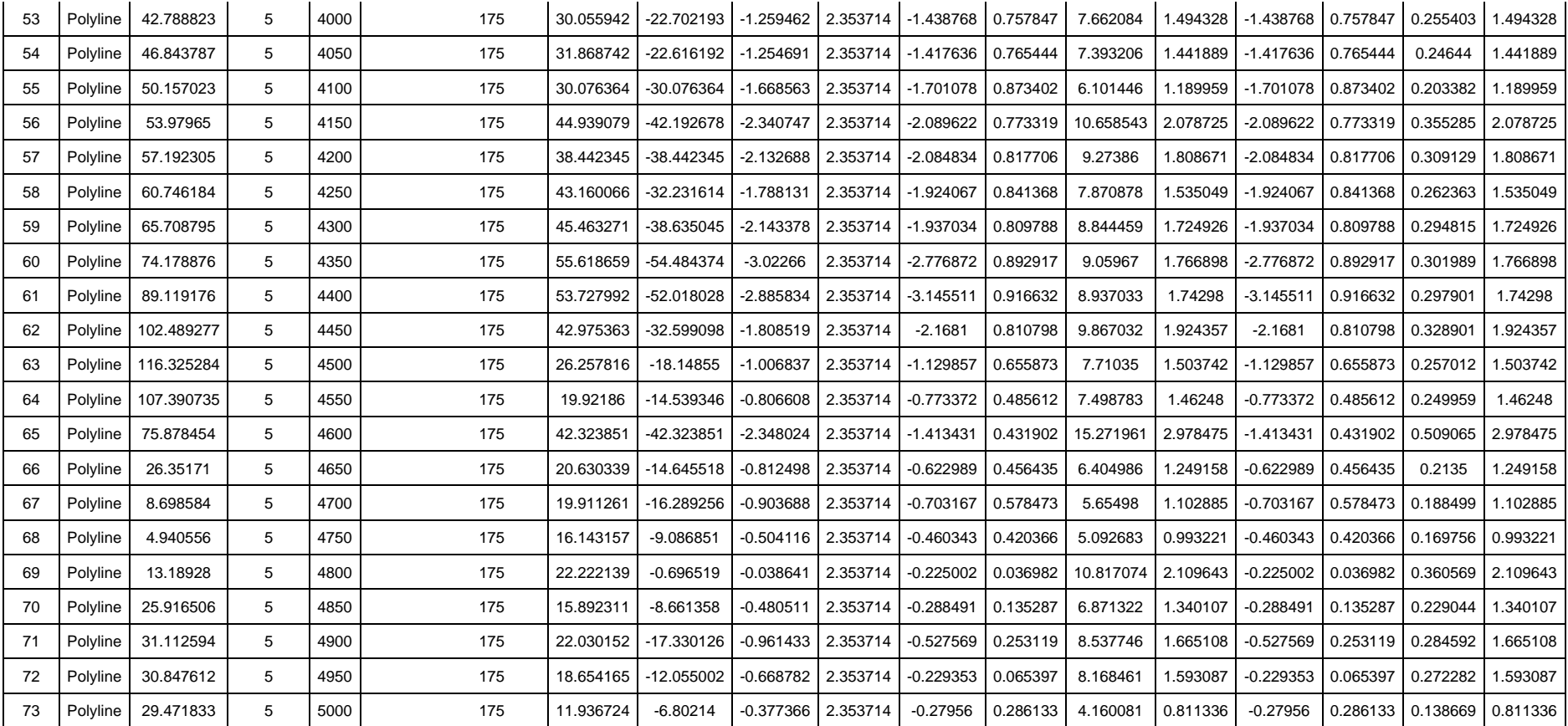

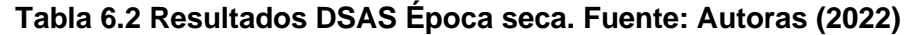

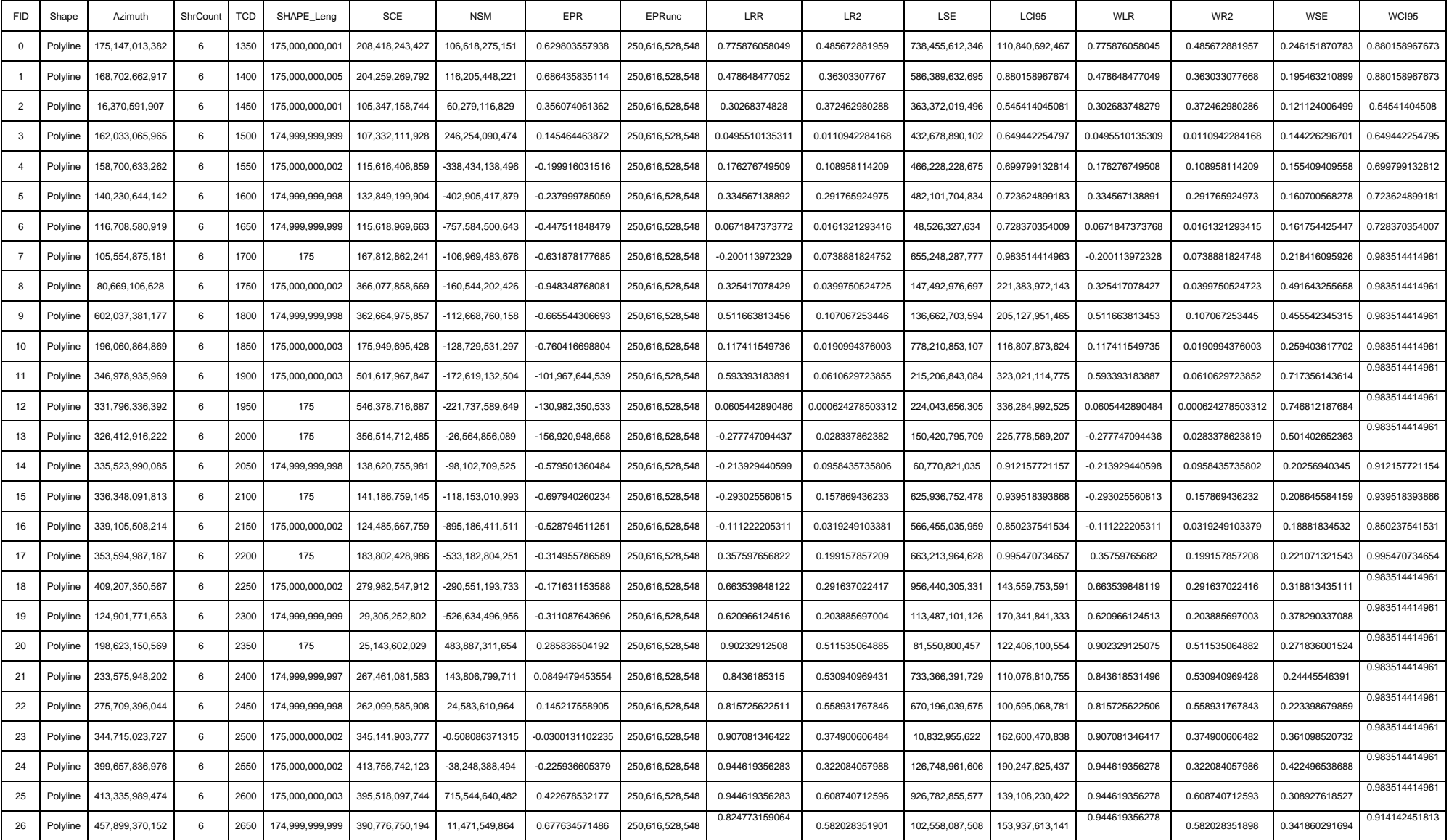

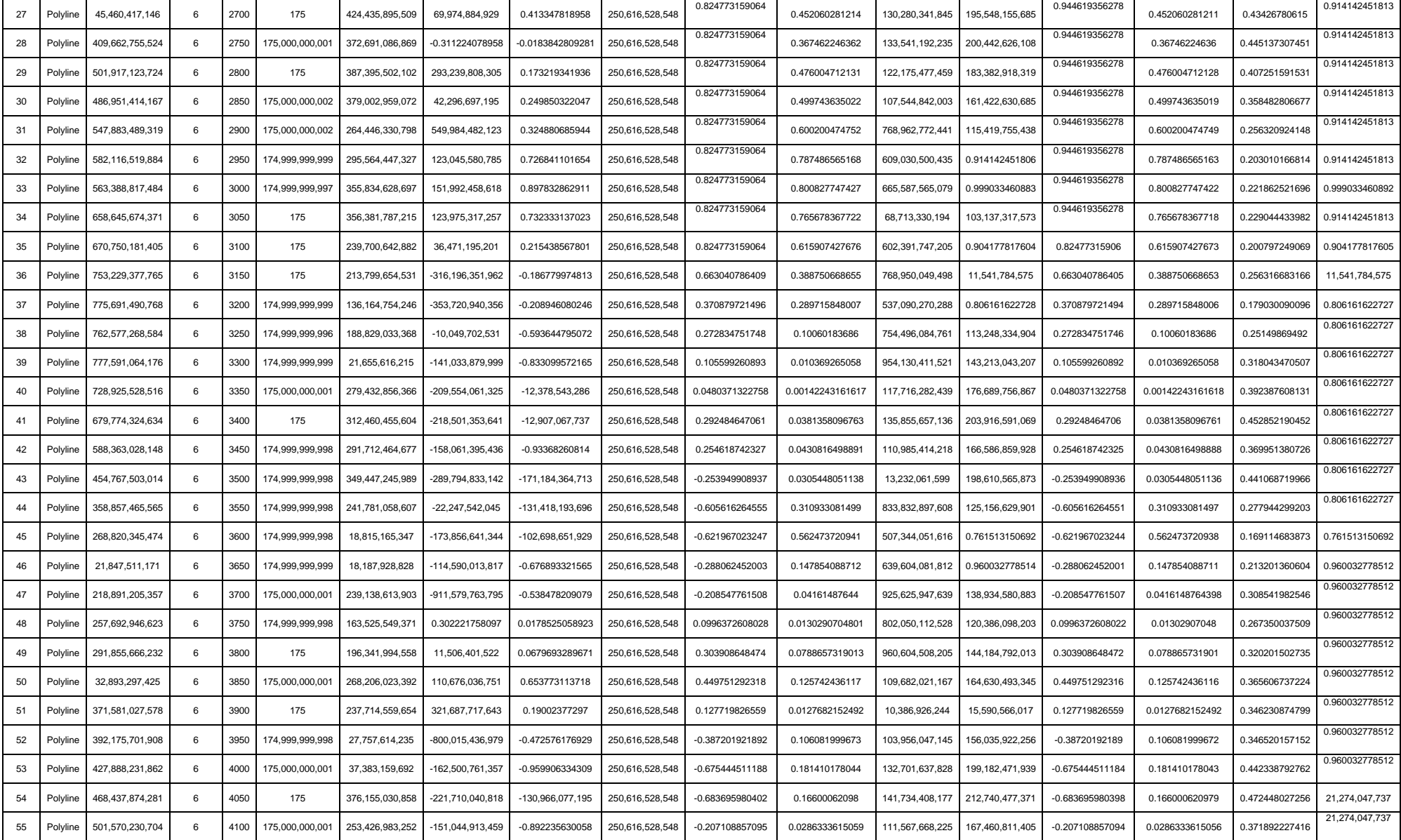

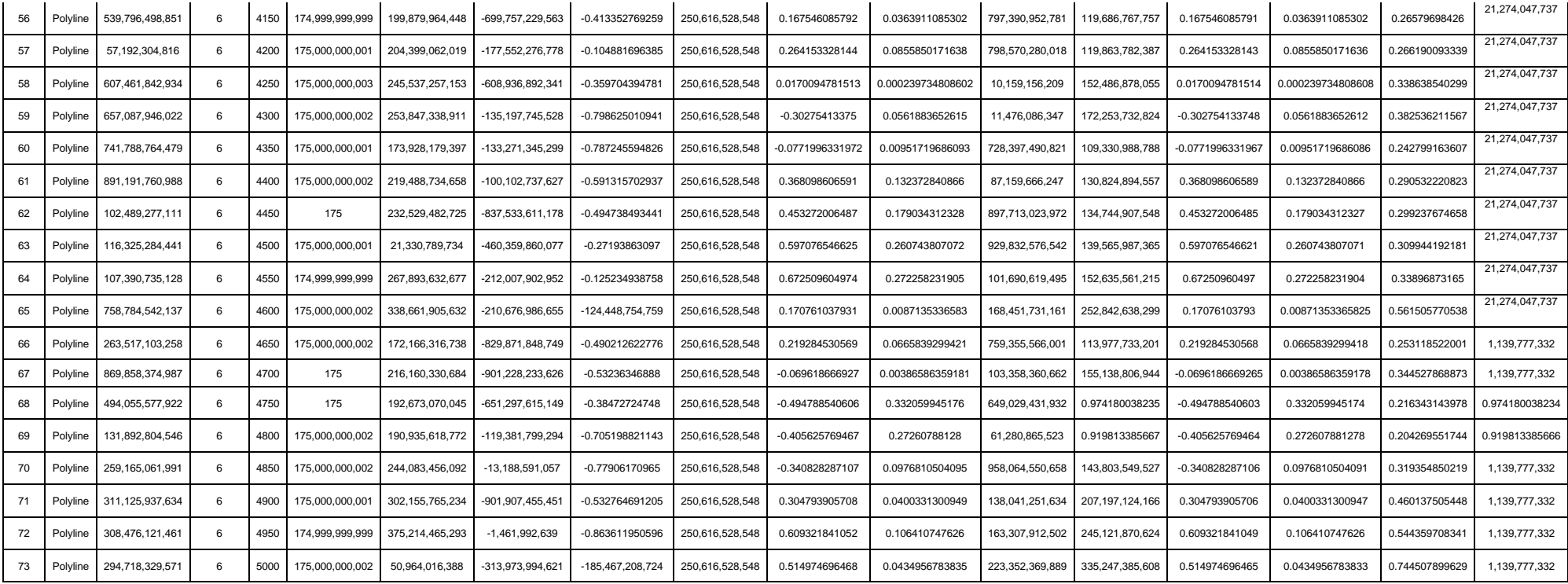

## **APÉNDICE D: TIPOS DE ROCAS HALLADAS EN EL ÁREA DE ESTUDIO.**

**Tabla 6.3 Rocas halladas en el área de estudio. Fuente: Autoras (2022)**

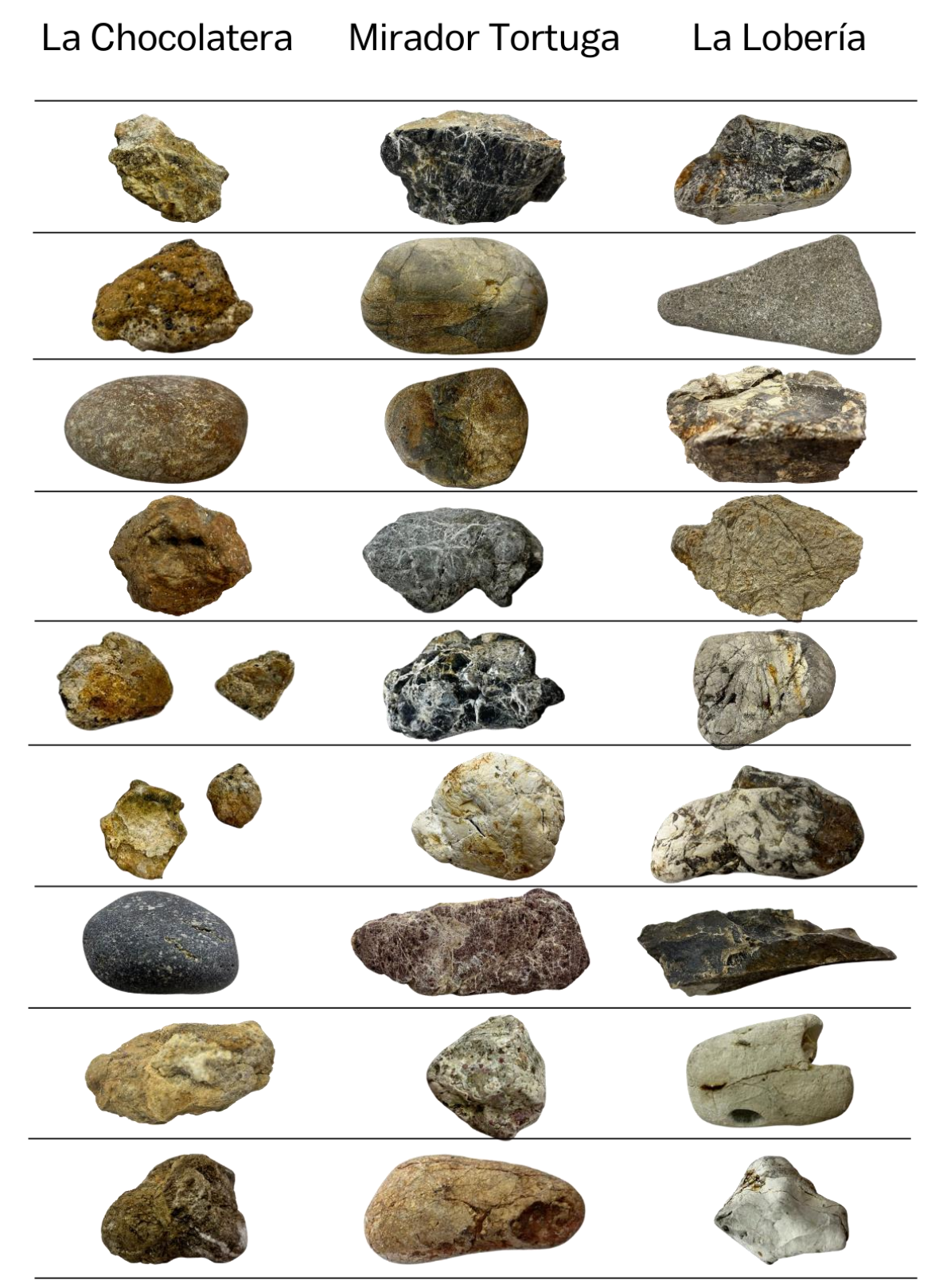

# **APÉNDICE E: GRANULOMETRÍA DEL ÁREA DE ESTUDIO**

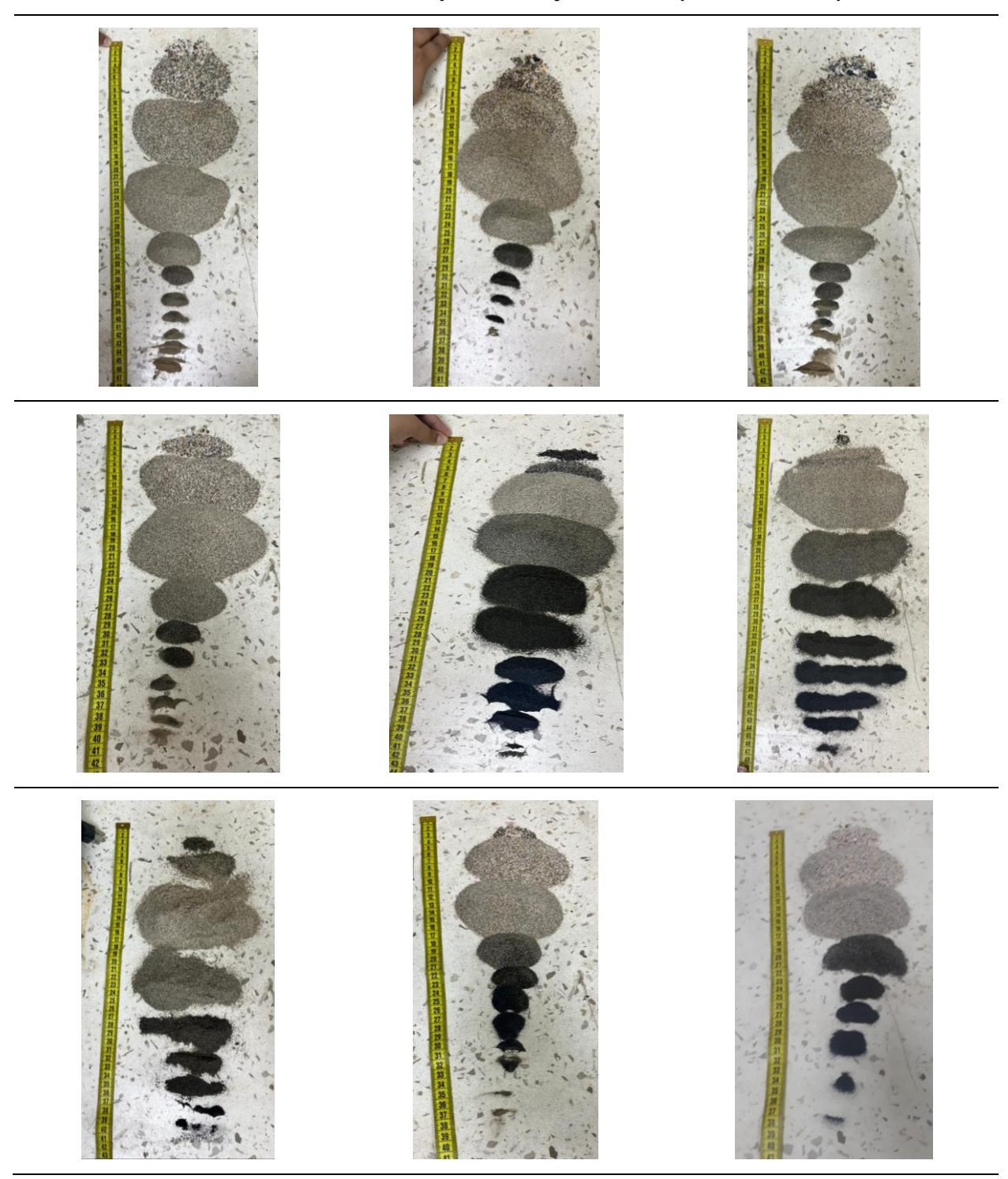

**Tabla 6.4 Granulometría por tamizaje. Fuente: (Autoras, 2022)** 

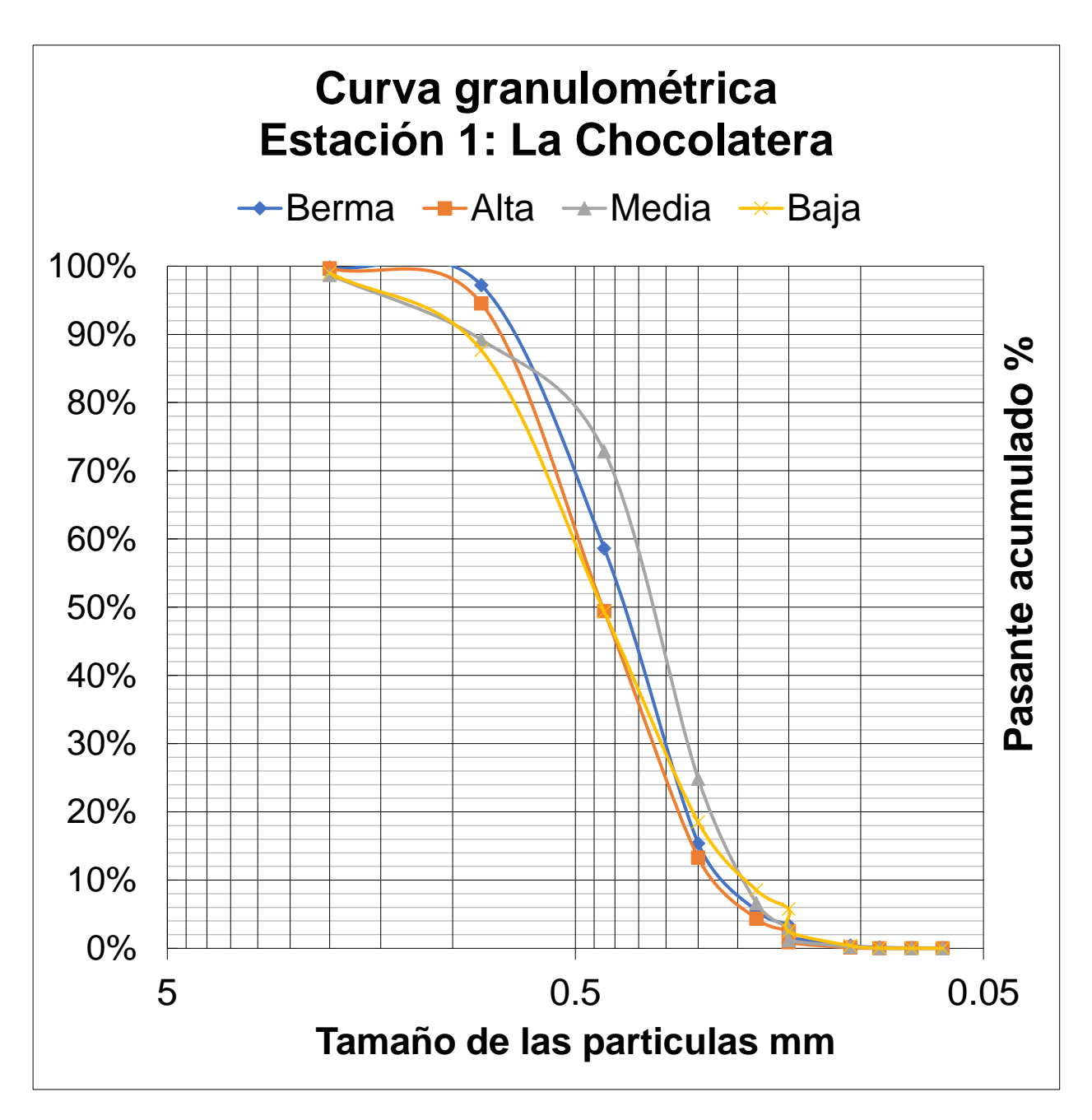

**Figura 6.1 Curva granulométrica, Estación 1: La Chocolatera. Fuente: Autoras (2022)**

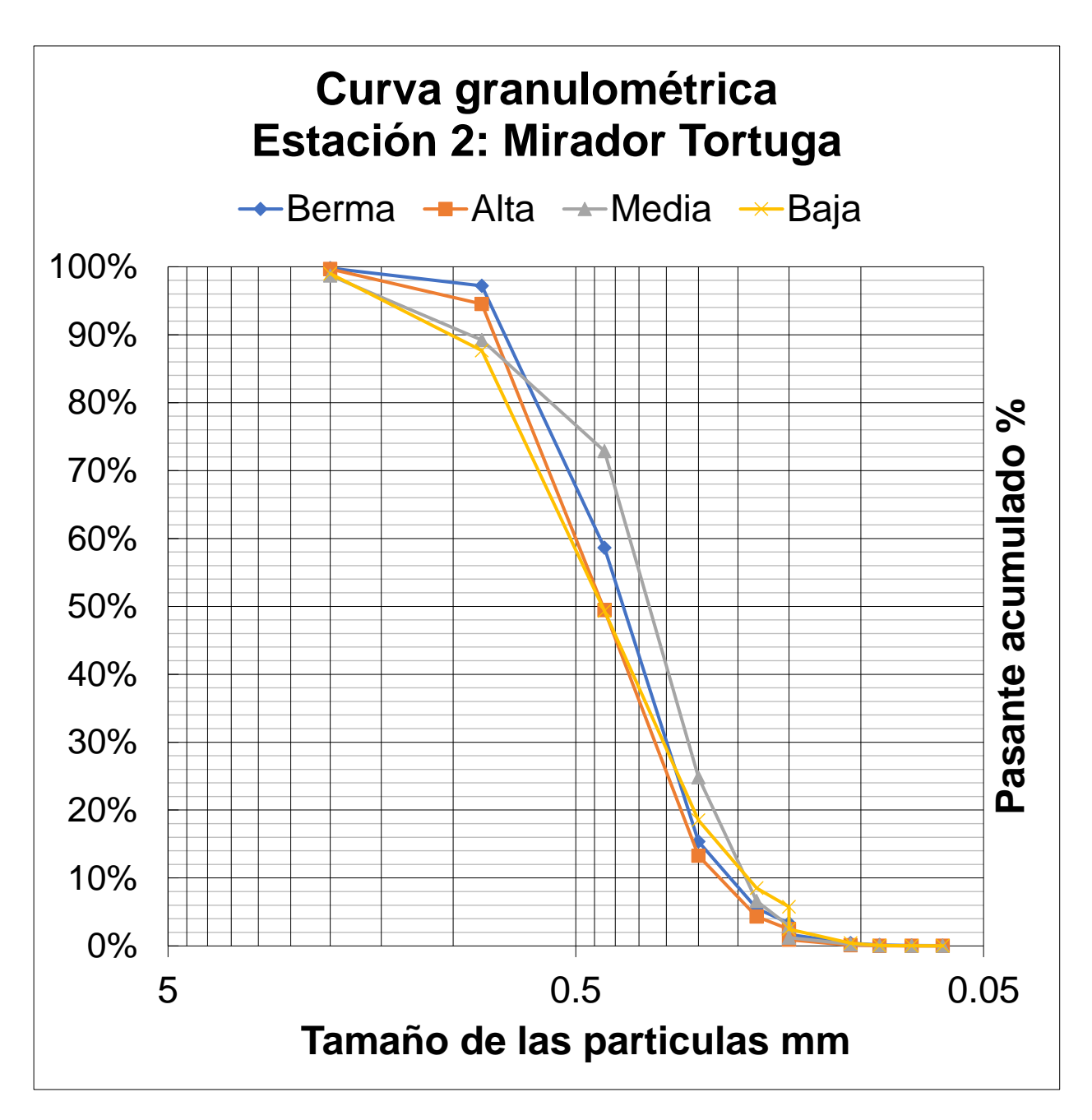

**Figura 6.2 Curva granulométrica, Estación 2: Mirador Tortuga. Fuente: Autoras (2022)**

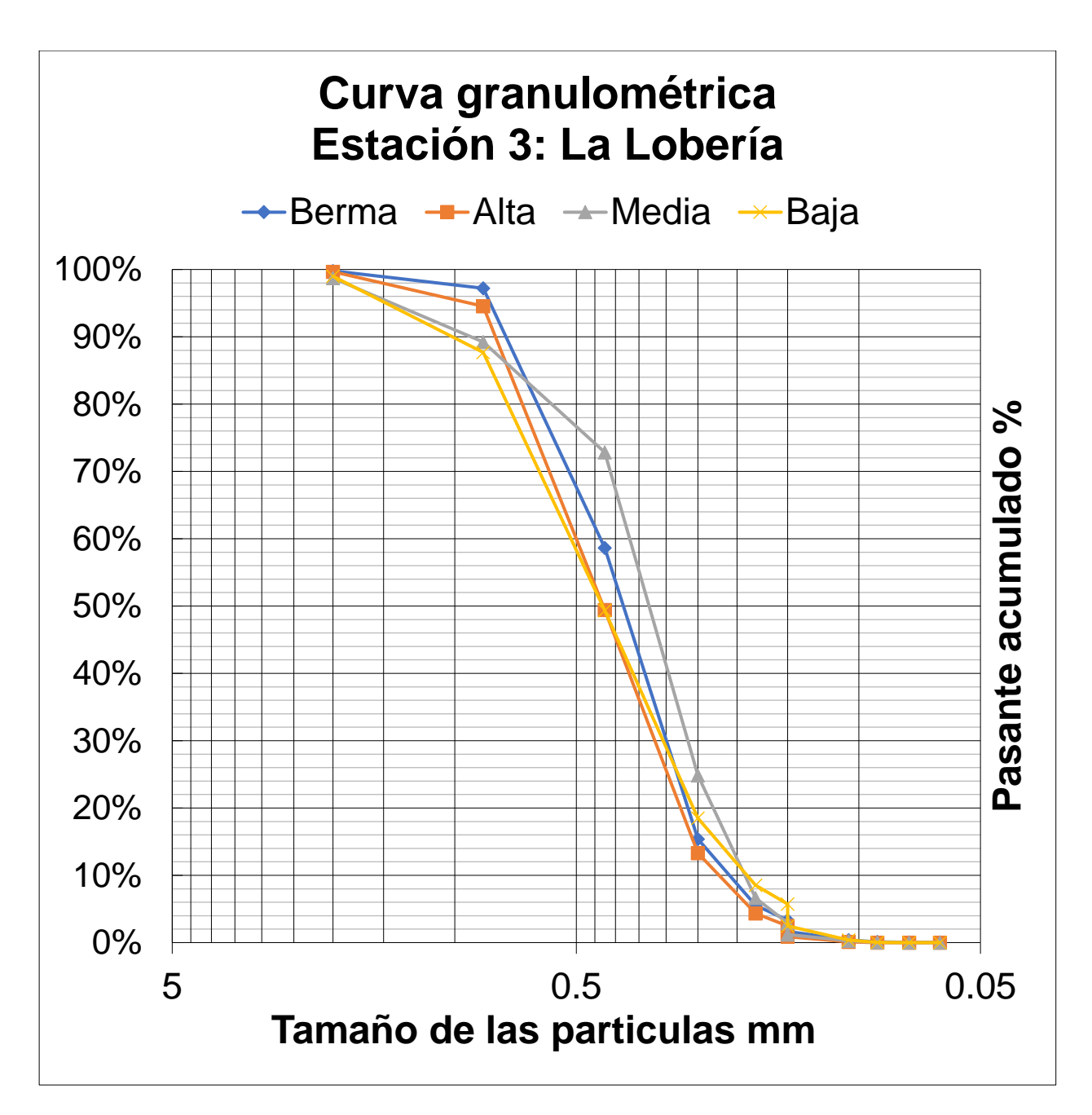

**Figura 6.3 Curva granulométrica, Estación 3: La Lobería. Fuente: Autoras (2022)**

### **APÉNDICE F: PENDIENTE DE PLAYA**

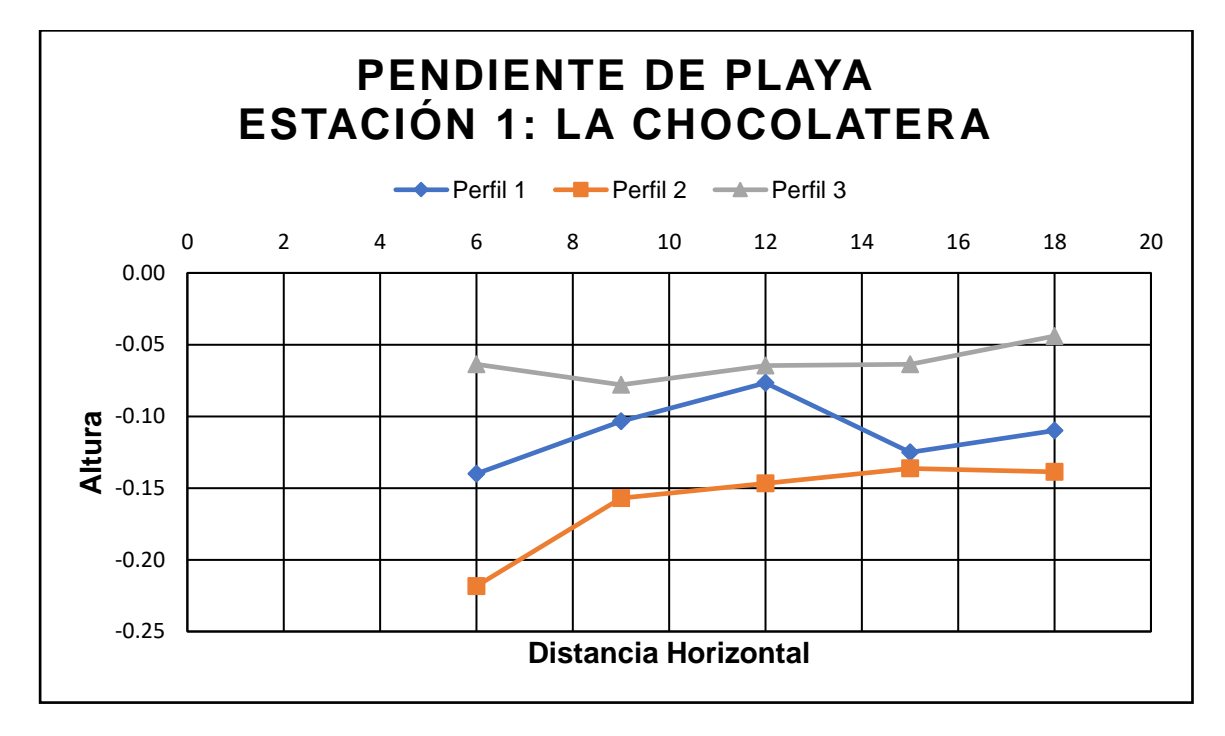

**Figura 6.4 Pendiente de playa, Estación 1: La Chocolatera. Fuente: Autoras (2022)**

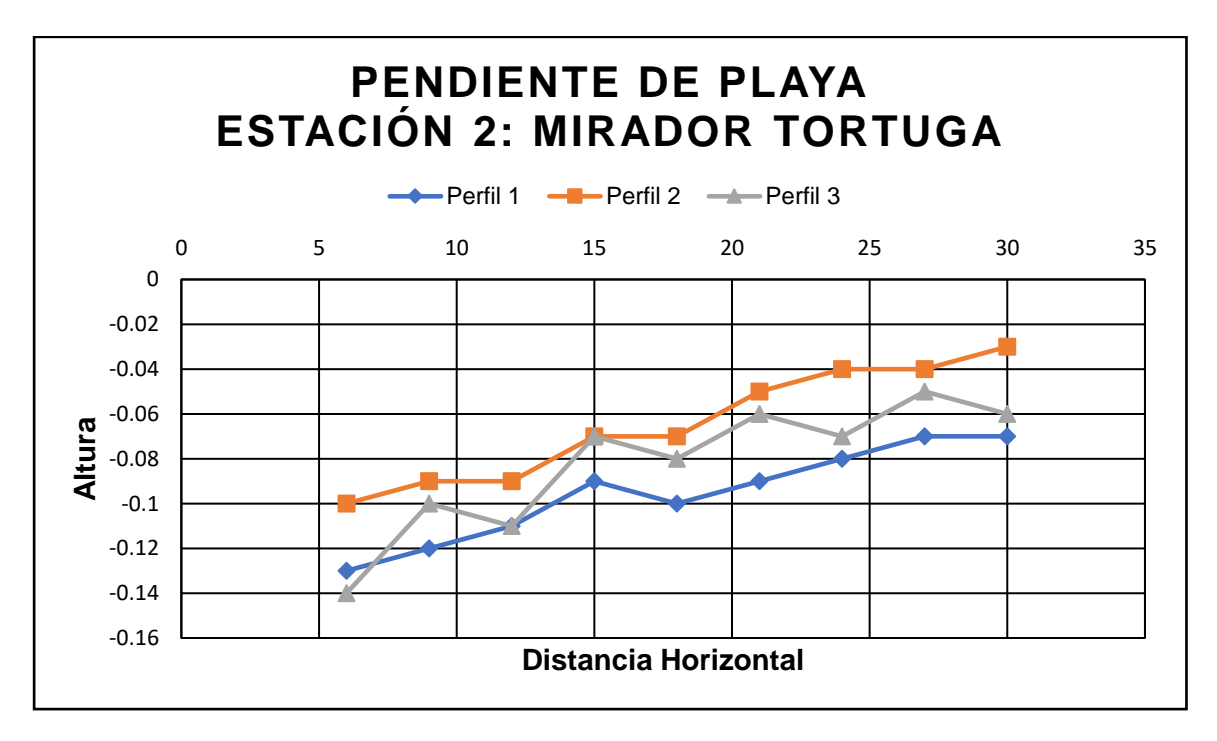

**Figura 6.5 Pendiente de playa, Estación 2: Mirador Tortuga. Fuente: Autoras (2022)**

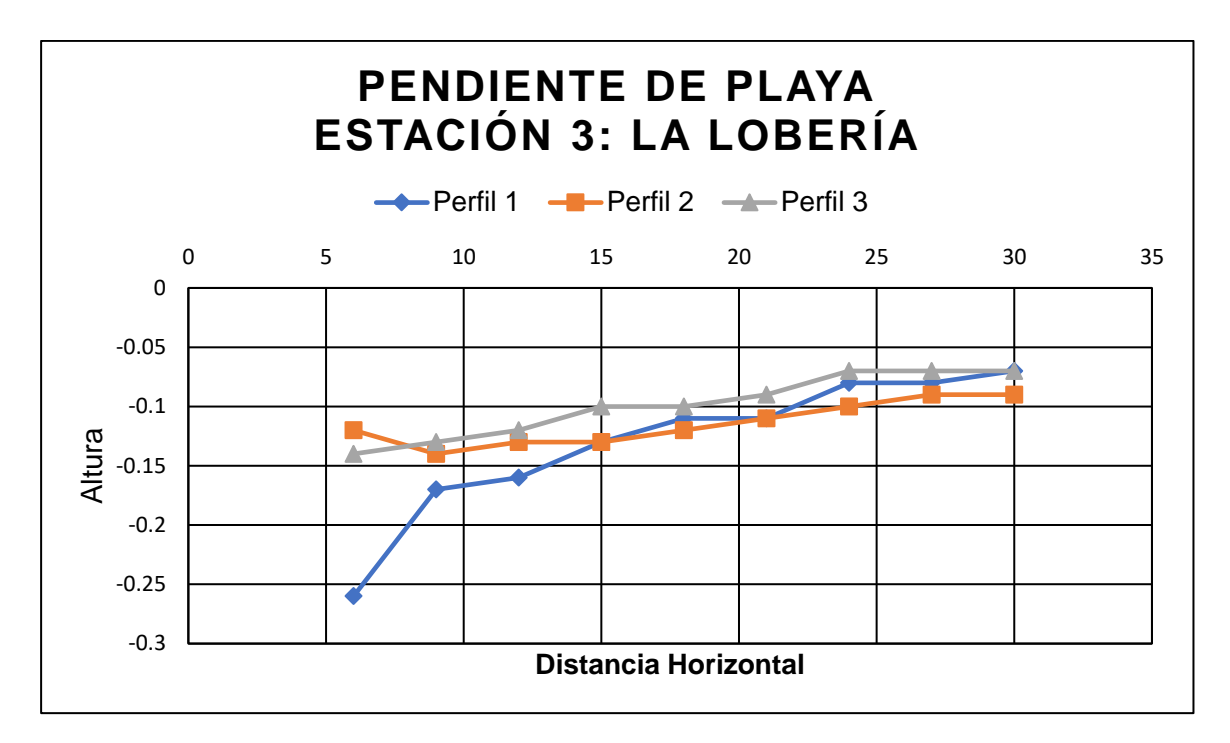

**Figura 6.6 Pendiente de playa, Estación 3: La Lobería. Fuente: Autoras (2022)**

## **APÉNDICE G: REUNIONES CON EL CLIENTE**

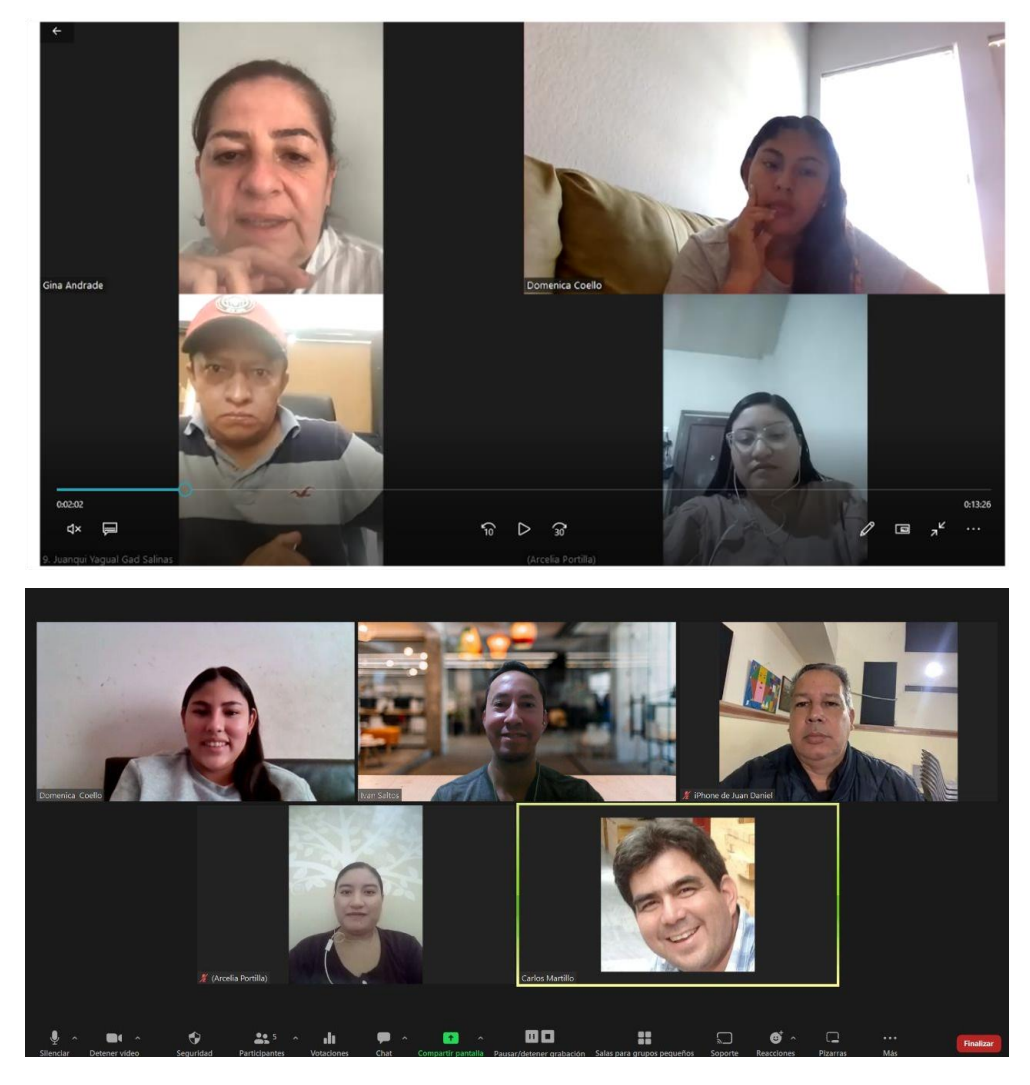

**Figura 6.7 Reuniones vía Zoom con el Sr. Juan Carlos Yagual y miembros del GAD de Salinas.**

# **APÉNDICE H: SALIDA DE CAMPO**

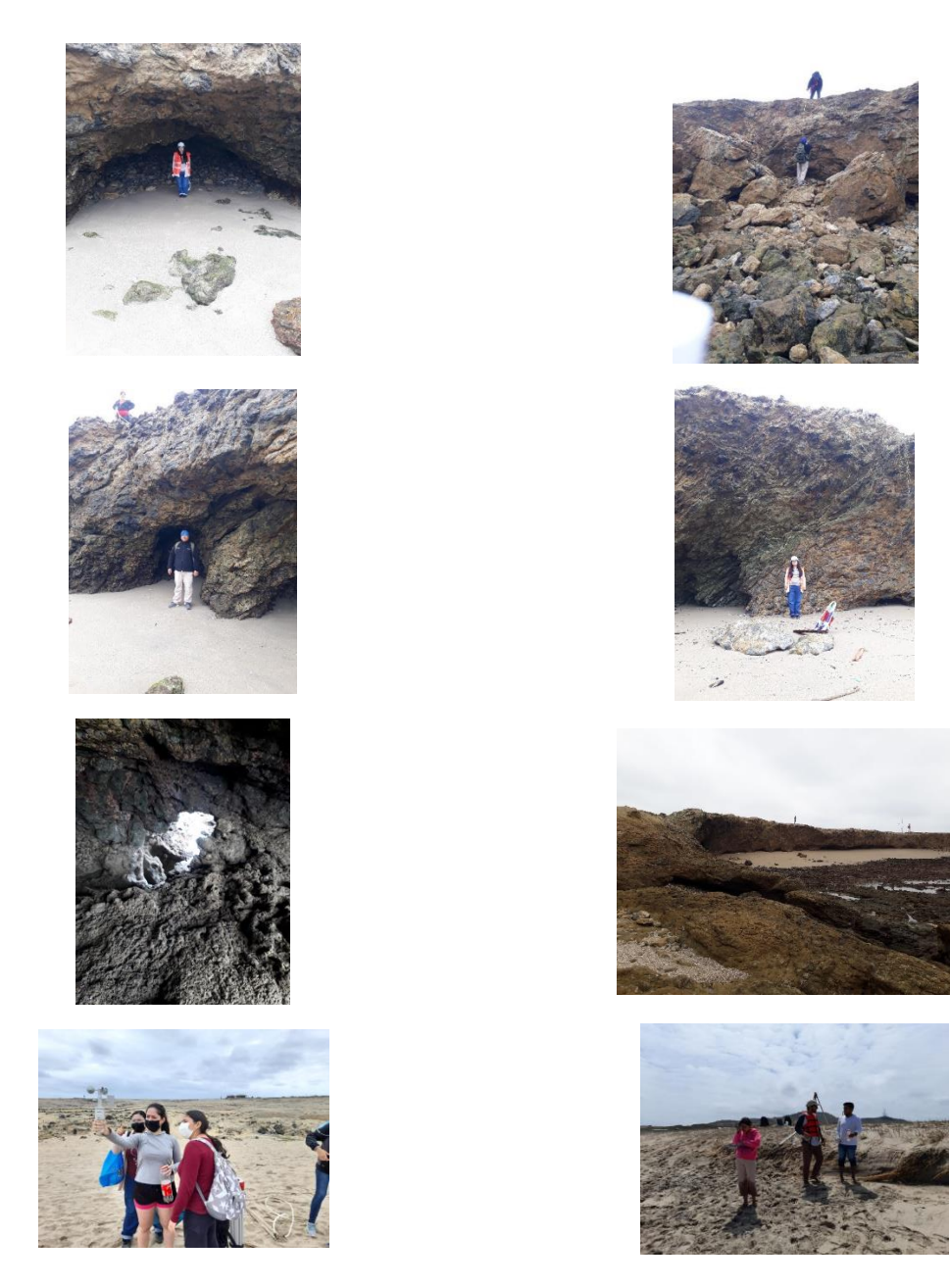

**Figura 6.8 Fotografías del acantilado de La Chocolatera, 16/07/2022. Fuente: Autoras (2022)**

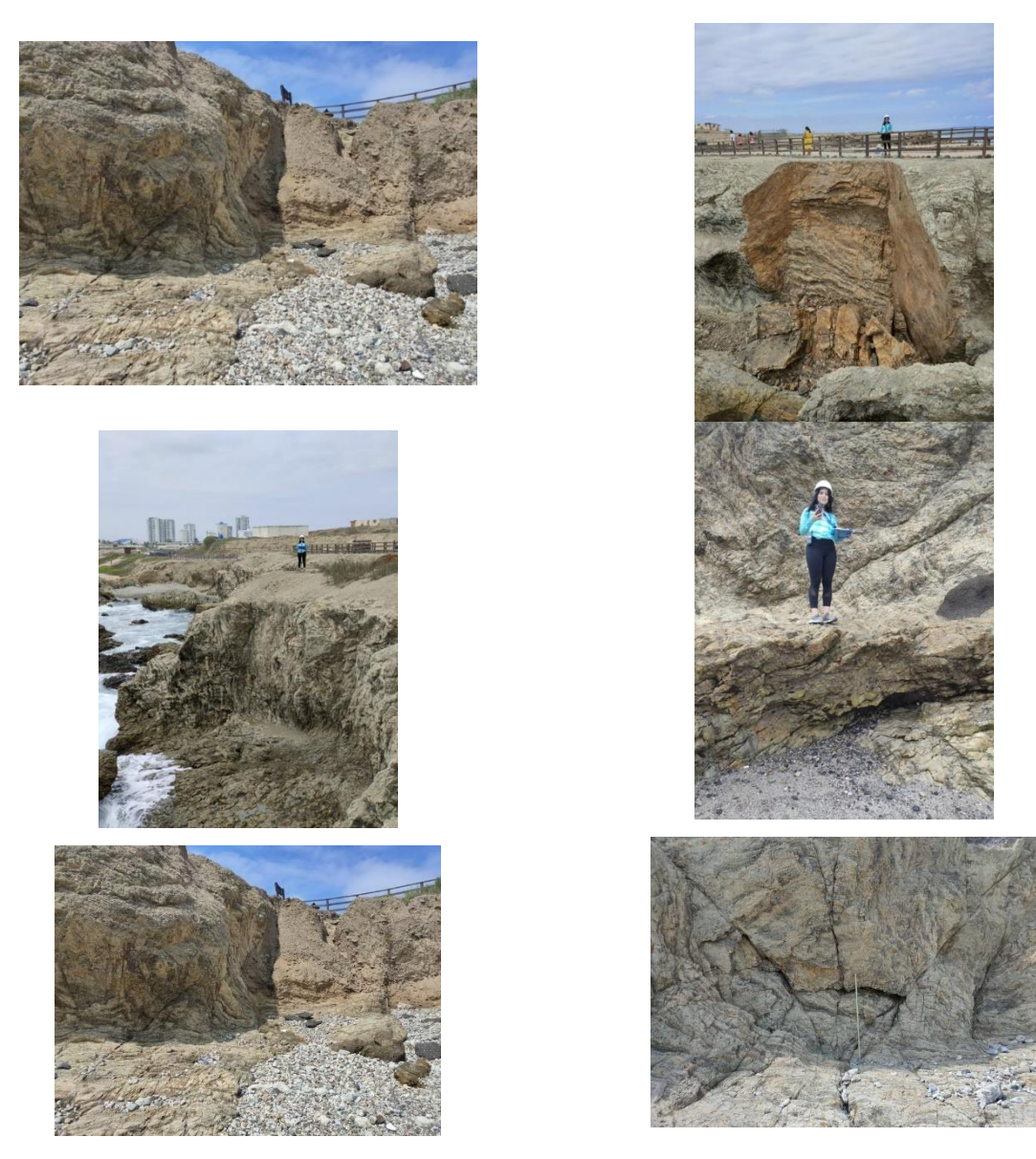

**Figura 6.9 Fotografías de La Lobería, 23/07/2022. Fuente: Autoras (2022)**

# **APÉNDICE I: DATOS DE LA ESTACIÓN D**

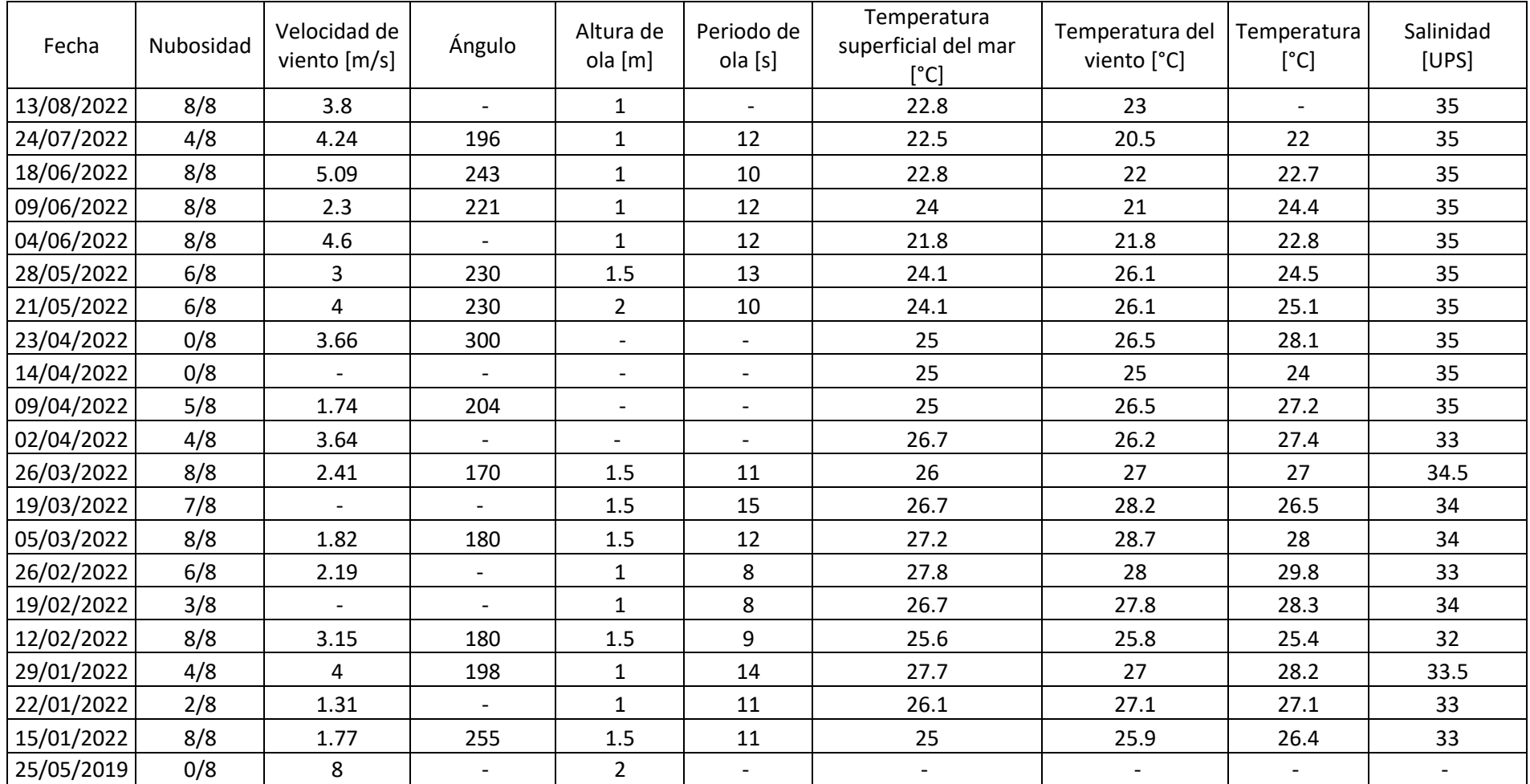

# **Tabla 6.5 Datos medidos en la estación D, La Lobería, Salinas. Fuente: Franklin Ormaza (2022)**

# **APENDICE J: CÁLCULO DE MAREAS**

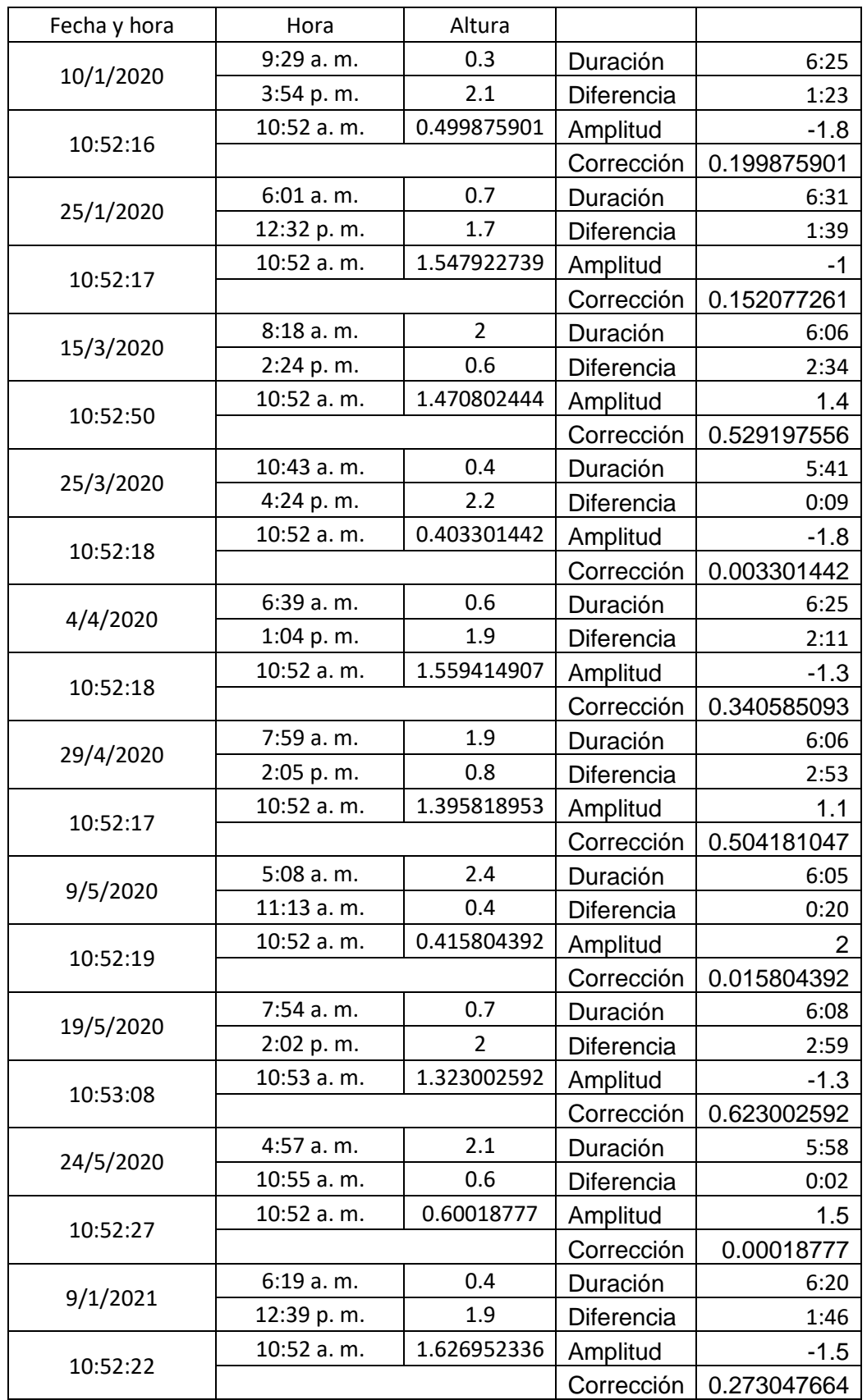

# **Tabla 6.6 Cálculo de marea entre los años 2003 y 2022**

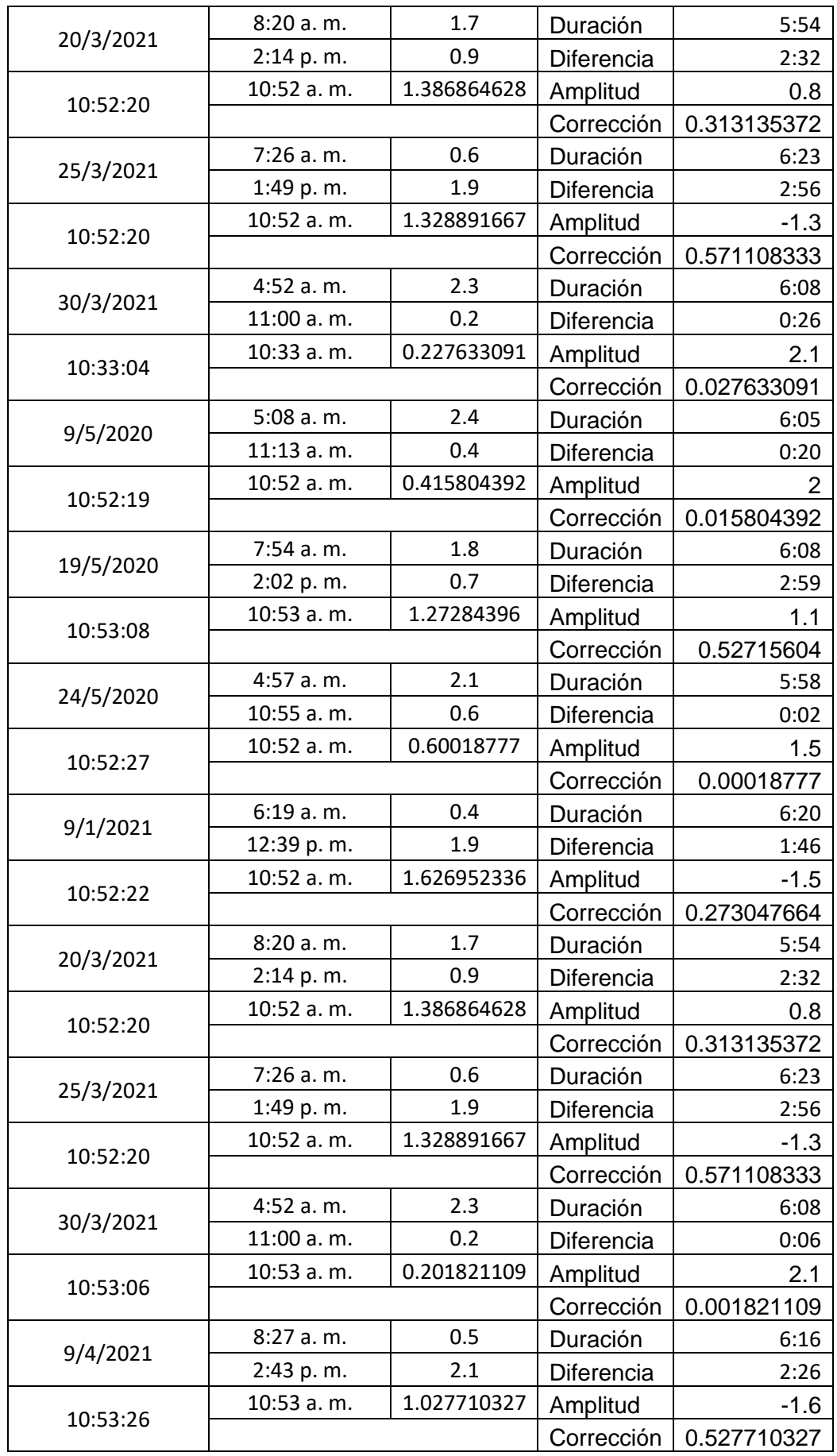

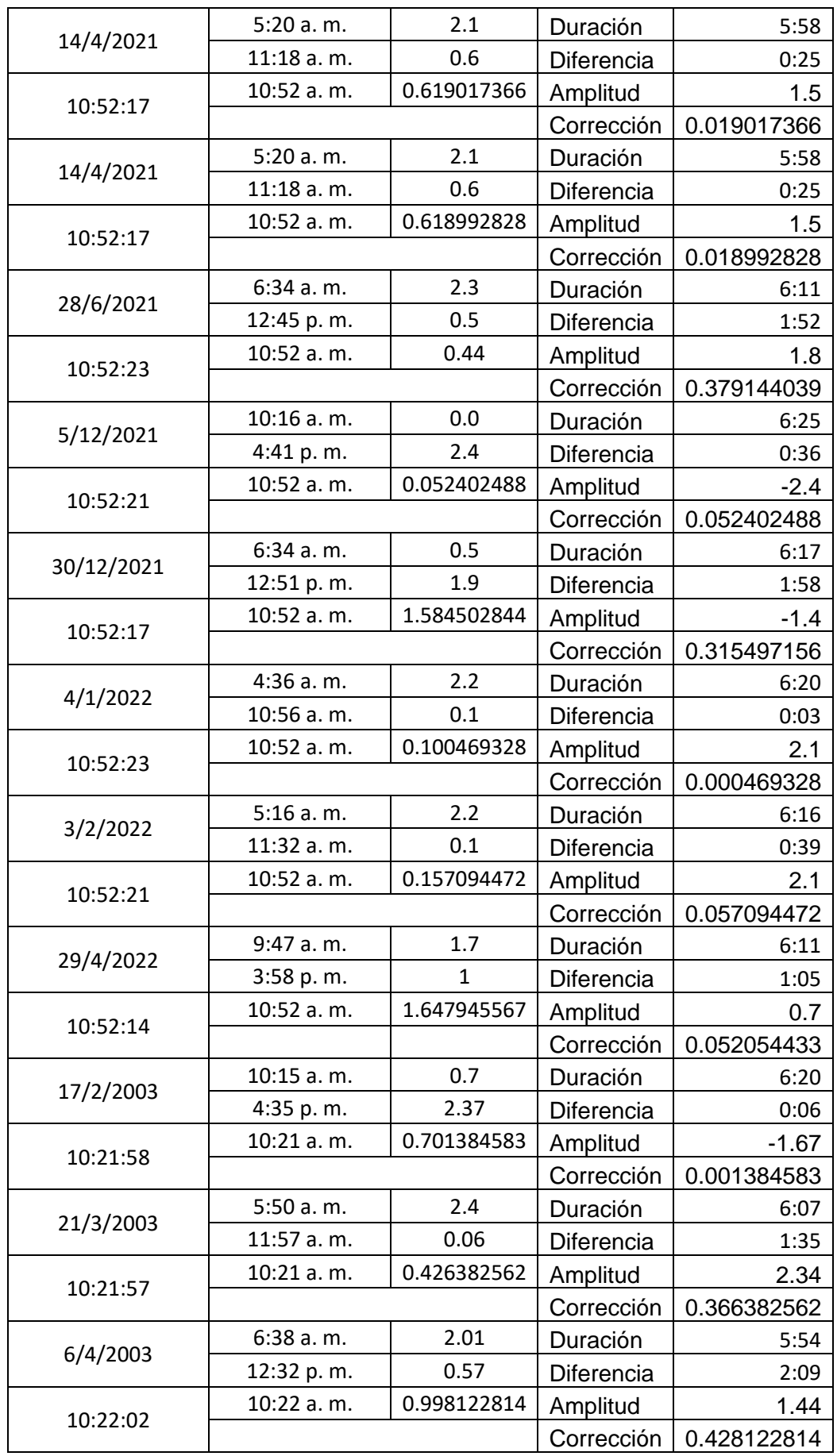
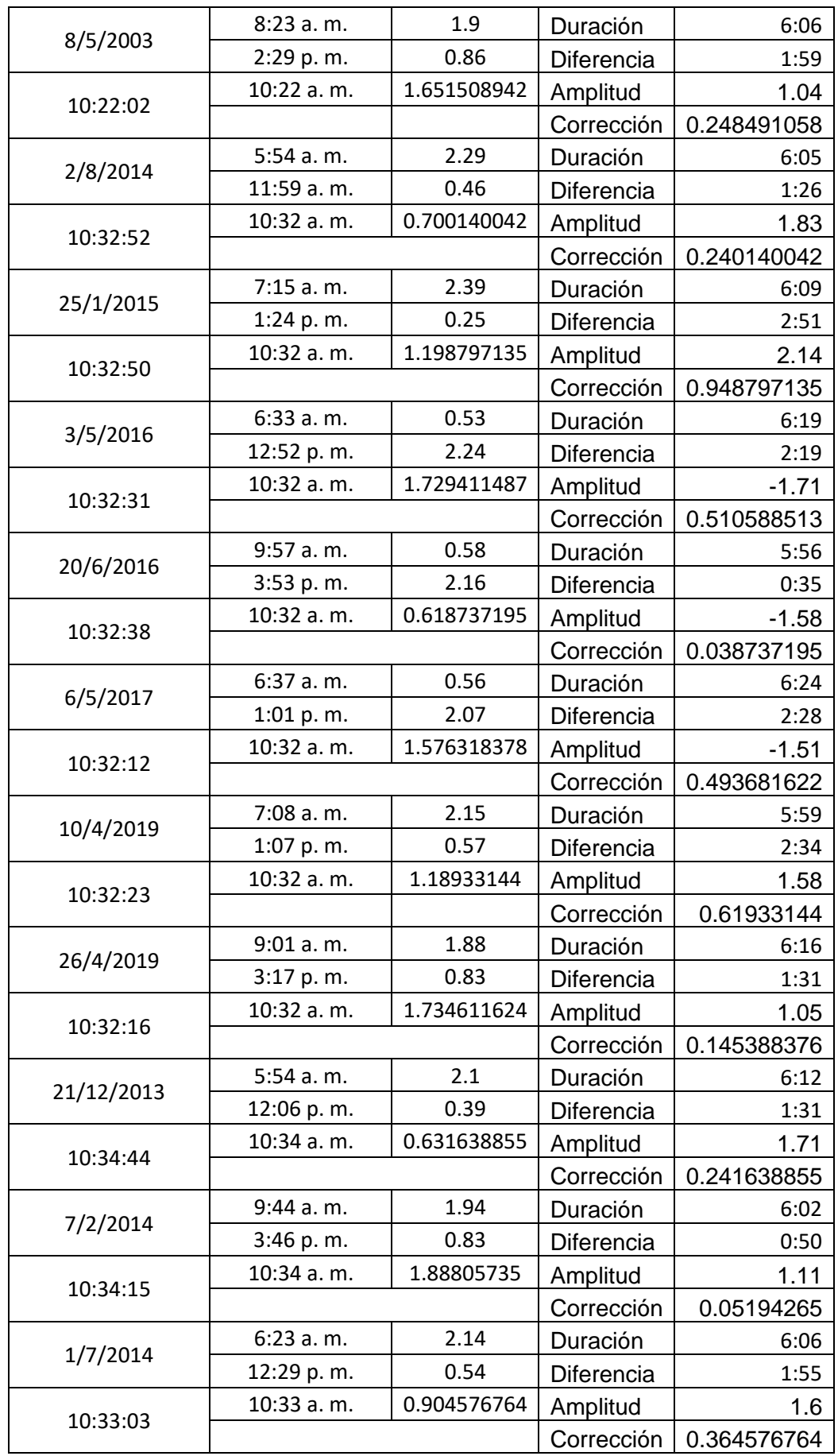

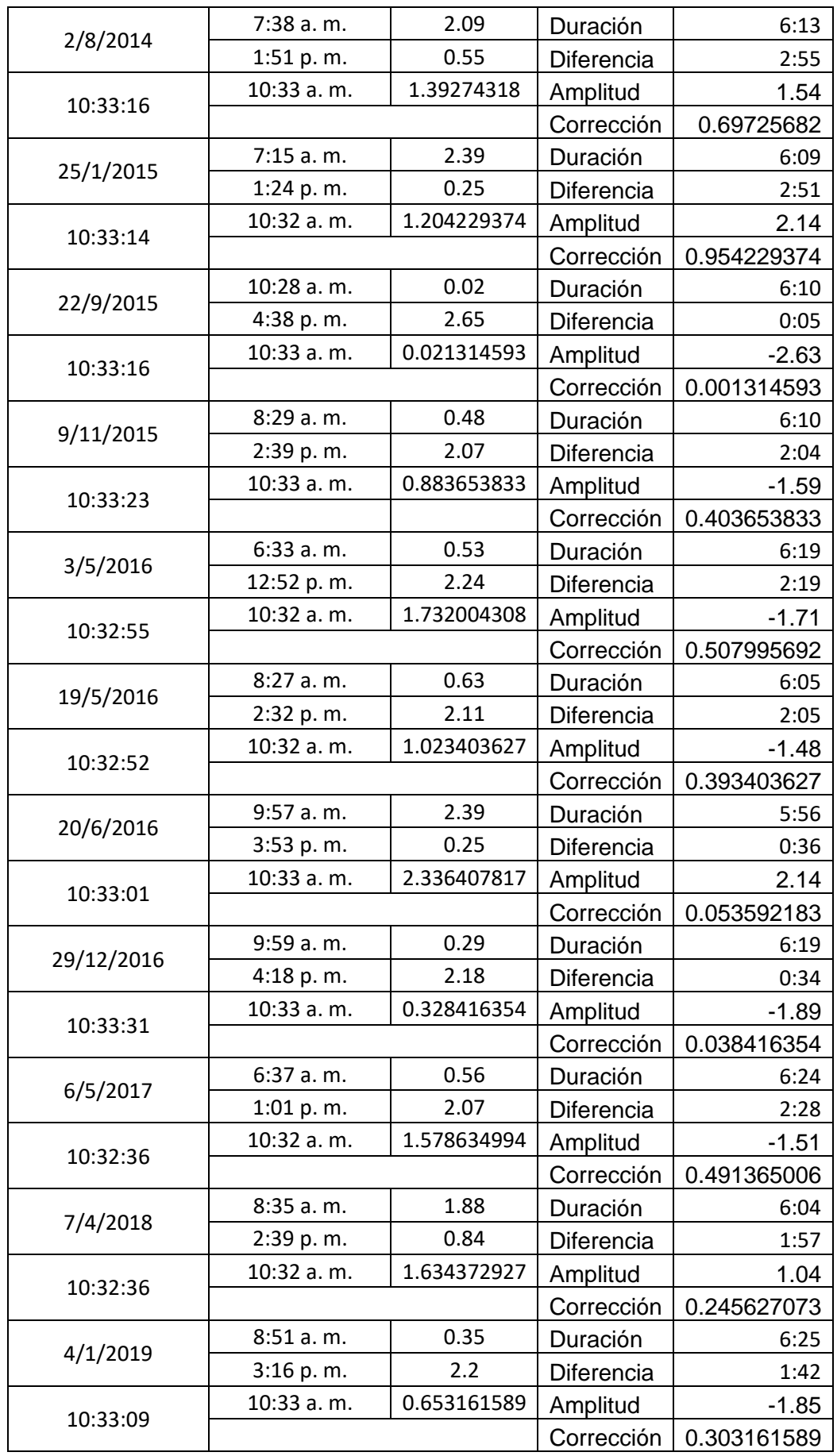

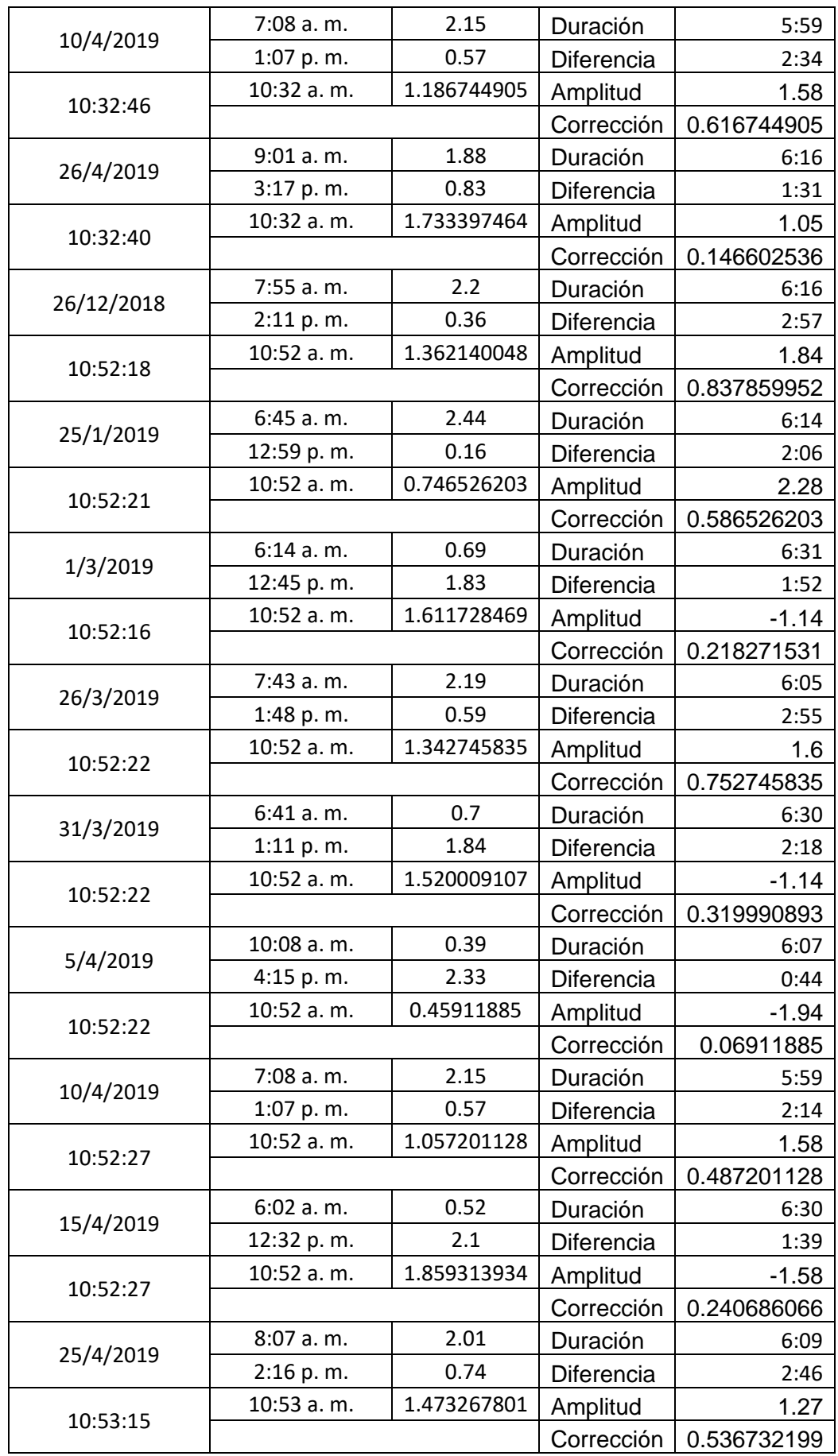

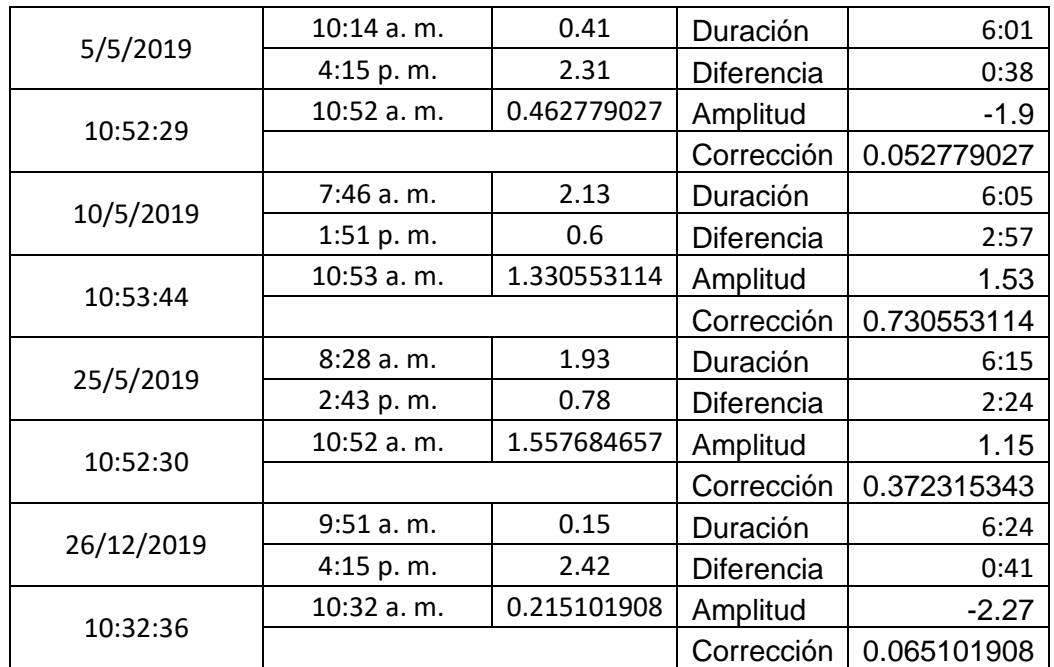

## **APÉNDICE K: ENCUESTA PARA ALTERNATIVAS DE MITIGACIÓN**

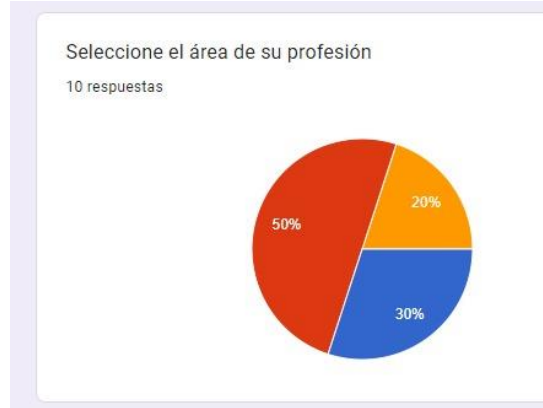

Seleccione del 1 al 5, siendo 5 la opción más viable sobre. Evalue la importa costo para cada una de las alternativas.

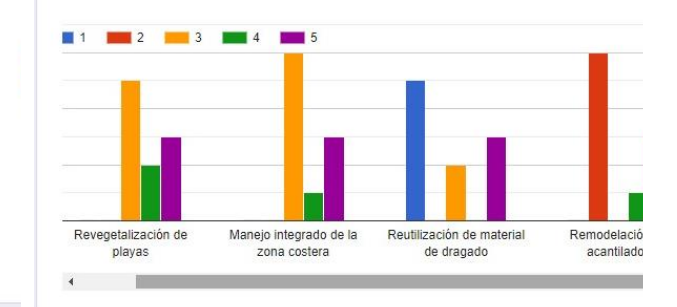

Seleccione del 1 al 5, siendo 5 la opción más viable sobre. Evalue la imila duración para cada una de las alternativas.

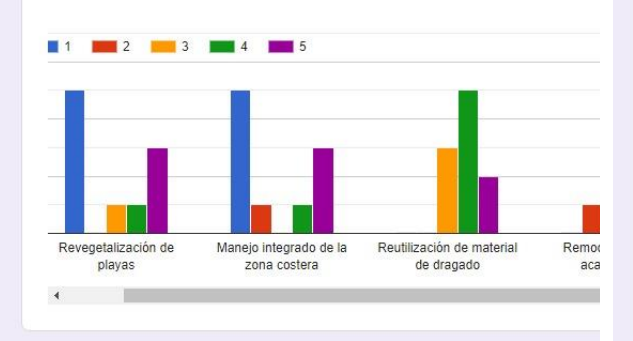

Seleccione del 1 al 5, siendo 5 la opción más viable sobre. Evalue la impose la sostenibilidad para cada una de las alternativas.

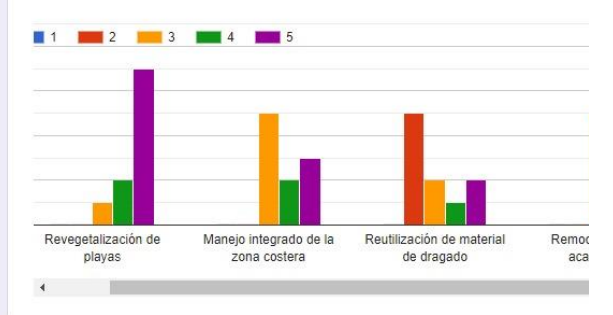

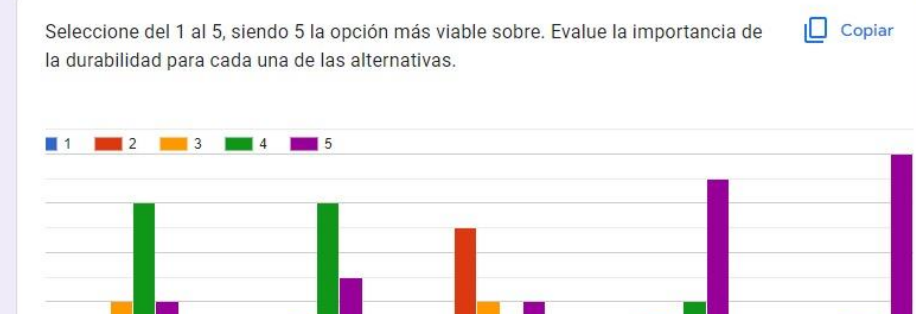

Revegetalización de Manejo integrado de la Reutilización de material<br>de dragado Remodelación de Protección y regenera playas zona costera acantilados de corales m.

**Figura 6.10 Resultados de encuesta realizada a expertos**